Казахский Национальный Технический Университет имени К.И. Сатпаева

УДК: 654.19 На правах рукописи

# **ЕРЖАН АСЕЛ АНУАРКЫЗЫ**

## **Разработка метода компьютерного анализа нелинейных радиотехнических цепей на основе активных RC**

6D071900 – Радиотехника, электроника и телекоммуникации

Диссертация на соискание ученой степени доктора философии (PhD)

> Научные консультанты д.ф.-м.н., профессор Куралбаев З.К.,

> > PhD., Никулин В.В.

Республика Казахстан Алматы, 2013

# **СОДЕРЖАНИЕ**

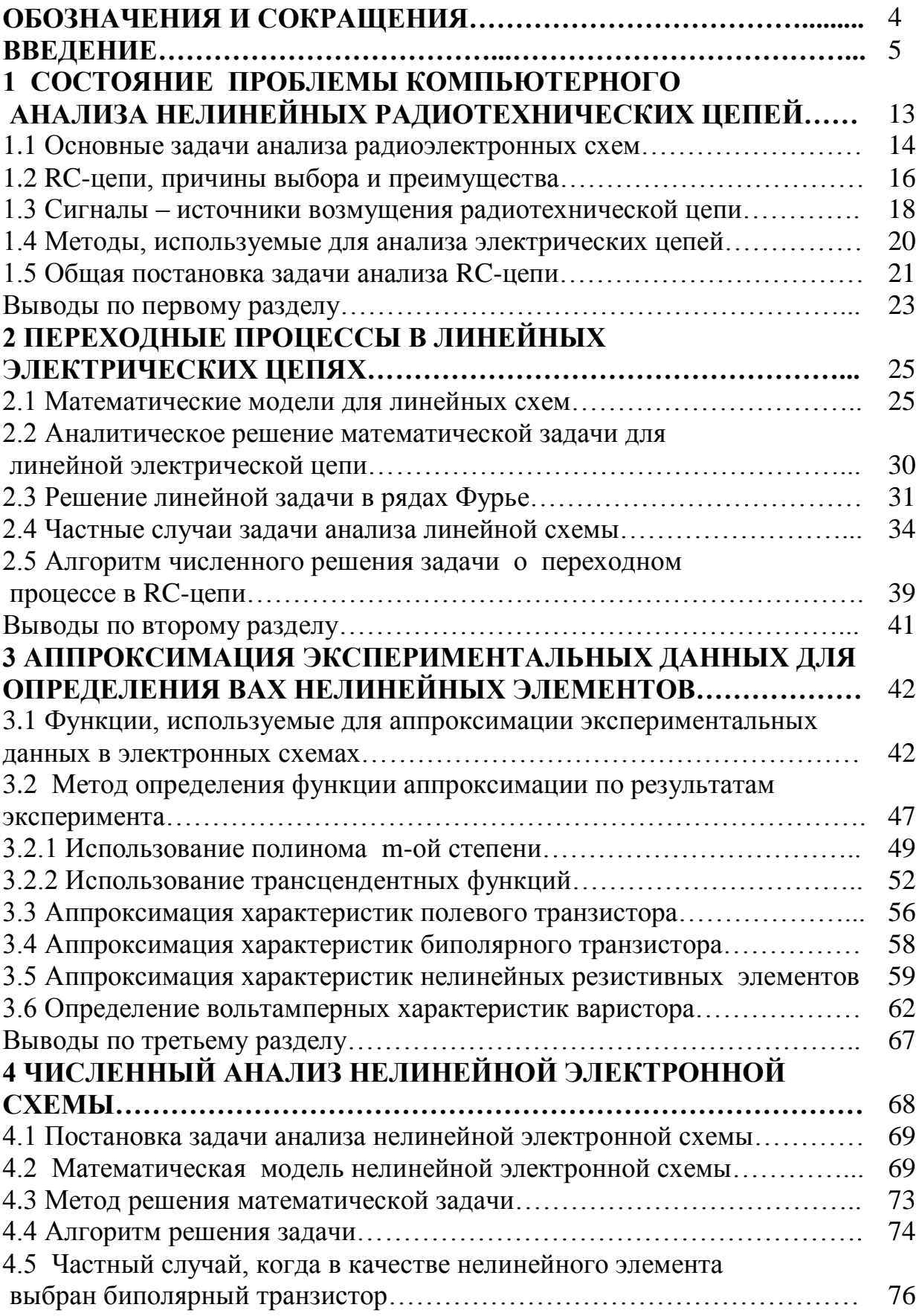

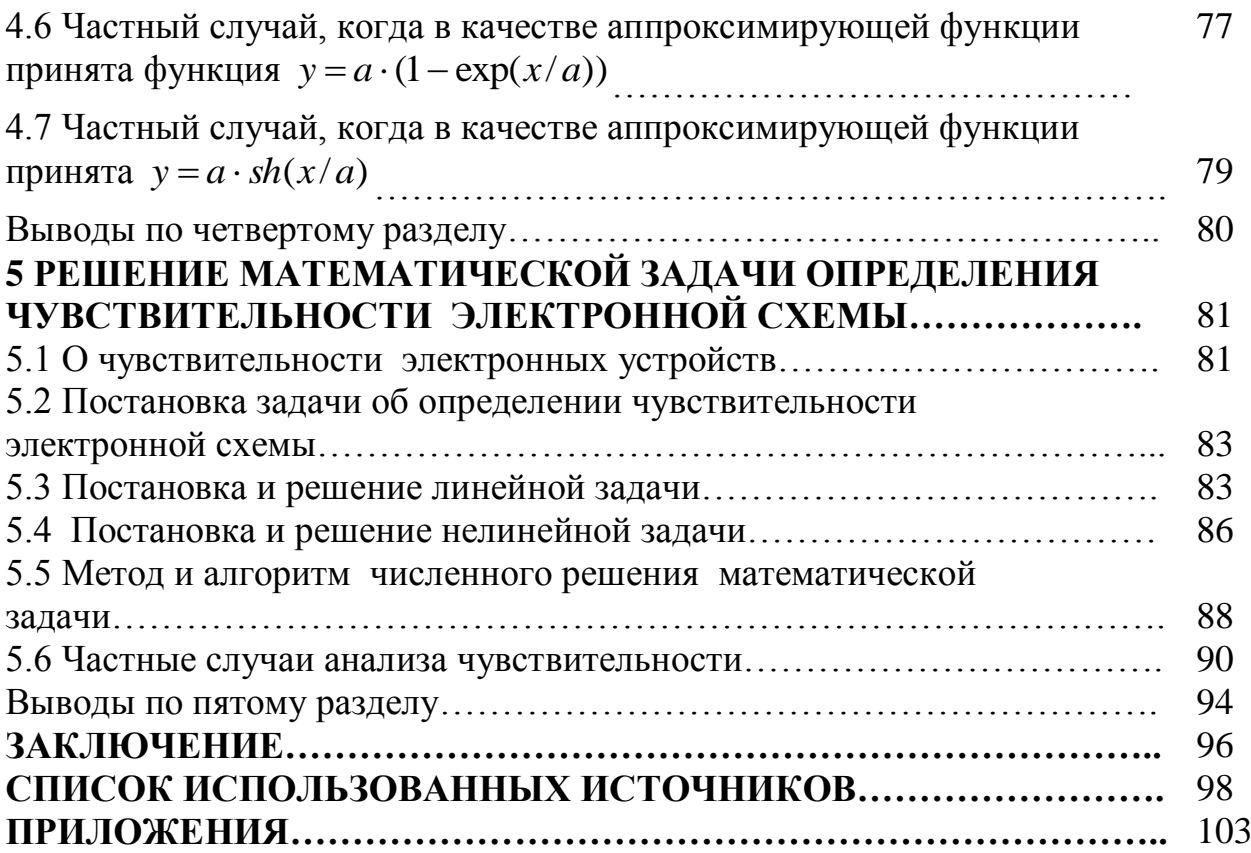

# ОБОЗНАЧЕНИЯ И СОКРАЩЕНИЯ

РТС - радиотехнические системы

СПИ - система передачи информации

ЭВМ - электронно-вычислительная машина

ЭЦВМ -электронно-цифровые вычислительные машины

ИС - интегральные схемы

БИС - большие интегральные схемы

САПР - система автоматизированного проектирования

МНК - метод наименьших квадратов

СЛАУ - система линейных алгебраических уравнений

ВАХ - вольтамперная характеристика

НЭ - нелинейный элемент

КТЗ102Г 9111 - модель биполярного транзистора

КПЗ05И 0985 - модель полевого транзистора

BAP18 - варистор TVR05180/CNR05D180

BAP22 - варистор TVR05220/CNR05D220

 $R$  – сопротивление

 $C -$ емкость

L - индуктивность

RC - постоянная времени

 $T$  – период

А - амплитуда

@ - угловая частота

 $f$  - циклическая частота

 $i$  - TOK

 $u$  - напряжение

 $t$  - время

### **ВВЕДЕНИЕ**

**Общая характеристика работы***.* В настоящее время, производство новых видов радиотехнических систем (РТС), систем передачи информации, электронно-вычислительных средств и другой техники, связанной с электроникой, стало одним из приоритетных направлений научных исследований [1-3]. В современных системах передачи информации используются электрические сигналы, физическая величина которых является ток или напряжение. Средства передачи информации [4-9] включают в себя достаточно сложные электрические цепи. Сложность и ответственность разрабатываемых электронных схем потребовали отказаться от старых традиционных методов, когда разработчик использовал свой личный опыт и умение владеть законами физики, электротехники и электроники [10-19]. Расчеты, встречающиеся при проектировании электронных схем, оказались достаточно сложными и появилась необходимость использования современных вычислительных средств [21-31].

Эта работа стала еще более сложной после появления интегральных схем и современных электронных устройств, применяемых в электротехнике, радиоэлектронике, автоматике, вычислительной технике и т.п. Любое такое электронное устройство могло содержать многочисленные элементы, характеристики которых разнообразные. Методы, основанные на макетирование схем, оказались не эффективными, так как стало невозможным исследовать интегральные микросхемы, которые традиционно собираются из дискретных элементов [21, с.15; 22, с. 22-30; 23, с. 166]. При этом требования к качеству создаваемых электронных устройств неуклонно повышаются. Это означало, что разработка каждого устройства потребовала обеспечения необходимой точности и она стала трудоемкой работой.

**Актуальность темы.** В связи с этим проектировщики электронных схем стали использовать электронно-вычислительных машин (ЭВМ). Известно, что они имеют огромные возможности: память, способную хранить большой объем информации, и быстродействие, большую скорость выполнения различных вычислительных операций над информацией, а также многочисленные другие возможности, облегчающие работу проектировщика [24, с. 6-17]. Поэтому компьютер его периферийные устройства стали новыми и важными инструментами для проектирования электронных схем.

Применение вычислительной техники и информационных технологий в проектировании электронных схем позволило автоматизацию некоторых этапов работы проектировщика [32-34]. Автоматизация позволила поднимать на качественный уровень работу по проектированию и разработке электронных устройств. повысить производительность работы проектировщика и улучшить качество создаваемых проектов. Наряду с другими отраслями, в этой сфере деятельности человека возникло новое направление - системы автоматизированного проектирования (САПР) [22, с. 31].

5

Одной из важных проблем в проектировании электронных схем является изучение процессов, происходящих в электронных цепях. Исследования в данном направлении проводятся давно [1-20] и при этом интенсивность исследований не уменьшается.

Достаточно хорошо изучены эти процессы и методы их расчета в установившемся режиме. Однако в работающей радиотехнической системе практически не бывают установившихся режимов. Известно, что установившиеся режимы в цепи достигаются только через определенное время после включения или отключения каких-либо приборов, источника тока или напряжения. От начала процесса до установления некоторого установившегося режима проходит определенный промежуток времени, который называется переходным режимом [14, с. 157-184]. Очевидно, что методы расчетов и исследований, используемые в изучении установившихся процессов в цепях неприменимы для исследования переходных процессов. Переходные процессы во многих электронных схемах являются обычными явлениями. Например, передача или прием информации в электронных устройствах не могут рассматриваться установившимися процессами.

Исследование переходных процессов связано с решением достаточно сложных математических задач. При математическом моделировании переходных процессов, происходящих в электронных схемах, возникают системы дифференциальных уравнений, решение которых связано с определенными трудностями [14, с. 159-161].

Одной из серьезных проблем, встречающихся при изучении электронных схем и их расчетов, является проблема «нелинейности». Проблема «нелинейности» широко известна и она существует во многих отраслях науки, создавая порой такие трудности, которые невозможно преодолеть. Исследование электронных схем не является исключением, здесь также часто возникает такая проблема [35-44].

 При исследовании любой электронной схемы, используемой на практике, приходится иметь дело с нелинейными элементами, для количественного описания их свойств необходимо задавать зависимости, называемые вольтамперными характеристиками [35, с. 96-99]. В таких случаях приходится искать различные способы для преодоления этой проблемы. Например, линеаризация нелинейных уравнений, различные методы аппроксимации вольтамперных характеристик (ВАХ), используемых в цепях нелинейных элементов. В настоящее время нелинейные цепи и устройства широко используются на практике. Однако, в отличие от теории линейных цепей, в теории нелинейных цепей имеются определенные трудности. «В настоящее время очень многие вопросы анализа нелинейных цепей остаются нерешенными, и вряд ли вообще возможно разработать единый метод их анализа» [38, с.9].

В связи с вышесказанными, проблема разработки методов компьютерного анализа электронных схем, являющихся составными частями радиотехнических систем, и решения задач, возникающих при их проектировании является актуальной. Актуальной является также проблема решения математических задач, возникающих при использовании методов математического моделирования переходных процессов, возникающих в цепях, в составе которых имеются нелинейные элементы.

**Целью настоящей работы** является разработка математических моделей переходных процессов в нелинейных радиотехнических цепях на основе активных RC и алгоритмов решения математических задач для разработки метода компьютерного анализа с использованием современной вычислительной техники.

**Задачи исследования***.* Важность исследования переходных процессов, происходящих в электронных схемах, требует ставить следующие задачи, решение которых является целью настоящей диссертационной работы.

1. Исследование переходного процесса в электронной схеме, в которой происходит нарушение или изменение установившегося режима в некоторый начальный момент времени. Для этого использовать метод математического моделирования, сформулировать математическую постановку задачи на основе математической модели и использовать ее решение для анализа рассматриваемой схемы. Рассматривать различные частные случаи.

2. Исследовать аналитическое и численное решения математической задачи, возникающей в результате математического моделирования переходных процессов в линейной электрической цепи. Определить преимущества и недостатки аналитического и численного решений, а также возможности использования их для компьютерного анализа.

3. Провести анализ существующих закономерностей, определяющих вольтамперных характеристик (ВАХ) различных компонентов, используемых в электронных схемах, для выбора и определения функциональных (математических) зависимостей между напряжением и током в нелинейных элементах электрических цепей. Для решения данной задачи использовать экспериментальные данные и существующий математический аппарат для обработки этих данных.

4. Создать математическую модель переходного процесса в выбранной электронной схеме, имеющей в своем составе нелинейные элементы. Сформулировать постановку математической задачи, возникающей в результате математического моделирования данного процесса. Выбрать метод и алгоритм решения полученной математической задачи, удобные для применения компьютерного анализа. Показать адекватность созданной математической модели.

5. Исследовать чувствительность рассматриваемой электронной схемы на малые изменения параметров ее компоненты, используя для этого математическую модель и решение математических задач, описывающих переходный процесс в рассматриваемой цепи.

**Объектом исследования** являются активные RC – цепи, являющиеся составными частями радиотехнических систем.

**Предметом исследования**являются переходные процессы, возникающие в RC – цепях.

**Методы исследования**. Методы исследования, применяемые для компьютерного анализа переходных процессов в радиотехнических цепях, основаны на создание их математических моделей. Это позволяет получить математические уравнения, описывающие эти процессы, и сформулировать математические задачи. Численные методы решения этих задач позволяют использовать компьютерную технику и проводить вычислительные эксперименты или компьютерный анализ изучаемых радиотехнических цепей.

Задачи, связанные с линейными цепями, могут быть решены аналитическими методами. Однако появляется определенная трудность решения математических задач, возникающих в тех случаях, когда напряжение источника является ступенчатой функцией или другой сложной функцией [43, с. 199-226]. В связи с этим для решения задач анализа линейных электронных схем в данной работе используется метод разложения искомых функций в ряды Фурье. Решение, полученное в виде рядов Фурье, имеет определенную проблему во время практического использования при компьютерном анализе. Поэтому в работе предлагается численный метод решения математических задач.

Для решения задач, связанных с аппроксимацией экспериментальных данных по определению вольтамперных характеристик нелинейных элементов электронных схем, используется известный метод наименьших квадратов (МНК) [14, с. 245-250; 79; 80]. При использовании данного метода появились системы линейных алгебраических уравнений или трансцендентные уравнения для определения неизвестных параметров, входящих в аналитическое выражение аппроксимирующих функций. Для решения системы линейных алгебраических уравнений использовался метод Жорлана-Гаусса, который удобен для программирования и проведения компьютерного анализа. Трансцендентные уравнения, которые появились в результате использования трансцендентных функций для аппроксимации экспериментальных данных, были решены методом итераций, также удобным для составления компьютерных программ.

Для решения математических задач, связанных с системами обыкновенных нелинейных дифференциальных уравнений, использованы численные методы (методы Эйлера и Рунге-Кутта). Во всех случаях разработаны алгоритмы решения задач и компьютерные программы на популярном алгоритмическом языке паскаль.

**Научная новизна** включает следующее:

1. Разработка математических моделей переходных процессов, происходящих в радиотехнических цепях на основе RC под воздействием внешних возмущающих факторов (сигналов). Постановка и решение математических задач для компьютерного анализа на основе разработанных моделей.

2. Анализ и исследование различных видов зависимостей токов и напряжений с целью определения вольтамперных характеристик нелинейных элементов, входящих в состав радиотехнических цепей; для чего проведена аппроксимация экспериментальных данных методом наименьших квадратов. В качестве аппроксимирующих функций использованы: экспоненциальная функция, гиперболический синус, полином пятой степени.

3. Исследование чувствительности RC- цепей небольшим изменениям параметров ее элементов. Постановка и решение математических задач, возникающих в результате математического моделирования процессов в RCцепи при изменении параметров ее элементов.

4. Разработка алгоритмов и компьютерных программ решения математических задач, предназначенных для разработки метода компьютерного анализа нелинейных радиотехнических цепей.

**Научно-практическая значимость исследования.** Полученные научные результаты исследования имеют теоретическое и практическое значение в решении задач, возникающих в исследовании и автоматизации проектирования радиотехнических и электронных схем.

**Основные положения, выносимые на защиту**. На защиту выносятся следующие положения работы:

1. Разработка математических моделей переходных процессов, происходящих в нелинейных радиотехнических цепей на основе RC под воздействием внешних возмущающих факторов (сигналов). Постановка и решение математических задач для компьютерного анализа переходных процессов в радиотехнических цепях на основе RC под воздействием возмущающих сигналов.

2. Анализ и исследование различных видов зависимостей токов и напряжений с целью определения вольтамперных характеристик нелинейных элементов, входящих в состав радиотехнических цепей; для чего проведена аппроксимация экспериментальных данных методом наименьших квадратов. В качестве аппроксимирующих функций использованы: экспоненциальная функция, гиперболический синус, полином пятой степени.

3. Исследование чувствительности RC- цепей небольшим изменениям параметров ее элементов. Постановка и решение математических задач, возникающих в результате математического моделирования процессов в RCцепи при изменении параметров ее элементов.

4. Разработка алгоритмов и компьютерных программ решения математических задач, предназначенных для компьютерного анализа нелинейных радиотехнических цепей.

**Теоретическая и практическая значимость работы**. Полученные научные результаты исследования имеют теоретическое и практическое значение для решения задач, возникающих в исследовании и автоматизации проектирования радиотехнических и электронных схем. Ее значимость заключается в следующем:

9

1. Показана возможность аналитического решения математической задачи, возникающей в результате математического моделирования переходных процессов в линейных радиотехнических RC - цепях в виде рядов Фурье при воздействии различных сложных сигналов.

2. Результаты исследования различных зависимостей токов и напряжений в нелинейных элементах электронных схемах позволили выявить виды функций аппроксимации их вольтамперных характеристик.

3. Предложенные в работе математические модели могут иметь определенную ценность для анализа и исследования переходных процессов в линейных и нелинейных RC- цепей.

4. Алгоритмы и компьютерные программы решения задач, предложенные в данной работе, могут быть использованы для компьютерного анализа нелинейных радиотехнических цепей на основе активных RC.

**Достоверность результатов** определена применением известных математических методов моделирования и методов решения задач, а также сравнением с имеющимися данными других авторов, опубликованных в научных изданиях.

**Личный вклад автора** присутствует во всех звеньях работы, а именно: в проведении литературного обзора по теме диссертации, постановке проблемы, математическом моделировании задач, постановке и проведении экспериментов, разработке алгоритмов и компьютерных программ для решения задач, анализе результатов решения задач, оформлении диссертации. Соавторами публикаций являются научные консультанты.

**Источниками исследования** явились научная и учебная литература по радиотехнике, средствам связи, электрическим цепям, математическому моделированию и компьютерной технологии, а также результаты экспериментов, проведенных для определения вольтамперных характеристик нелинейных элементов RC - цепей.

**Внедрение результатов работы**. Теоретические и экспериментальные результаты работы могут быть использованы для решения задач о переходных процессах в электронных схемах, а также в учебном процессе во время преподавания дисциплины «Математическое и компьютерное моделирование».

**Апробация работы.** Материалы диссертации докладывались на следующих научных форумах:

- Республиканская научно-теоретическая конференция «Сейфуллинские чтения - 8», Астана, февраль, 2012 г.

- III Международная научно-практическая конференция «Информатизация общества», посвященная 100-летию Л.Н. Гумилева. Астана, 2012 г.

- Международная научно-практическая конференции «Информационные и телекоммуникационные технологии: образование, наука, практика», Алматы, декабрь, 4-5 декабря 2012 г.

- III Международная научно-практическая конференция «Современные информационные компьютерные технологии mcIT (modern computer Information Tehnologies)». Гродно (Беларусь). 22-25 апреля 2013 г.

- III Международная научно-практическая конференция «ИКТ: Образование, наука, инновации», Алматы, Alatau Sity, май, 2013 г.

- The Fifteenth International Symposium «MATERIALS, METHODS & TECHNOLOGIES», Sunny Beach Resort (Bulgaria). 10-14 June 2013.

- На заседании кафедры «Электроэнергетика и автоматизация технологических комплексов» КазНТУ им. К.И. Сатпаева от 28 июня 2013 г. (протокол №16).

- Международная научно-практическая конференция, посвященная 90 летию члена-корреспондента АН Казахской ССР, д.ф.-м.н., профессора Т.И. Аманова, Семей, 3-5 октября 2013 г.

**Структура и объем диссертации***.* Диссертационная работа содержит список обозначений и сокращений, введение, основная часть из пяти разделов, заключения, приложения и списка использованных источников. Объем диссертации составляет 102 страниц машинописи, включая 35 рисунков, 7 таблиц.

**Публикации.** Основные результаты диссертационной работы отражены в 15 научных трудах. Из них 6 статьи опубликованы в научных журналах, включенных в Перечень изданий, рекомендованных Комитетом по контролю в сфере образования и науки МОН РК и 2 статьи в зарубежных журналах. Журнал научных публикаций аспирантов и докторантов (РФ, г. Курск), журнал «MATERIALS, METHODS & TECHNOLOGIES», Sunny Beach Resort (Bulgaria, база данных «EBSCO Publishing»).

Основное содержание диссертации отражено в следующих публикациях:

1 Ержан А.А. Использование информационно-коммуникационных технологий как дополнительный инструмент в образовании. //Тезисы Республиканской научно-теоретической конференции «Сейфуллинские чтения-8». Том1. – Астана, 2012. - С.180.

2 Куралбаев З., Ержан А.А., Опыт применения средств защит от шума в беспроводных каналах передачи данных. //Труды III-ей Международной научно-практической конференции «Информатизация общества, посвященной 100-летию Л.Н. Гумилева». - Астана, 2012. - С. 355-357.

3 Куралбаев З.К., Ержан А.А. Решение математической задачи анализа линейной электронной цепи // Труды Международной научно-практической конференции «Информационные и телекоммуникационные технологии: образование, наука, практика». Том 1.- Алматы: 2012.- С. 360-363.

4 Kuralbayev Z.K., Yerzhan A.A. Analytical solution of the mathematical of linear electronic circuit analysis // Вестник Каз НТУ им. К.И. Сатпаева. – 2012, № 6(94)- С.88-91.

5 Куралбаев З.К., Ержан А.А. Анализ непрерывного процесса в нелинейной электронной цепи // Вестник ЕНУ им. Л.Н.Гумилева. – 2012, № 6  $(91) - C. 183 - 187.$ 

6 Куралбаев З.К., Ержан А.А. Решение одной задачи о переходном процессе в электрической цепи // Известия НАН РК. Серия физикоматематическая. – 2013, № 1 (287) – С. 27-31.

7 Куралбаев З.К., Ержан А.А. Использование аппроксимирующих функций для описания вольтамперных характеристик нелинейных элементов цепи // Вестник НАН РК – 2013, № 2 – С. 23-30.

8 Ержан А.А. Исследование переходных процессов в электронных цепях методами математического моделирования // Труды III- ей Международной научно-практической конференции «ИКТ: Образование, наука, инновации».- Алматы: 2013.- С. 417-421.

9 Куралбаев З.К., Ержан А.А. Аппроксимация экспериментальных данных для определения ВАХ нелинейных элементов RC-цепи //Журнал научных публикаций аспирантов и докторантов (РФ). – 2013, №4(82), - С. 237- 243.

10 Zauytbek.K. Kuralbaev, Assel.A. Yerzhan. Numerical analysis of a nonlinear radiotechnical circuit // The Fifteenth International Symposium «MATERIALS, METHODS & TECHNOLOGIES». - Sunny Beach Resort, Bulgaria.Volume 7. Part 3. 2013. 10-14 June, P.13-30

11 Kuralbayev Z.K., Yerzhan A.A. Determining the sensitivity of nonlinear electronic schemes // Вестник КазНТУ им. К.И.Сатпаева. – 2013, № 3 (97).– С. 337-341

12 Ержан А.А. Расчет минимальной мощности передатчика для обеспечения требуемого отношения «сигнал-шум». Современные информационные компьютерные технологии mcIT (modern computer Information Tehnologies) //III Международная научно-практическая конференция. Гродно, Беларусь, 2013. 22-25 апреля. [/http://www.cisco.com/web/RU/news/releases/txt/2013/05/050713a.html](http://www.cisco.com/web/RU/news/releases/txt/2013/05/050713a.html)

13 Ержан А.А., Куралбаев З., Никулин В.В. Решение задачи о переходном процессе в цепи, нелинейный элемент которой описывает полином. //Доклад НАН РК – 2013. №4 – С. 49-59

14 Куралбаев З., Ержан А.А. Алгоритм решения задачи компьютерного анализа переходного процесса в электронной RC-цепи. //Материалы международной научно-практической конференции. «Теория функций, функциональный анализ и их приложения». - Семей 2013. - С. 165-168.

15 Assel Anuarkyzy Yerzhan and Zautbek Kuralbayevish Kuralbayev. Electronic Circuit Responsiveness Determination. World Applied Sciences Journal. 26 (8). 2013, P.1011-1018

# **1 СОСТОЯНИЕ ПРОБЛЕМЫ КОМПЬЮТЕРНОГО АНАЛИЗА НЕЛИНЕЙНЫХ РАДИОТЕХНИЧЕСКИХ ЦЕПЕЙ**

Развитие современной науки, техники, экономики страны и человеческого общества тесно связано с информационной технологией, радиотехническими средствами и вычислительной техникой. Информационные технологии оказали существенное влияние на развитие экономики, на преобразование человеческого общества, даже оказали определенное влияние на сознание человека. Современный мир стал «. . . веком зарождения и бурного развития радиотехнических систем (РТС), без которых невозможно представить повседневную деятельность и развитие человеческого общества» [1, с. 32]. Современное человеческое общество характеризуется уровнем информатизации всех его областей деятельности. Лидирующее положение в этом процессе принадлежит сфере деятельности человека, связанной с подготовкой, передачей и приемом информации.

Широкому применению информационных технологий во всех областях человеческой деятельности способствовало появление новых совершенных видов микроэлектронной техники, ставшей базой для создания вычислительной техники и радиотехнических средств передачи информации [3, с. 13-22; 8, с. 41- 42]. «Техническую базу информатизации составляет связь и вычислительная техника, грань между которыми все больше стирается. Сети связи являются транспортной средой для информационных систем» [7, с. 337].

Естественно, развитие радиотехнических систем (РТС) связано с развитием таких фундаментальных областей науки как физика, математика, материаловедения и других, на основе которых развивались электротехника, радиотехника, электроника и телекоммуникация. Основной целью развития этих наук являются разработка, проектирование и создание различных устройств и приборов, необходимых для реализации информационных процессов: подготовки, преобразования, передачи, хранения и отображения информации [7, с. 219].

С другой стороны, достижения в области радиотехники и электроники способствовали созданию новых видов средств связи, современных видов вычислительной техники, приборов автоматики и телекоммуникации [2, с. 10- 27]. Очевидно, что эти достижения позволили существенно развивать прикладные разделы науки, внедрить новые технологии в производственные процессы и во всех видах транспорта, в банковскую систему, в управлении, автоматизировать технологические процессы и подняли культуру производства на совершенно высокий уровень [7, с. 24-27].

Кроме сказанного выше, человеческая жизнь и его деятельность в современном обществе характеризуются интенсивностью обмена информацией. Обмен информацией, ее преобразование и обработка необходим во всех областях науки. В связи с этим обстоятельством повышается актуальность в обеспечении людей средствами оперативной связи для получения информации, т.е. развитие средств связи. «Одна из главных задач радиотехники – передача, преобразование информации и осуществление связи на расстоянии с использование электромагнитных волн» [30, с. 5-7].

### 1.1 Основные задачи анализа радиоэлектронных схем

Радиоэлектронные системы постоянно совершенствуются, создаются новые устройства, осуществляется проектирование электронных схем с учетом новых достижений науки и техники, принципов функционирования более элементной базы [23, с.  $9-18$ ]. При проектировании совершенной радиотехнических устройств получил метод моделирования с помощью электронных схем.

Известно, что важным этапом в проектировании электронных схем является их анализ [21, с. 152-205]. Процедура анализа состоит в определении свойств заданного или выбранного описания. Анализ позволяет опенить степень удовлетворения проектного решения заданным требованиям и его пригодность. Результаты анализа дает возможность изменить исследуемую схему, рассматривать различные ее варианты и выбрать из них оптимальный вариант по заданному критерию.

Анализ схемы, цель которого состоит в получении реакции схемы на возбуждение известным сигналом является одной из важных задач в теории цепей [12, с.11-65]. В общем случае, когда изучается поведение любой динамической системы в любом промежутке времени должна рассматриваться как задача о переходном процессе. В данном случае в качестве динамической системы рассматривается электронная схема, подключенная в некоторый момент времени к источнику тока (или напряжения).

Процесс, возникающий в электронной схеме под воздействием внешнего сигнала, называется *переходным* процессом. Известно, «... что переходные процессы во многих устройствах и системах связи являются составной «нормальной» частью режима их работы» [14, с. 157]. Любые изменения в электрической цепи являются причиной возникновения переходных процессов, так как установившийся режим в цепи не достигается мгновенно. В связи с тем, что переходные процессы могут привести к известным нежелательным явлениям как возникновение сверхтоков и перенапряжений, следовательно, изучение их является актуальным при проектировании электронных устройств [14, с. 158].

Под воздействием различных причин (подключение к источнику тока или отключение от источника тока, изменение значений параметров элементов), очевидно. изменяется режим работы цепи.  $\Pi$ ри **MOTE** изменение энергетического режима цепи не может осуществляться мгновенно в силу изменения энергии электрического и магнитного полей непрерывности (принцип непрерывности), что приводит к возникновению переходных процессов [22, с. 125-130].

Задачи анализа электронных схем являются достаточно сложными. Существуют различные методы анализа переходных процессов в электрической цепи [45-47]. Как было отмечено выше, традиционные подходы, когда проектировщик полагается только на свои знания и опыт, не всегда дают желаемые результаты. Поэтому для решения их в последние годы широко используются математические методы, ориентированные на применение компьютерной техники [21, с. 15-45; 22. с. 22-30; 23, с. 262-330]. Для анализа удобным является классический метод расчета переходных процессов [23, с. 331-358]. Этот метод использует математическую модель переходного процесса, которая приводит к постановке задачи Коши для дифференциальных уравнений. В последнее время активно используются методы компьютерного моделирования [70-75], основанные на разработанные математические модели исследуемого объекта. Существуют компьютеризированные курсы для расчетов радиотехнических цепей [30, с. 228-245].

В настоящее время компьютеры успешно применяются на различных этапах проектирования электронных схем [22, с. 22-31]. Однако процесс проектирования с использованием компьютера будет иметь успех только в том случае, когда имеется хорошее математическое описание каждого из его этапов. Поэтому использованию методов компьютерного анализа электронных схем предшествует математическое моделирование рассматриваемой задачи. Очевидно, в свою очередь, математическое моделирование приводит к постановке математической задачи и позволяет использовать математический аппарат и вычислительную технику.

В зависимости от постановки задач анализа электронных схем могут быть поставлены различные математические задачи. Во многих случаях решение этих математических задач связано с определенными трудностями из-за их сложности. В частности, когда напряжение (или ток) источника является сложной функцией времени или в составе цепи имеются нелинейные элементы, то требуется решить сложную систему дифференциальных уравнений [14, с. 185-200; 22, с. 129-132]. Поэтому поиск и выбор эффективных методов решения их являются актуальной проблемой.

Анализ электронной схемы и ее математическая модель приводят к решению системы уравнений, «… решение таких уравнений составляет одну из наиболее распространенных процедур при решении других задач, например, при анализе нелинейных цепей. Численным методам решения системы посвящена обширная литература, все их можно разделить на две большие группы: прямые и итерационные. В большинстве машинных программ используются прямые методы, обеспечивающие получение решения за конечное число шагов» [14, с. 178-183].

Известно, что в основе методов расчета переходных процессов лежат законы коммутации. «Коммутацией принято называть любое изменение параметров цепи, ее конфигурации, подключение или отключение источников, приводящее к возникновению переходных процессов» [14, с. 158-159]. Коммутацию можно считать мгновенной. Как было отмечено выше, переходный процесс, возникающий при этом, будет продолжаться определенное время. Согласно математического описания переходного процесса и решения математической задачи, для достижения установившегося

15

состояния требуется бесконечно большое время. Обычно, на практике время переходного процесса считается конечным, зависящим только от параметров рассматриваемой цепи. В дальнейших расчетах считается, что коммутация осуществляется с помощью идеального ключа. Известно, что для идеального ключа сопротивление в разомкнутом состоянии бесконечно велико, а в замкнутом равно нулю [14, с. 159]. Не ограничивая общность, можно считать, осуществляется в некоторый момент времени  $t = 0$ . Это что коммутация означает, что начальное условие для решения математической задачи, возникающей при моделировании переходного процесса, будет определено для начального момента времени.

Разработка математической модели переходного процесса выполняется на основе законов теории электрических цепей. «В основе классического метода расчета переходных процессов в электрических цепях лежит составление интегрально-дифференциальных уравнений для мгновенных значений токов и напряжений. Эти уравнения составляются на основе законов Кирхгофа, методов контурных токов, узловых напряжений и могут содержать как независимые, так и зависимые переменные. ... Решение полученных дифференциальных уравнений относительно выбранной переменной  $\mathbf{M}$ составляет сущность классического метода» [14, с. 159].

Итак, основными задачами анализа нелинейных радиотехнических цепей являются:

- постановка задач о переходных процессах, происходящих в линейных и нелинейных электронных схемах;

- разработка математических моделей данных задач. формулировка соответствующих математических задач;

- определение математическими методами с использованием электронновычислительной техники, вольтамперных характеристик нелинейных элементов цепи по экспериментальным данным;

- выбор метода решения математических задач и на его основе разработать алгоритмы решения задач анализа радиотехнической цепи и провести вычислительный эксперимент с помощью компьютерных программ.

### 1.2 RC - цепи, причины выбора и преимущества

В современном мире практически все научные разработки, эксперименты и наблюдения за объектами исследования проводятся с помощью различных электронных устройств и приборов. Это приводит к необходимости разработки и создания новых их улучшенных видов. Основой электронных устройств и приборов являются электрические цепи различных видов, которые широко применяются на практике. «Интегрирующие и дифференцирующие цепи в различных устройствах импульсной и находят широкое применение вычислительной техники ДЛЯ формирования линейно изменяющихся напряжений и токов, селекции сигналов, линейного преобразования различных импульсов и т.д. ... Простейшая интегрирующая и дифференцирующая цепи могут быть реализованы на базе RC-цепочки» [14, с. 104].

Исследования, связанные с процессами, происходящими в электрических цепях, могут быть связаны с решением ряда задач. Известно, что в теории электрических цепей различают два типа задач: задачи анализа и задачи синтеза. К задачам анализа относятся все задачи, связанные с определением токов, напряжений и мощностей в элементах цепи, конфигурации и параметры которой заранее известны. Очевидно, что этим обстоятельством определяется важность анализа электрических цепей. являющихся ИX основными компонентами.

Анализ процессов в электрической цепи должен дать возможность определить величину и форму тока и напряжения на выходе цепи при известных значениях тока внешнего источника [23, с. 19]. Известно, **что** простейшие электрические цепи создаются из следующих элементов: сопротивления, конденсаторы и катушки индуктивности. Цепь называется нелинейной, если в нее входит хотя бы один нелинейный элемент [22, с. 125].

В радиотехнических системах часто используются электрические цепи в виде электрических фильтров [48-61], предназначенные для получения токов требуемой формы и величины. Важным является использование фильтров для преобразования сигналов [28, с. 142-168]. Следует отметить, что «... самые значительные достижения в области теории и проектирования фильтров связаны с успехами микроэлектроники. Требования микроминиатюризации радиоэлектронной аппаратуры заставили отказаться от использования индуктивностей, которые имеют большие габаритные размеры, особенно на низких частотах, и не поддаются исполнению в микроминиатюрном виде. Появились активные RC-фильтры, состоящие из резисторов, конденсаторов и активных приборов (например, транзисторов). Эти фильтры могут быть выполнены в виде микромодульной конструкции или интегральной схемы. Применение активных RC - фильтров ограничивается пока сравнительно небольшим диапазоном частот до десятков (иногда сотен) килогерц» [14, с. 444].

Последние достижения в области разработки и создания цифровых систем связи и достижения в области электронных цифровых вычислительных машин (ЭЦВМ) стали стимулами для создания фильтров на базе элементов цифровой и вычислительной техники - цифровых фильтров [54, с. 61-64]. По мнению большинства исследователей «...расчет таких фильтров производится методами электрических цепей» [14, с. 457].

Теория электрических цепей и методы расчета их достаточно давно и К первым работам интенсивно развиваются. по данному научному направлению относятся исследования У.Гильберта, Б.Франклина, Ф.Эппиуса, Ш.Кулона, Г.Эрстеда, Ома и Кирхгофа, М.Фарадея и Э.Ленца, П.Яблочкова и Б.Якоби, а также многих других. В XX - веке и в начале текущего столетия научные исследования продолжались с большей интенсивностью. Количество публикаций в настоящее время достигло огромной величины.

Несмотря на обилие результатов научных исследований и публикаций по данному направлению, многие вопросы в этой проблеме остаются

нерешенными. В частности, это общеизвестная проблема «нелинейности». «В настоящее время очень многие вопросы анализа нелинейных цепей остаются нерешенными, и вряд ли вообще возможно разработать единый метод их анализа» [35, с. 290-292]. В связи с этим в процессе решения задач анализа электронных схем потребуется аналитическое описание вольтамперных характеристик (ВАХ) нелинейных элементов. Здесь требуется поставить и решить задачу аппроксимации экспериментальных (статистических) данных. Для этого необходимы данные эксперимента для каждого конкретного элемента, входящего в состав электронной схемы.

Анализ электронных схем является одним из этапов, предшествующих проектированию электронных устройств, поэтому результаты его должны служить целям проектирования. По требованиям, предъявляемым к анализу электронной схемы, должны быть определены не только реакции цепи к внешнему воздействию, а также должно быть определено влияние изменения характеристик отдельных элементов, входящих в состав цепи [22, с. 156-176; 23, с. 417-434; 28, с. 98-112]. Одним словом, требуется определить так называемую *чувствительность* цепи на изменение параметров ее элементов. Определение чувствительности электронного устройства в целом и его элементов в частности являются важными задачами.

Отсюда следует, что *актуальными* являются исследования процессов, происходящих в нелинейных RC-цепях, и поэтому тема настоящих диссертационных исследований посвящена анализу радиотехнических цепей на основе активных RC. В дальнейшем, в последующих разделах диссертации будут рассматриваться задачи, связанные с исследованием переходных процессов, происходящих в RC-цепях, а также аппроксимацией экспериментальных данных для определения аналитических зависимостей ВАХ нелинейных элементов цепи. Кроме этого будет поставлена и решена задача об определении чувствительности рассматриваемой RC - цепи к изменениям параметров элементов.

### **1.3 Сигналы – источники возмущения радиотехнической цепи**

При решении задачи анализа радиотехнических цепей в качестве возмущающего фактора могут быть сигналы, которые несут определенную информацию [1, с. 37-44; 59-63]. Поступающие на вход цепи сигнал является источником возникновения переходного процесса. Реальные сигналы, как правило, являются нестационарными и достаточно сложными. Для получения нужного сигнала определенной частоты используются электрические цепи, называемые электрическими фильтрами. Как было отмечено выше, теоретические исследования и опыт практического применения электрических фильтров в радиотехнических устройствах показало [53, с. 34-36; 54, с. 61-64], что требованиям микроминиатюризации радиоэлектронной аппаратуры в большинстве случаях удовлетворяют RC - фильтры.

Известно, что для передачи информации по каналам связи происходит процесс преобразования сигналов в различных электронных устройствах, как

негармонические колебания. правило. используют поскольку чисто гармонические колебания не могут являться носителями информации [82, 83]. Для передачи сообщений осуществляют модуляцию гармонического колебания по амплитуде - амплитудная модуляция, частоте - частотная модуляция или по либо используют фазе - фазовая модуляция, импульсные сигналы. модулируемые по амплитуде - амплитудно-импульсная модуляция, ширине широтно-импульсная модуляция, временному положению - время-импульсная модуляция [84]. «Все это приводит к необходимости разработки специальных методов анализа и синтеза электрических цепей, находящихся пол воздействием периодических несинусоидальных и непериодических токов и напряжений. В основе этих методов лежат спектральные представления несинусоидальных воздействий, базирующихся на разложении в ряд или интеграл Фурье» [63, с. 10-15].

В случае, когда рассматриваются переходные процессы в электронных схемах, сигнал рассматривается как некоторое возмущающее воздействие на электронную схему, в результате которого в ней нарушается существующее положение и возникает переходный процесс. Известно, что сигналы также играют существенную роль при решении многих практических задач; особенно они важны при создании и функционировании радиотехнических систем, где для передачи информации используются сигналы [1, с. 37-50]. В научной литературе существуют различные определения сигнала. В работе [7, с. 7] дано определение сигнала, согласно которого «сигналом достаточно конкретное называют процесс изменения во времени физического состояния какого-либо объекта, служащий для отображения, регистрации и передачи сообщений». Здесь важно заметить, что основанием для такого утверждения можно использовать определение сигнала, приведенное в другой работе [14, с. 512], в которой дано определение сигнала в следующей редакции: «Сигнал - это физический процесс (например, изменяющиеся по времени токи и напряжения), содержащий в себе некоторую информацию. Любой сигнал можно описать математической функцией».

Возможность математического описания сигнала позволяет использовать его математические модели, которые приводят к постановке и решению математических задач. В практических расчетах, связанных с сигналами, рассматриваются различные модели и методы в зависимости от видов сигналов. «Существуют аналоговые, дискретные и цифровые сигналы.... цифровыми являются сигналы, которые в дискретные моменты времени  $kT$  принимают конечные дискретные значения - уровни квантования, которые затем кодируются двоичными числами» [7, с. 389].

Использование математической модели сигнала предполагает приближенное разложение в ряды по известным математическим функциям. В научной литературе часто рассматриваются функции Лагерра, Лежандра, Чебышева и других. Основным требованием при разложении сложных сигналов является достижение необходимой точности при минимальном

19

количестве членов ряда разложения. На практике часто используются ряды Фурье для описания сигналов [63, с. 20-25].

В последние годы прошлого ХХ - века и в начале XXI - века появилось «новое направление в теории и технике обработки сигналов, получившее название вейвлет - преобразование» [62]. «Вейвлеты представляют собой особые функции в виде коротких волн (всплесков) с нулевым интегральным значением и с локализацией по оси независимой переменной (t или x), способных к сдвигу по этой оси и масштабированию (растяжению/сжатию)» [63, с. 12]. Исследования зарубежных ученых Grossman, Morlet, Dobechies, Meyer, Mallat, Farge, Chui, а также ученых из Санкт-Петербурга, Новосибирска и других создали условия для развития данного направления и применения их результатов на практике**.** Очевидно, что данное перспективное направление может быть темой многих будущих исследований.

Как было отмечено выше, на электрические цепи могут воздействовать напряжения и токи, которые могут быть постоянными или переменными. Среди них важную роль играют гармонические колебания. Потому что они широко используются для передачи сигналов. С другой стороны, разложение в ряды Фурье предполагает рассматривать сигналы в виде комбинации гармонических колебаний [77]. «Исследование режима гармонических колебаний важно и с методической точки зрения, поскольку анализ электрических цепей при негармонических воздействиях можно свести к анализу цепи от совокупности гармонических воздействий» [77, с. 434-468].

В связи с этим в данной диссертационной работе рассматриваются задачи о переходных процессах в электрических цепях, возникающих под воздействием сигналов, имеющих синусоидальную модель.

#### **1.4 Методы, используемые для анализа электрических цепей**

Как было отмечено выше, задачи анализа нелинейных радиотехнических цепей являются достаточно сложными. Как было отмечено выше, в связи с использованием больших интегральных схем (БИС) и других новых устройств, традиционные методы анализа радиотехнических систем как макетирование или подходы, когда проектировщик полагается только на свои знания и опыт, не всегда дают желаемые результаты. Поэтому для решения этих задач стали использовать вычислительную технику. Однако процесс проектирования с помощью компьютера будет иметь успех только в том случае, когда имеется математическое описание каждого его этапа. Применение компьютера для решения задач, возникающих в ходе проектирования, потребует разработку адекватной математической модели объекта исследования и на ее основе сформулировать математическую задачу.

Анализ электронной схемы и математическое моделирование процессов, происходящих в ней, приводят к решению системы математических уравнений [23, с. 85-99]. «Эти уравнения составляются на основе законов Кирхгофа, методов контурных токов, узловых напряжений и могут содержать как независимые, так и зависимые переменные» [23, с. 85]. Если рассматриваются

20

стационарные задачи, то будут получены системы алгебраических уравнений, а если рассматриваются переходные процессы, то - системы дифференциальных уравнений. Наличие нелинейного элемента в цепи приводит к системе нелинейных дифференциальных уравнений [24, с. 166-175].

В зависимости от постановки задач анализа электронных цепей могут быть поставлены различные математические задачи. Во многих случаях решение математических задач связано с определенными трудностями из-за их сложности. В частности, когда напряжение (или ток) источника является сложной функцией или в составе цепи имеются нелинейные элементы, то требуется решить сложную систему дифференциальных уравнений. В связи с этим поиск и выбор эффективных методов решения таких задач являются актуальной проблемой.

Применение ЭВМ в проектировании электронных схем было начато практически со времени появления первых поколений компьютеров [21, с. 5- 12]. В этот период (60-80 годы ХХ - века) начался переход «. . . от «ручных» методов расчета к более производительным машинным, расширившим диапазон решаемых задач. . .» [24, с. 17]. Очевидно, что «ручные» методы использовались только для решения линейных задач, когда количество элементов в цепи ограничено.

В тех случаях, когда количество элементов в цепи достаточно большое, то возникали задачи решения уравнений с большим количеством неизвестных. Для решения подобных задач использовались электронные вычислительные машины (ЭВМ). Однако вычислительные мощности (скорость и память) ЭВМ первых поколений были ограничены. Поэтому использовались различные подходы для создания алгоритмов, с помощью которых можно было преодолеть эти недостатки [21, с. 253-286]. Естественно, современные компьютеры лишены от таких недостатков, поэтому в настоящее время такая проблема практически отсутствует.

В связи с этим в современных радиотехнических системах широко используются современные компьютеры и информационные технологии, в частности, они используются для исследования переходных процессов в электрических цепях. Как было отмечено выше, математическое моделирование этих процессов приводит к решению системы нелинейных дифференциальных уравнений, которые могут быть решены только численными методами [78-80]. В данной диссертационной работе для решения задач, связанных с нелинейными дифференциальными уравнениями, используются численные методы.

### **1.5 Общая постановка задачи анализа RC- цепи**

Как было отмечено выше, электрические цепи, входящие в радиотехническую систему, могут находиться под воздействием постоянных или переменных напряжений и токов. Это означает, что в этом случае в любом промежутке времени должна рассматриваться задача о переходном процессе.

Среди этих воздействий важную роль играют гармонические колебания, которые широко используются для передачи сигналов и электрической энергии. Исследования режима гармонических колебаний важно и в тех случаях, когда рассматриваются негармонические воздействия и используются разложения функции, описывающей сигнала воздействия, в ряды Фурье.

Процессы, происходящие в электронных схемах, могут быть описаны с помощью математических зависимостей между их основными параметрами. Основными из таких параметров являются токи, напряжения, а также характеристики элементов цепи. Математическое моделирование этих процессов во многих случаях приводит к решению математических задач, в которых рассматриваются системы, состоящие из алгебраических и дифференциальных уравнений. Известно, что эти уравнения составляются на Кирхгофа. основе законов Здесь получены будут обыкновенные дифференциальные уравнения первого порядка. Количество этих уравнений зависит от количества накопителей энергии электрического и магнитного полей в рассматриваемой цепи. В данном случае накопителем электрической энергии выступают конденсаторы.

В общем случае векторная форма такой системы дифференциальных уравнений имеет нормальную форму в следующем виде [78, с. 7-13]:

$$
\frac{dU}{dt} = F(U,t) \tag{1.1}
$$

Здесь функции  $U(t)$  и  $F(U,t)$  могут быть *n*-мерными векторами:  $U(t) = \{u_1(t), u_2(t), \cdots, u_n(t)\}; F = \{F_1, F_2, \cdots, F_n\}.$  Компонентами Bektopa  $U(t)$ являются переменные  $u_1(t), u_2(t), \cdots, u_n(t)$ , описывающие рассматриваемую схему. Они являются искомыми функциями времени  $t$ . В данном случае анализ схемы производится во временной области, поэтому все основные параметры зависят от независимой переменной *t*. В правой части формулы  $(1.1)$ вектор  $F(U,t)$ , компоненты которого могут быть сложными находится функциями, зависящими от искомых функций и времени  $t$ . Они могут быть как линейными, так и нелинейными функциями. Следует заметить, что вид функции  $F(U,t)$  зависит от конкретной схемы и может иметь различную структуру. Если все элементы, составляющие электрическую цепь, имеют линейные зависимости вольтамперных характеристик (ВАХ), тогда эта функция *U* является линейной по всем компонентам, а система уравнений (1.1) называется линейной системой.

Очевидно, что система из *п* уравнений первого порядка (1.1) легко может быть написана в виде одного дифференциального уравнения  $n -$ го порядка. Однако для дальнейшего решения удобно использовать запись данной системы уравнений (1.1) в нормальной форме, когда она разрешена относительно первых производных.

Для решения системы уравнений (1.1) должно быть задано некоторое начальное условие:

$$
t = 0, \quad U(0) = U_0 \tag{1.2}
$$

и рассматривается задача Коши  $(1.1)$  -  $(1.2)$  для системы *n* дифференциальных уравнений первого порядка. В данной формуле (1.2)  $U_0 = \{u_{10}, u_{20}, \cdots, u_{n0}\}\$ является некоторым заданным вектором, описывающим начальное состояние рассматриваемой цепи при  $t = 0$ .

Итак, формулы  $(1.1)$  -  $(1.2)$  определяют математическую модель вместе с алгебраическими уравнениями, полученными на основе применения законов Кирхгофа для заданной электрической цепи. Решение алгебраических уравнений не представляет трудности, они представляют собой простые формулы для определения некоторых параметров цепи. Основную трудность в представляет решение данном случае задачи Коши ДЛЯ системы дифференциальных уравнений (1.1) с начальными условиями (1.2).

Вопросы существования и единственности решения задачи Коши для системы дифференциальных уравнений (1.1) - (1.2) достаточно подробно рассмотрены в математической литературе. В данном случае выполняются все условия теоремы существования и единственности частного решения нормальной системы уравнений. Эта теорема может быть сформулирована в следующей редакции [78, с. 17]:

Пусть заданы система пдифференциальных уравнений с п искомыми функциями в нормальной форме  $(1.1)$  и система начальных условий  $(1.2)$ .

1) Если точка  $M_0(t_0, u_{10}, u_{20}, \cdots, u_{n0})$ находится внутри  $(n+1)$  -мерной области переменных  $t, u_1, u_2, \dots, u_n$ , в которой непрерывны функции  $F_1, F_2, \dots, F_n$ , то существует частное решение системы (1.1), удовлетворяющее условиям  $(1.2)$ , т.е. начальные условия  $(1.2)$  допустимы для системы  $(1.1)$ .

2) Если, кроме того, в этой  $(n+1)$  -мерной области функции  $F<sub>i</sub>$ имеют непрерывные частные производные

$$
\frac{\partial F_i}{\partial u_j}, \quad i = 1, 2, \cdots, n; \ j = 1, 2, \cdots, n,
$$

то указанное частное решение единственное.

### Выводы по первому разделу

В заключение можно сделать следующие выводы. Существуют различные методы решения задачи, поставленной в данном разделе.

Для простых линейных схем могут быть использованы аналитические методы или метод операционного исчисления, использующий преобразования Лапласа [71], а для сложных или нелинейных задач эти методы не могут быть использованы. Поэтому для решения таких задач используются приближенные аналитические ИЛИ численные методы. В последние годы широко которые реализуются с помощью используются численные методы, разработанных компьютерных программ для численного решения на ЭВМ.

анализируемой схемы зависимости  $OT$ структуры количество дифференциальных уравнений в формуле (1.1) может быть достаточно большим. Однако принцип и ход решения задачи Коши  $(1.1) - (1.2)$  для любого количества уравнений будут аналогичными [72-74]. Поэтому можно

ограничиваться анализом простой электронной схемы. Для более сложной схемы ход решения задачи будет аналогичным, но требуется решить задачу Коши для дифференциальных уравнений относительно многих переменных.

# **2 ПЕРЕХОДНЫЕ ПРОЦЕССЫ В ЛИНЕЙНЫХ ЭЛЕКТРИЧЕСКИХ ЦЕПЯХ**

Для решения поставленной в предыдущем разделе настоящей диссертационной работы задачи компьютерного анализа переходных процессов, происходящих в электрических цепях, необходимо вначале составить их математические модели. Известно, что математическая модель задачи зависит от физической постановки задачи и характеристик элементов цепи. В данном разделе диссертации рассматриваются математические модели процессов, происходящих в различных линейных RC-цепях. В линейных цепях элементы имеют вольтамперные характеристики, описываемые только линейными зависимостями. В качестве примера, приведено аналитическое решение одной задачи о переходных процессах в электрической цепи. Наряду с аналитическим решением, показана возможность численного решения данной задачи с помощью компьютера.

#### **2.1 Математические модели для линейных схем**

Для составления математической модели для линейных электрических цепей здесь рассматриваются постановки задач о переходных процессах для различных частных случаев, в которых имеются два, три, четыре *n* конденсаторов. Предполагается, что переходный процесс в цепи возникает под воздействием подключенного в момент времени  $t = 0$  источника тока. Требуется составить математические модели рассматриваемых задач и сформулировать их математические постановки. Считается, что вольтамперные характеристики элементов цепей линейные. Здесь будет показана сложность аналитического решения линейной задачи при достаточно большом количестве элементов в цепи и целесообразность численного решения этих задач на компьютере.

В данном разделе диссертации рассматриваются схемы, в которых конденсаторы соединены параллельно. Очевидно, что эти цепи могут иметь и другие конфигурации. В любом случае приходится решать задачу, связанную с системой линейных дифференциальных уравнений.

### 2.1.1 Схема с двумя конденсаторами

Пусть в качестве примера вначале рассматривается следующая простая схема, представляющая линейную RC- цепь, в которой имеются один резистивный элемент (сопротивление)  $R$ , два конденсатора  $C_1$  и  $C_2$ . (рисунок  $2.1$ ).

В данной схеме имеются два элемента (конденсаторы), которые являются накопителями электрических полей. Это означает, что в математической модели будут два дифференциальных соотношений, что приводит к обыкновенным дифференциальным уравнениям первого порядка, наряду с другими формулами.

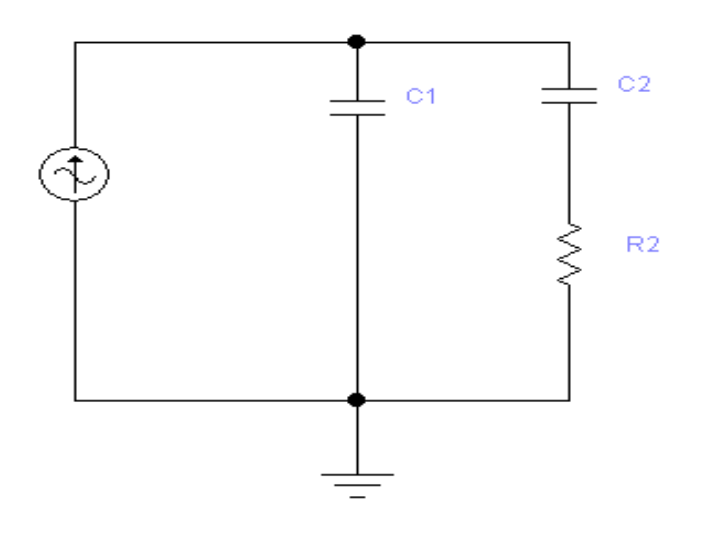

Рисунок 2.1 - Линейная электрическая RC- цепь, имеющая два конденсатора

Для составления математической модели данной электрической цепи (рисунок 2.1) вводятся следующие обозначения:  $i_1, i_2$  - токи,  $u_1, u_2, u_m$  напряжения,  $C_1, C_2$  – емкости конденсаторов,  $t$  – время. Здесь  $R$ ,  $C_1$  и  $C_2$ считаются постоянными величинами.

Известно, что существуют различные способы составления уравнений схемы в нормальной форме. Здесь использован один из этих состояния способов. Для рассматриваемой схемы (Рисунок 2.1) на основе законов Ома и Кирхгофа могут быть написаны следующие известные формулы:

$$
i_1(t) + i_2(t) = i(t); \quad i_1(t) = C_1 \cdot \frac{du_1}{dt}; \quad i_2(t) = C_2 \cdot \frac{du_2}{dt}; \quad u_1 = u_2 + i_2 R.
$$
 (2.1)

Из этих формул, после простых преобразований, могут быть получены дифференциальные уравнения первого порядка относительно следующие функций  $u_1(t)$  и  $u_2(t)$ :

$$
\frac{du_1}{dt} = \frac{u_2 - u_1}{RC_1} + \frac{i(t)}{C_1}, \qquad \frac{du_2}{dt} = \frac{u_1 - u_2}{RC_2}.
$$
\n(2.2)

В этих формулах (2.2) функциями времени являются:  $u_1(t)$  и  $u_2(t)$  – напряжения на конденсаторах,  $i(t)$  – ток. Постоянные величины:  $R$  – резистор (сопротивление),  $C_1$  и  $C_2$  – емкости конденсаторов,  $RC_1$  и  $RC_2$  называются постоянными времени, которые имеют размерность времени (сек). Здесь  $i(t)$ может быть заданной функцией времени t.

По второму закону коммутации [14, с. 159], в начальный момент времени  $t = 0$  напряжения на емкостях имеют те же значения, что и в момент  $t = 0$  до коммутации. Не ограничивая общность, для простоты можно предполагать, что в начальный момент времени  $(t=0)$  напряжения на конденсаторах равны

нулю. Тогда начальные условия для решения системы дифференциальных уравнений (2.2) могут быть записаны в следующем виде:

 $t = 0$ ,  $u_0(0) = 0$ ,  $u_2(0) = 0$ .

 $(2.3)$ 

Итак, получена задача Коши (2.2)-(2.3) для системы двух линейных дифференциальных уравнений первого порядка.

2.1.2 Схема с тремя конденсаторами

Пусть теперь рассматривается следующая схема (Рисунок 2.2), в которой имеются три конденсатора, т.е. в предыдущую схему (Рисунок 2.1) добавлена одна ветвь.

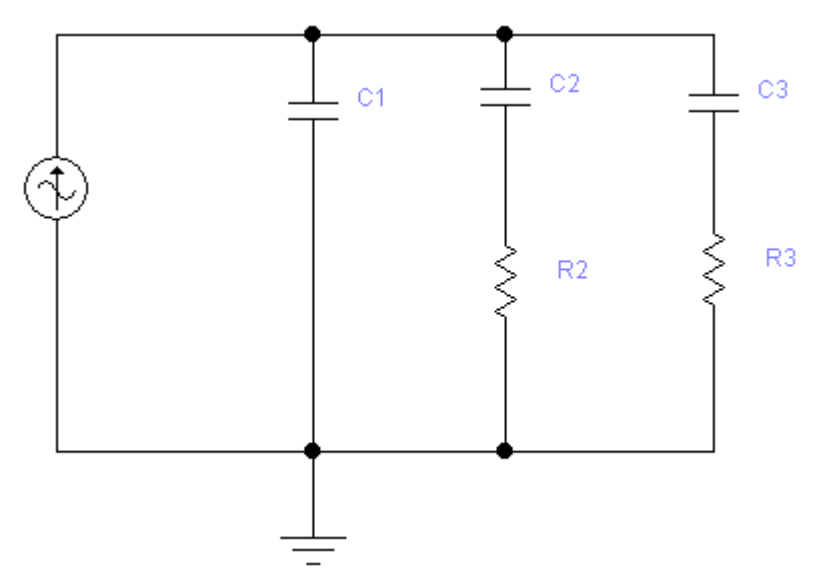

Рисунок 2.2 - Электрическая RC-цепь, имеющая три конденсатора

В этом случае система уравнений состоит из трех дифференциальных уравнений первого порядка относительно напряжений и трех формул для определения токов в ветвях цепи:

$$
\frac{du_1}{dt} = \frac{1}{C_1} \cdot [i(t) + \frac{u_2 - u_1}{R_2} + \frac{u_3 - u_1}{R_3}]; \quad i_1 = C_1 \cdot \frac{du_1}{dt};
$$
\n
$$
\frac{du_2}{dt} = \frac{u_1 - u_2}{R_2 C_2}; \quad i_2 = C_2 \cdot \frac{du_2}{dt};
$$
\n
$$
\frac{du_3}{dt} = \frac{u_1 - u_3}{R_3 C_3}.
$$
\n
$$
i_3 = C_3 \cdot \frac{du_3}{dt}.
$$
\n(2.4)

Здесь могут быть сформулированы начальные условия для момента времени  $t = 0$ :

$$
u_1(0) = 0, u_2(0) = 0, u_3(0) = 0.
$$
\n
$$
(2.5)
$$

2.1.3 Схема с четырьмя конденсаторами

Пусть теперь рассматривается случай, когда в RC-цепи имеются четыре конденсатора (рисунок 2.3):

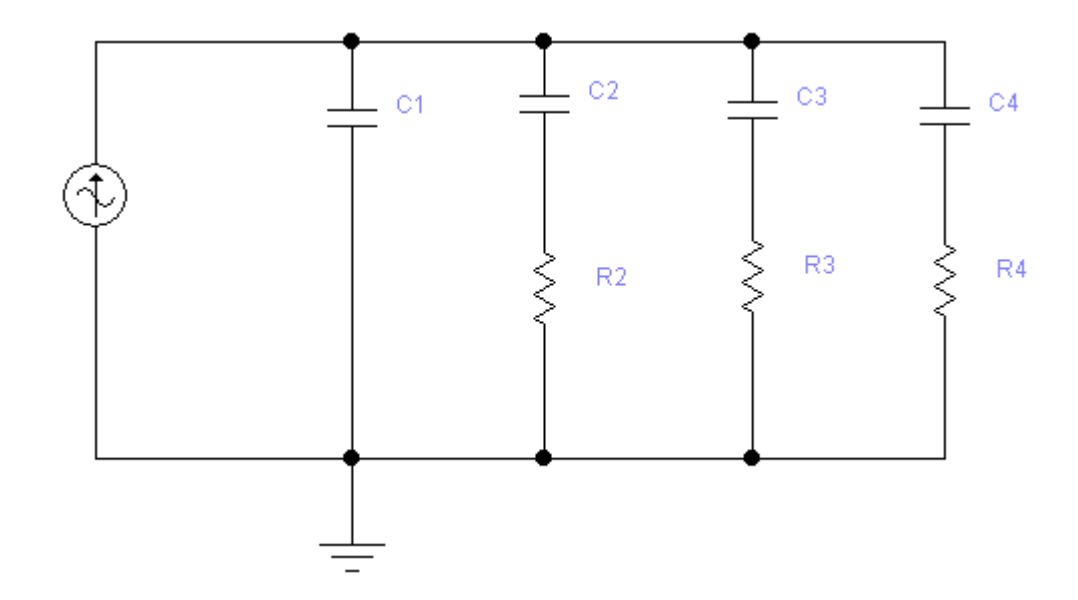

Рисунок 2.3 - Электрическая RC-цепь, имеющая четыре конденсатора В данном случае будут получены следующие уравнения:

$$
\frac{du_1}{dt} = \frac{1}{C_1} \cdot [i(t) + \frac{u_2 - u_1}{R_2} + \frac{u_3 - u_1}{R_3} + \frac{u_4 - u_1}{R_4}]; \quad i_1 = C_1 \cdot \frac{du_1}{dt};
$$
\n
$$
\frac{du_2}{dt} = \frac{u_1 - u_2}{R_2 C_2}; \quad i_2 = C_2 \cdot \frac{du_2}{dt};
$$
\n
$$
\frac{du_3}{dt} = \frac{u_1 - u_3}{R_3 C_3}.
$$
\n
$$
\frac{du_4}{dt} = \frac{u_1 - u_4}{R_4 C_4}; \quad i_4 = C_4 \cdot \frac{du_4}{dt}.
$$
\n(2.6)

А также соответствующие начальные условия:

$$
u_1(0) = 0, u_2(0) = 0, u_3(0) = 0, u_4(0) = 0.
$$
\n(2.7)

#### 2.1.4 Схема с *n* конденсаторами

Полученные в предыдущих случаях математические формулы могут быть обобщены для любого случая, когда количество конденсаторов равно *n*. Для этого общего случая схема может иметь вид, показанный на рисунке 2.4. Здесь вводятся следующие обозначения параметров элементов, составляющих цепь: *i<sup>k</sup> –* ток, *u<sup>k</sup> –* напряжение, *C<sup>k</sup> –* емкость конденсатора и *R<sup>k</sup> –* сопротивление

резистивного элемента *k*-го участка цепи;  $t$  – время. Цепь состоит из *n* параллельно соединенных участков.

Используя законы Ома и Кирхгофа, можно записать следующие формулы:

$$
i_k = C_k \frac{du_k}{dt}, \quad k = 1, 2, 3, \dots, n;
$$
 (2.8)

$$
i(t) = \sum_{k=1}^{n} i_k(t);
$$
\n(2.9)

$$
u_1 = u_k + R_k i_k, \quad k = 2, 3, \dots, n. \tag{2.10}
$$

Во всех случаях токи  $i_k$  и напряжения  $u_k$  являются функциями времени t.

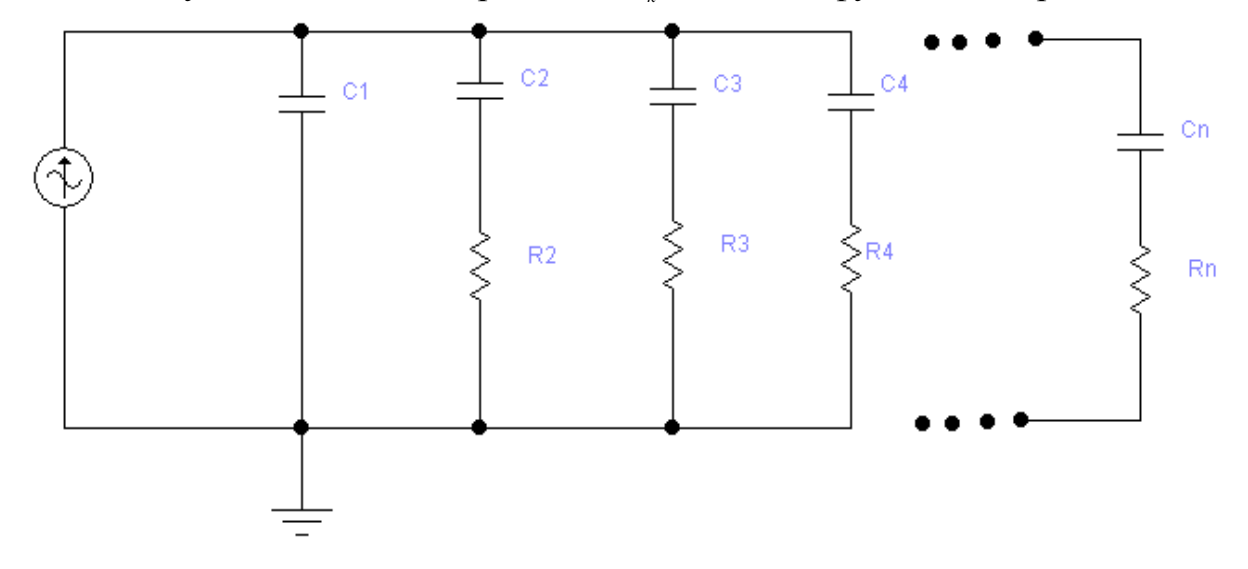

Рисунок 2.4 – Электрическая цепь с *п* конденсаторами

Обобщая предыдущие случаи, в данном случае уравнения могут быть записаны в следующем виде:

$$
\frac{du_1}{dt} = \frac{1}{C_1} \cdot [i(t) + \sum_{k=2}^{n} \frac{u_k - u_1}{R_k}]; \quad \frac{du_k}{dt} = \frac{u_1 - u_k}{R_k C_k}; \quad k = 2, 3, \dots, n.
$$
\n
$$
i_k = C_k \cdot \frac{du_k}{dt}; \quad k = 1, 2, 3, \dots, n.
$$
\n(2.11)

Полученная система уравнений (2.11) и начальные условия следующего вида

$$
t = 0, uk(0) = 0, k = 1, 2, 3, \cdots, n,
$$
\n(2.12)

образуют математическую модель для электрической схемы с *п* конденсаторами (рисунок 2.4).

Итак, по результатам математического моделирования задачи анализа переходного процесса в электрической RC - цепи можно сформулировать задачу Коши для системы дифференциальных уравнений (2.11) и (2.12): найти решение системы уравнений (2.11) в промежутке 0≤t ≤T, удовлетворяющее начальным условиям (2.12). Здесь  $T$  – время анализа переходного процесса.

#### 2.2 Аналитическое решение математической задачи для линейной электрической цепи

Задача Коши в линейной постановке (2.2) - (2.3) удовлетворяет всем требованиям теоремы о существовании и единственности решения. сформулированной выше. В связи с этим можно утверждать, что существует единственное решение данной задачи.

Перед тем, как решить данную задачу, для удобства записи формул в дальнейших выкладках, целесообразно ввести следующие обозначения:

$$
a = \frac{1}{RC_1}; \qquad b = \frac{1}{RC_2}; \qquad g(t) = \frac{i(t)}{C_1}.
$$
 (2.13)

Учитывая эти обозначения (2.13), дифференциальные уравнения (2.2) могут быть записаны в следующей нормальной форме:

$$
\frac{du_1}{dt} = a \cdot (u_2 - u_1) + g(t), \frac{du_2}{dt} = b \cdot (u_1 - u_2).
$$
\n(2.14)

Из второго уравнения (2.14) следует, что

$$
u_1 = u_2 + \frac{1}{b} \cdot \frac{du_2}{dt}
$$

С учетом данного выражения из первого уравнения (2.14) будет получено дифференциальное уравнение второго порядка

$$
\frac{d^2u_2}{dt^2} + (a+b) \cdot \frac{du_2}{dt} = b \cdot g(t).
$$
\n(2.15)

Начальные условия для решения данного дифференциального уравнения (2.15) записываются в следующем виде:

$$
t = 0,
$$
  $u_2(0) = 0,$   $\frac{du_2(0)}{dt} = 0.$  (2.16)

Частное решение уравнения (2.15), удовлетворяющее начальным условиям (2.16), может быть записано в следующем виде:

$$
u_2(t) = b \cdot \int_0^t Z(x) \cdot \exp[-(a+b) \cdot x] dx.
$$
 (2.17)

Подставляя полученное решение (2.17) во второе уравнение (2.14), можно найти напряжение и

$$
u_1(t) = u_2(t) + Z(t) \cdot \exp[-(a+b) \cdot t].
$$
\n(2.18)

В формулах (2.17) и (2.18) использована функция  $Z(t)$ ; она может быть определена из следующего интеграла:

$$
Z(t) = \int_{0}^{t} g(\xi) \cdot \exp[(a+b) \cdot \xi] \cdot d\xi.
$$
 (2.19)

Если будет задана функция  $g(t)$ , т.е. функция, определяющая изменение тока  $i(t)$ , то с помощью формул (2.17) и (2.18) могут быть определены напряжения на конденсаторах  $u_1(t)$  и  $u_2(t)$ , а затем по формулам (2.1) значения токов в цепи  $i_1(t)$  и  $i_2(t)$ .

Теперь можно перейти к первоначальным обозначениям, введенным с помощью формул (2.13). Тогда формулы (2.17), (2.18) и (2.19) будут записаны в виде следующих формул:

$$
u_2 = \frac{1}{RC_2} \cdot \int_0^t \exp(-\frac{C_1 + C_2}{RC_1C_2}) \cdot Z(x) dx
$$
  
\n
$$
u_1 = u_2 + \exp(-\frac{C_1 + C_2}{RC_1C_2}) \cdot Z(t),
$$
  
\n
$$
Z(t) = \frac{1}{C_1} \int_0^t i(x) \cdot \exp(\frac{C_1 + C_2}{RC_1C_2}) dx
$$
\n(2.20)

Таким образом, получено аналитическое решение данной задачи в зависимости от изменения тока  $i(t)$ . Если задана функция  $i(t)$ , то вычисление интегралов в первой и третьей формулах (2.20) позволяет получить решение поставленной линейной залачи.

#### 2.3 Решение линейной задачи в рядах Фурье

Одним из распространенных методов решения линейных задач является поиск решения в виде рядов Фурье. Известно, что ряды Фурье представляют собой разложение функций по тригонометрическим функциям или суперпозицией гармоник различных частот. Это связано с тем, что математические модели многих видов радиотехнических сигналов могут быть описаны с помощью рядов Фурье. Поэтому поиск решения поставленной задачи в таком виде о переходном процессе является целесообразным.

В данном разделе рассматривается решение задачи, представленное с помощью рядов Фурье.

В формулах (2.20), определяющих аналитическое решение данной задачи, вводятся следующие обозначения:

$$
Z(t) = \frac{1}{C_1} \int_0^t i(x) e^{ax} dx,
$$
  
\n
$$
\tau_1 = RC_1, \quad \tau_2 = RC_2; \quad \alpha = \frac{C_1 + C_2}{RC_1C_2} = \frac{1}{\tau_1} + \frac{1}{\tau_2};
$$
\n(2.21)

В этих формулах  $\tau_1$  и  $\tau_2$  - постоянные величины; они называются постоянными временами конденсаторов [14, с. 165].

Полученное решение (2.20) данной задачи зависит от функции  $i(t)$ . Здесь было сделано допущение о том, что функция  $i(t)$  удовлетворяет условиям Дирихле [77, с. 440]. Тогда, согласно теореме Дирихле, она может быть разложена в ряд Фурье. Предполагается, что функция  $i(t)$ , определенная в промежутке  $(0, T)$ , а затем при остальных значениях *t* изменяется по закону периодичности с периодом Т.

В данном случае функция  $i(t)$  может быть представлена как сумма следующего ряда Фурье [77, с. 501-510]:

$$
i(t) = \frac{a_0}{2} + \sum_{k=1}^{\infty} (a_k \cdot \cos \frac{2k\pi t}{T} + b_k \cdot \sin \frac{2k\pi t}{T})
$$
(2.22)

Коэффициенты ряда  $a_k$ и  $b_k$ определяются с помощью формул [74]:

$$
a_0 = \frac{2}{T} \cdot \int_0^T i(t)dt,
$$
  
\n
$$
a_k = \frac{2}{T} \cdot \int_0^T i(t) \cdot \cos \frac{2k\pi t}{T} dt,
$$
  
\n
$$
b_k = \frac{2}{T} \cdot \int_0^T i(t) \cdot \sin \frac{2k\pi t}{T} dt,
$$
\n(2.23)

ГД $e$   $k = 1, 2, 3, \dots$ .

В дальнейших вычислениях потребуются значения интегралов, получаемых после подстановки формулы (2.22) в формулу (2.20):

$$
Z(t) = \frac{1}{C_1} \cdot \left[ Q_0 + \sum_{k=1}^{\infty} Q_k + \sum_{k=1}^{\infty} G_k \right],
$$
 (2.24)

где

$$
\begin{cases}\nQ_0 = \frac{a_0}{2} \cdot \int_0^t \exp(\alpha x) dx = \frac{a_0}{2\alpha} [\exp(\alpha t) - 1], \\
Q_k = a_k \cdot \int_0^t \exp(\alpha x) \cdot \cos \frac{2k\pi x}{T} dx, \\
G_k = b_k \cdot \int_0^t \exp(\alpha x) \cdot \sin \frac{2k\pi x}{T} dx, \quad k = 1, 2, 3, \dots\n\end{cases}
$$
\n(2.25)

Вычисление интегралов (2.25) не представляет труда и они могут быть представлены в виде следующих формул:

$$
Q_k = a_k \cdot \frac{T^2 \cdot \alpha}{\left(2k\pi\right)^2 + \left(\alpha T\right)^2} \cdot \left[\frac{2k\pi \cdot \exp(\alpha t)}{\alpha \cdot T} \cdot \sin(\frac{2k\pi}{T}) - 1 + \exp(\alpha t) \cdot \cos(\frac{2k\pi}{T})\right]
$$
(2.26)

$$
G_k = b_k \cdot \frac{T^2 \cdot \alpha}{(2k\pi)^2 + (\alpha T)^2} \cdot \left[ \exp(\alpha t) \cdot \sin \frac{2k\pi t}{T} + \frac{2k\pi}{\alpha \cdot T} \cdot (1 - \exp(\alpha t) \cdot \cos \frac{2k\pi t}{T}) \right]
$$

ГДе  $k = 1, 2, 3, \dots$ 

Теперь можно определить искомые функции  $u_1(t)$  и  $u_2(t)$ . Для этого необходимо вначале вычислить интеграл, используя вторую формулу (2.26):

$$
u_2(t) = \frac{1}{\tau_2 \cdot C_1} \cdot \int_0^t \exp(-\alpha x) [Q_0(x) + \sum_{k=1}^\infty (Q_k + G_k)] dx
$$
 (2.27)

формулы (2.26) в (2.27) и вычислив интегралы, можно Полставив получить искомую функцию  $u_2(t)$ :

$$
u_2(t) = \left\{ \frac{a_0}{2\alpha} \left[ t + \frac{1}{\alpha} \exp(-\alpha t) - \frac{1}{\alpha} \right] + \sum_{k=1}^{\infty} \frac{\alpha T^2}{(2k\pi)^2 + (\alpha T)^2} \left[ \left( \frac{a_k}{\alpha} + \frac{Tb_k}{2k\pi} \right) (1 - \cos \frac{2k\pi t}{T}) + \left( \frac{Ta_k}{2k\pi} - \frac{b_k}{\alpha} \right) \sin \frac{2k\pi t}{T} + \left( \frac{a_k}{\alpha} - \frac{2k\pi}{T\alpha^2} b_k \right) (\exp(-\alpha t) - 1) \right] \right\} \frac{1}{\tau_2 C_1}.
$$
\n(2.28)

Функция  $u_1(t)$  определяется из первой формулы (2.20):

$$
u_1(t) = u_2(t) + \left\{ \frac{a_0}{2\alpha} \cdot (1 - \exp(-\alpha t)) + \sum_{k=1}^{\infty} \frac{T^2 \alpha}{(2k\pi)^2 + (\alpha T)^2} \cdot \left[ \left( \frac{2k\pi}{\alpha T} \cdot a_k + b_k \right) \cdot \right. \right.\n\left. + \sin \frac{2k\pi t}{T} + (a_k - \frac{2k\pi}{\alpha T} \cdot b_k) \cdot \cos \frac{2k\pi t}{T} + \exp(-\alpha t) \cdot \left( \frac{2k\pi}{\alpha T} \cdot b_k - a_k \right) \right\} \cdot \frac{1}{C_1}
$$
\n(2.29)

Итак, решена поставленная математическая задача в рядах Фурье и найдены формулы (2.28) и (2.29) для определения искомых функций  $u_1(t)$  и  $u_2(t)$  в зависимости от функции  $i(t)$ . Теперь требуется определить функции  $i_1(t)$  $\overline{u}$   $i_2(t)$ , которые описывают изменение токов в цепи в зависимости от времени  $t$ . Для определения их используются следующие известные формулы:

$$
i_2(t) = C_2 \frac{du_2}{dt}; \quad i_1(t) = i(t) - i_2(t). \tag{2.30}
$$

Определив первую производную функции  $u_2(t)$  из формулы (2.28) и подставляя ее в первую формулу (2.30), можно получить формулу для определения функции  $i_2(t)$ :

$$
i_2(t) = \frac{C_2}{\tau_2 C_1} \cdot \left\{ \frac{a_0}{2 \alpha} (1 - \exp(-\alpha t) + \sum_{k=1}^{\infty} \frac{T^2 \alpha}{(2k\pi)^2 + (\alpha T)^2} \cdot \left[ \left( \frac{2k\pi}{T\alpha} a_k + b_k \right) \cdot \right. \right.
$$
  

$$
\left. - \sin \frac{2k\pi}{T} + (a_k - \frac{2k\pi}{T\alpha} b_k) \left( \cos \frac{2k\pi t}{T} - \exp(-\alpha t) \right) \right\}.
$$
 (2.31)

Функция  $i_1(t)$  определяется из второй формулы (2.30).

Итак, поставленная здесь задача Коши решена для общего случая и найдены формулы для определения искомых функций  $u_1(t)$ ,  $u_2(t)$ ,  $i_1(t)$  и  $i_2(t)$  в рядах Фурье. Они определены в зависимости от интегралов Фурье и при задании конкретной функции  $i(t)$  могут быть найдены все характеристики заданной схемы (рисунок 2.1) в зависимости от времени t.

#### 2.4 Частные случаи залачи анализа линейной схемы

Теперь необходимо рассматривать частные случаи, когда возбуждающая функция  $i(t)$  имеет конкретные виды. Здесь предлагаются два вида этой функции, которые часто встречаются на практике.

2.4.1 Частный случай, когда ток является периодической функцией

Частный случай, когда *i(t)* является периодической функцией. Пусть ток  $i(t)$  является переменным и для его описания используется следующая периодическая функция:

$$
i(t) = A \cdot \sin(\omega t),\tag{2.32}
$$

где А – амплитуда и  $\omega$  – угловая частота.

Подставляя формулу (2.32) в формулы (2.28) и (2.29), а также учитывая, что интеграл

$$
\int_{0}^{t} \exp(\alpha x) \cdot \sin(\omega x) dx = \frac{\alpha}{(\alpha^{2} + \omega^{2})} \cdot \left[ \exp(\alpha t) \cdot \sin(\omega t) + \frac{\omega}{\alpha} (1 - \exp(\alpha t) \cdot \cos(\omega t)) \right],
$$

можно получить выражения для функций  $u_1(t)$  и  $u_2(t)$  для данного частного случая:

$$
u_2(t) = \frac{A}{C_1 RC_2(\alpha^2 + \omega^2)} \cdot \left[ \frac{\omega}{\alpha} (1 - \exp(-\alpha t)) - \sin(\omega t) + \frac{\alpha}{\omega} (1 - \cos(\omega t)) \right],
$$
\n
$$
u_1(t) = u_2 + \frac{A\alpha}{C_1(\alpha^2 + \omega^2)} \left[ \sin \omega t - \frac{\omega}{\alpha} (\exp(-\alpha t) - \cos(\omega t)) \right].
$$
\n(2.33)

Для данного частного случая могут быть определены функции  $i_1(t)$  и  $i_2(t)$  с помощью следующих формул:

$$
\begin{cases}\ni_2(t) = \frac{A \cdot \alpha}{RC_1C_2 \cdot (\alpha^2 + \omega^2)} \cdot \left[ \sin(\omega t) + \frac{\omega}{\alpha} (\exp(-\alpha t) - \cos(\omega t)) \right] \\
i_1(t) = i(t) - i_2(t)\n\end{cases}
$$
\n(2.34)

Полученное аналитическое решение поставленной математической задачи позволяет проводить численный анализ для различных значений параметров, описывающих данную электрическую цепь.

Анализ результатов решения задачи. Ниже приведены результаты численного расчета для одного варианта, где заданы следующие исходные данные:  $C_1 = 3MK\Phi$ ,  $C_2 = 1, 5MK\Phi$ ,  $R = 10KOM$ ,  $f = 100\Gamma\psi$ ,  $i(t) = \sin \omega t = \sin 2\pi \cdot ft$ .

Для данного случая:

$$
\alpha = 10; \ \omega = 2\pi \cdot f = 200\pi; \ A = 1;
$$
  
\n
$$
u_2(t) \approx 3,45 \cdot 10^4 \cdot \left[ 1 - \exp(-10t) - \frac{1}{20\pi} \cdot \sin \omega t + \frac{1}{400\pi^2} \cdot (1 - \cos \omega t) \right];
$$
  
\n
$$
u_1(t) \approx u_2(t) + 0,8235 \cdot 10^3 \cdot \left[ \sin \omega t + 20\pi \cdot (\cos \omega t - \exp(-10t)) \right];
$$
  
\n
$$
\left[ i_2(t) \approx 0,55 \cdot 10^4 \cdot \left[ \sin \omega t + 20\pi \cdot (\exp(-10t) - \cos \omega t) \right] \right]
$$
  
\n
$$
\left[ i_1(t) = \sin \omega t - i_2(t) \right]
$$

Расчеты проводились по программе Zadacha1 (приложение A) для промежутка времени  $0 \le t \le 0.15$  с шагом  $h = 0.001$ . Графики изменения напряжений на конденсаторах  $u_1(t)$  и  $u_2(t)$  по времени t показаны на рисунке  $2.5.$ 

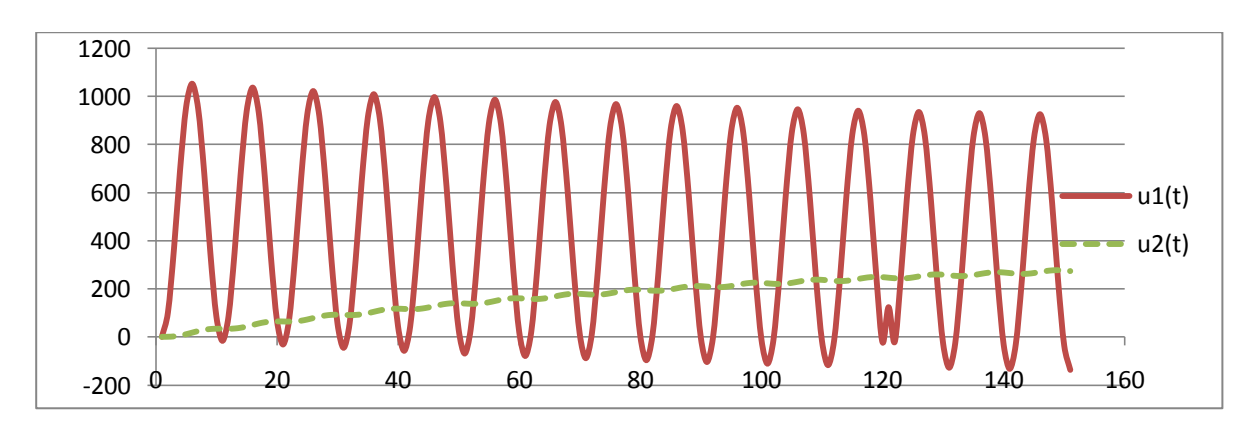

Рисунок 2.5 – Графики функций  $u_1(t)$  и  $u_2(t)$ 

Непрерывное изменение токов  $i_1(t)$  и  $i_2(t)$  показано на рисунке 2.6 и 2.7.

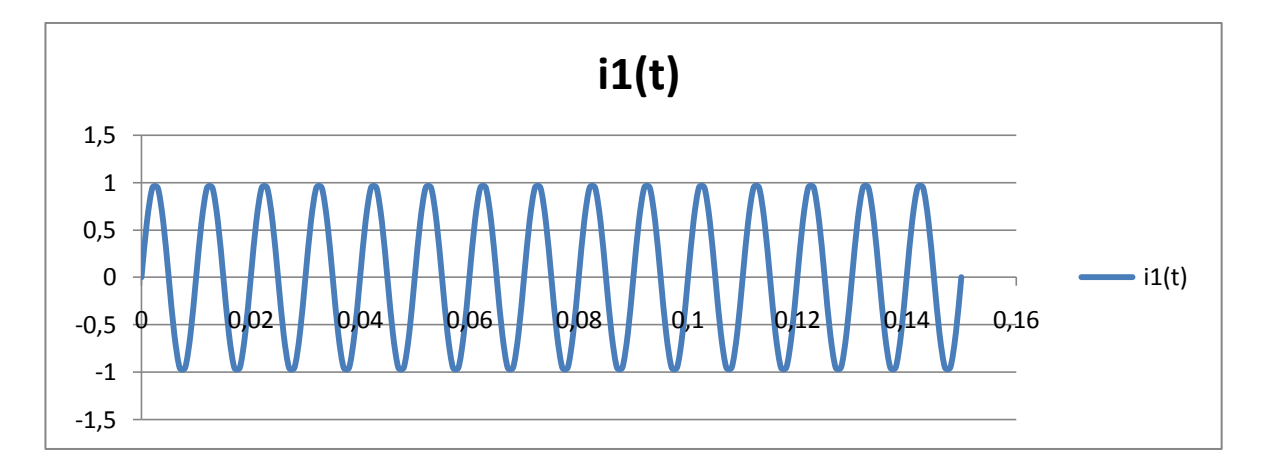

Рисунок 2.6 – Графики функций  $i_I(t)$ 

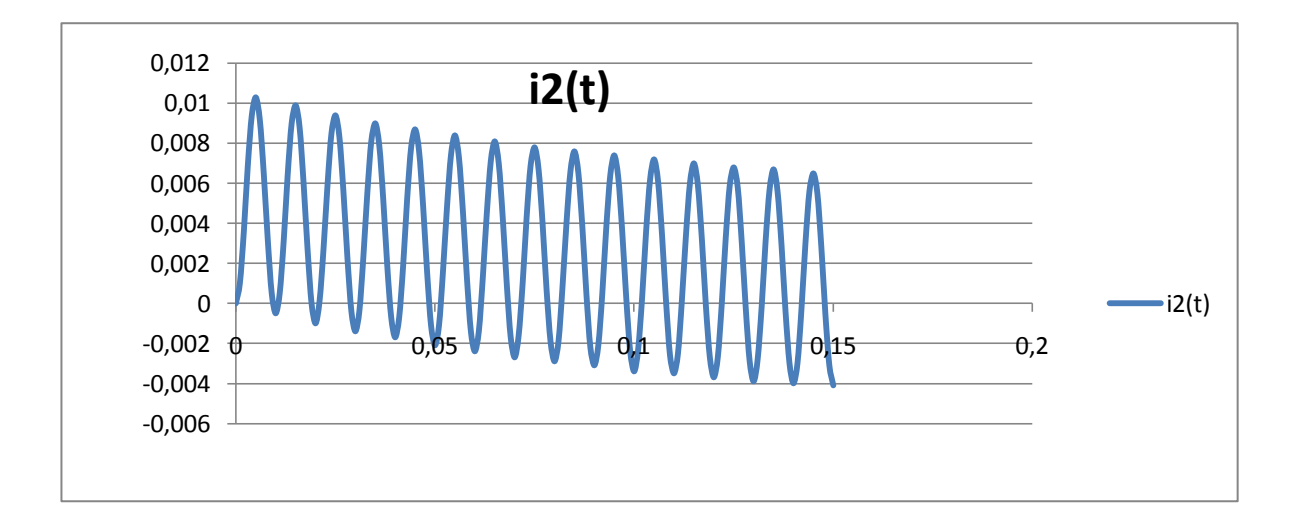

Рисунок 2.7 – Графики функций *i2*(t)

На рисунках 2.8 - 2.10 показана тенденция изменения токов и напряжений с течением времени.

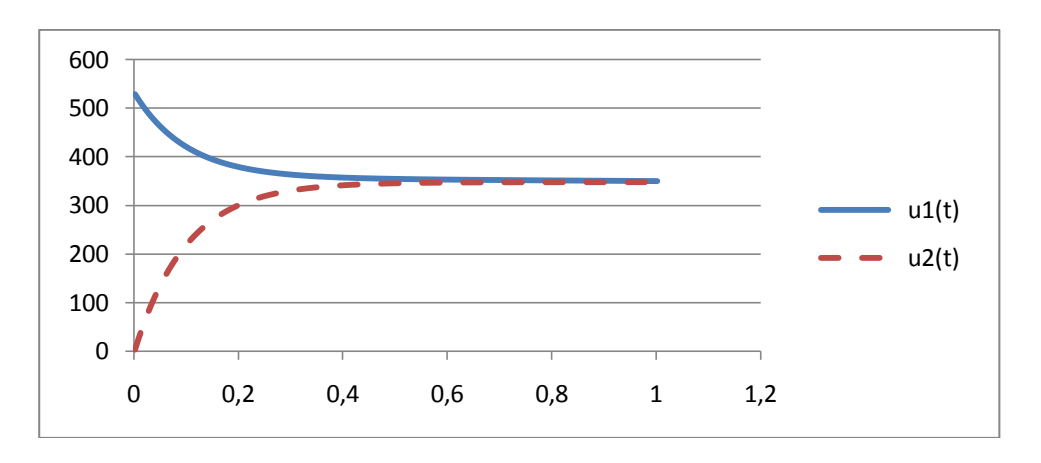

Рисунок 2.8 – Изменения максимальных значений  $u_1(t)$  и  $u_2(t)$ 

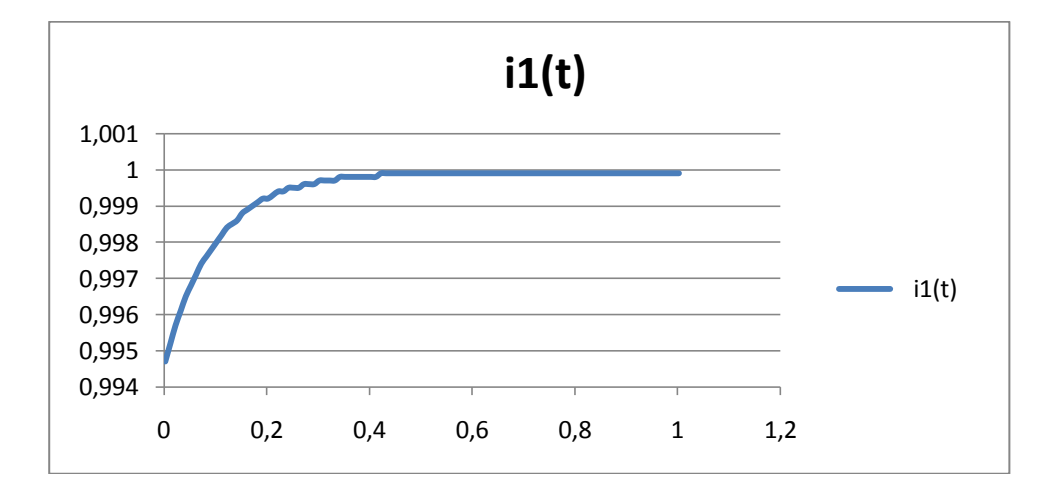

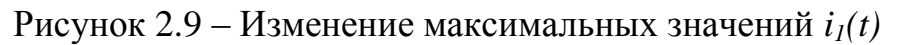
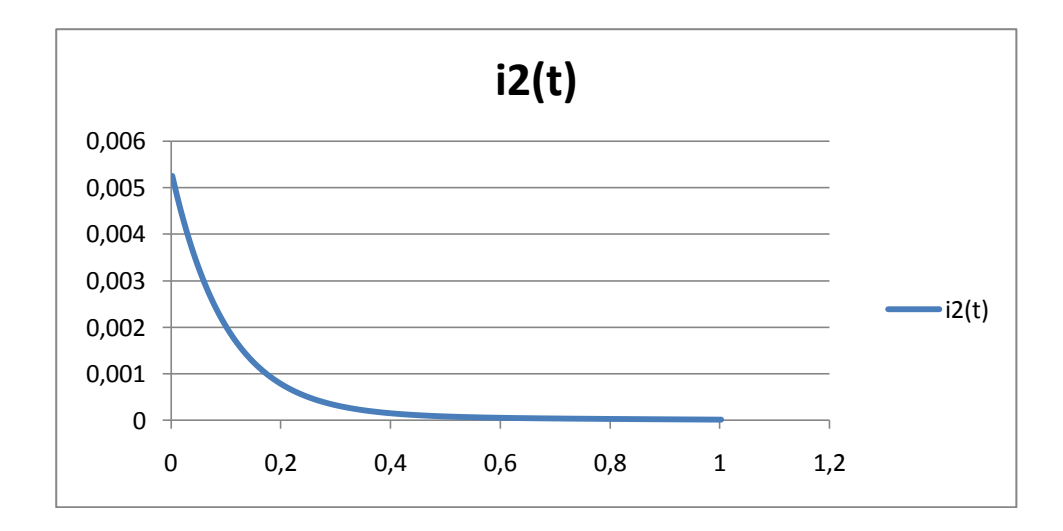

Рисунок 2.10 – Изменение максимальных значений  $i_2(t)$ 

#### 2.4.2 Частный случай ступенчатой формы

Частный случай, когда сигнал имеет ступенчатую форму. Пусть теперь предполагается, что *i(t)* является сигналом, поступающим в цепь, и является причиной переходного процесса.

В литературе, посвященной анализу расчету электрических цепей, приведены различные типы наиболее распространенных на практике сигналов. В данной работе рассматривается частный случай поставленной в ней задачи, когда сигнал  $i(t)$ задан в виде периодической формы (рисунок 2.11).

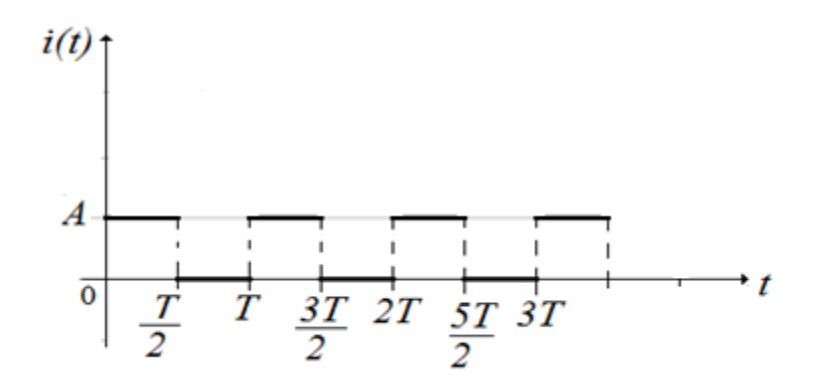

Рисунок 2.11 – Сигнал периодической формы [77, с. 444]

Формула, определяющая сигнала, приведенного на рисунке 2.10, записывается в следующем виде:

$$
i(t) = \begin{cases} A & npu & 0 \langle t \langle \frac{T}{2}, \\ 0 & npu & \frac{T}{2} \langle t \langle T. \end{cases}
$$
 (2.35)

Разложение данной функции *i(t)* в ряд Фурье

$$
i(t) = \frac{A}{2} + \frac{2A}{\pi} \frac{\sin \frac{2\pi t}{T}}{1} + \frac{\sin \frac{6\pi t}{T}}{3} + \frac{\sin \frac{10\pi t}{T}}{5} + \dots),
$$
 (2.36)

Коэффициенты этого ряда определены из формул (2.26):

$$
a_0 = A
$$
;  $a_k = 0$ ;  $b_k = \frac{A}{k\pi} \Big[ 1 - (-1)^k \Big]$ ;

 $\Gamma$ де  $k = 1, 2, 3, \dots$ 

В этом частном случае искомые функции будут определены:

$$
u_{2}(t) = \frac{1}{\tau_{2} C_{1}} \cdot \left\{ \frac{A}{2\alpha} (t + \frac{1}{\alpha} \exp(-\alpha t) - \frac{1}{\alpha}) + \frac{A T^{2} \alpha}{\pi} \cdot \sum_{k=1}^{\infty} \frac{[1 - (-1)^{k}]}{k [(2k\pi)^{2} + (\alpha T)^{2}]} \right\} \cdot \left[ 1 - \cos \frac{2k\pi t}{T} - \frac{1}{\alpha} \sin \frac{2k\pi t}{T} + \frac{2k\pi}{\alpha^{2} T} \cdot (1 - \exp(-\alpha t)) \right],
$$
  
\n
$$
u_{1}(t) = u_{2}(t) + \frac{1}{C_{1}} \left\{ \frac{A}{2\alpha} (1 - \exp(-\alpha t)) + \frac{A T^{2} \alpha}{\pi} \sum_{k=1}^{\infty} \frac{[1 - (-1)^{k}]}{k [(2k\pi)^{2} + (\alpha T)^{2}]} \right\} \cdot \left[ \sin \frac{2k\pi t}{T} - \frac{2k\pi}{\alpha T} (\cos \frac{2k\pi t}{T} - \exp(-\alpha t)) \right];
$$
  
\n
$$
i_{2}(t) = \frac{C_{2}}{\tau_{2} C_{1}} \cdot \left\{ \frac{A}{2\alpha} (1 - \exp(-\alpha t) + \frac{A T^{2} \alpha}{\pi} \sum_{k=1}^{\infty} \frac{[1 - (-1)^{k}]}{k [(2k\pi)^{2} + (\alpha T)^{2}]} \cdot \left[ \sin \frac{2k\pi t}{T} - \frac{2k\pi}{T\alpha} (\cos \frac{2k\pi t}{T} - \exp(-\alpha t)) \right] \right\}
$$
  
\n
$$
i_{1}(t) = i(t) - i_{2}(t);
$$

Полученные решения определяют состояние цепи в переходном режиме. Этот режим может продолжаться достаточно долго в зависимости от состава рассматриваемой схемы. Для того чтобы определить установившийся режим, необходимо определить значения искомых функций при  $t \rightarrow \infty$ .

Например, для тока  $i_2(t)$ :

$$
\lim_{t \to \infty} i_2(t) = \frac{C_2}{\tau_2 C_1} \cdot \left\{ \frac{A}{2\alpha} (1 - \exp(-\alpha t) + \frac{AT^2 \alpha}{\pi} \sum_{k=1}^{\infty} \frac{\left[1 - (-1)^k\right]}{k \left[(2k\pi)^2 + (\alpha T)^2\right]} \right\}.
$$

$$
\cdot \left[ \left(\sin \frac{2k\pi t}{T} - \frac{2k\pi}{T\alpha} \cdot \cos \frac{2k\pi t}{T}\right) \right] =
$$

$$
= \frac{C_2}{\tau_2 C_1} \cdot \left\{ \frac{A}{2\alpha} + \frac{AT^2 \alpha}{\pi} \sum_{k=1}^{\infty} \frac{\left[1 - (-1)^k\right] \sqrt{1 + \left(\frac{2k\pi}{\alpha T}\right)^2}}{k \left[(2k\pi)^2 + (\alpha T)^2\right]} \cdot \sin(\frac{2k\pi t}{T} - \varphi_k) \right\},\
$$

$$
\text{The } \varphi_k = \arctg \frac{2k\pi}{T\alpha};
$$

В установившемся режиме ток  $i_2(t) = i_2^0(t)$ :

$$
i_{2}^{0}(t) = \frac{C_{2}}{\tau_{2}C_{1}} \left[ \frac{A}{2\alpha} + \frac{AT}{\pi} \sum_{k=1}^{\infty} \frac{\left[1 - (-1)^{k}\right] \cdot \sin(\frac{2k\pi t}{T} - \varphi^{k})}{k\sqrt{(2k\pi)^{2} + (\alpha T)^{2}}} \right]
$$
  

$$
i_{1}^{0}(t) = \frac{A}{2} (1 - \frac{C_{2}}{\tau_{2}C_{1}}) + \frac{A}{\pi} \left[ \sum_{k=1}^{\infty} (2\sin\frac{2k\pi t}{T} - \frac{\sin(\frac{2k\pi t}{T} - \varphi_{k})}{\sqrt{(2k\pi)^{2} + (\alpha T)^{2}}}) \cdot \frac{\left[1 - (-1)^{k}\right]}{k} \right]
$$

Итак, получены аналитические формулы ДЛЯ искомых величин напряжений и токов в цепи.

# 2.5 Алгоритм численного решения задачи о переходном процессе в **RC-непи**

Аналитическое решение самой простой задачи (2.2) - (2.3) показало, что решение получается в виде сложных формул, в виде рядов Фурье. Для анализа такое решение имеет определенную трудность. А если рассматривать эту для общего случая (2.11) - (2.12), то ее аналитическое решение задачу возможно. Однако для задачи, когда количество неизвестных функций  $i(t)$  является сложной, решение будет достаточно большое или функция получено в виде очень громоздких формул. Это создает определенные трудности во время практического применения в проектировании электронных устройств. В связи с этим целесообразно иметь компьютерную программу (или алгоритм) для анализа таких процессов в электрических цепях. Поэтому здесь рассматривается алгоритм численного решения поставленной здесь задачи.

Для удобства в дальнейших численных расчетах целесообразно перейти к безразмерным величинам. При проведении вычислений, связанных с решением многих физических задач, желательно использовать безразмерные параметры [81]. Такой подход к решению задач в безразмерных переменных часто используется в физике, механике и в других областях науки, где приходится иметь дело с переменными, имеющими размерности. Такой метод в литературе называется методом размерностей [81, с. 13-15]. Для этого вводятся т.н. характерные размерные величины для каждого вида переменной, а затем осуществляется переход к безразмерным переменным. Обычно в качестве характерных величин выбирают возможные наибольшие или средние значения соответствующей переменной.

В данной задаче в качестве характерных величин можно принять следующие параметры:  $R$  – сопротивление,  $U$  – напряжение,  $T$  – время. Тогда замена переменных осуществляется с помощью следующих формул:

$$
\begin{cases}\ni = \frac{U}{R} \cdot f(t), i_{k} = \frac{U}{R} \cdot y_{k}(t), \\
u_{k} = U \cdot x_{k}(t); \quad \bar{t} = \frac{t}{T}.\n\end{cases}
$$
\n(2.37)

В дальнейших записях черточка над безразмерной величиной времени  $\bar{t}$ будет опущена.

Использование замены переменных (2.37) позволяет получить следующие формулы в безразмерных величинах:

$$
\begin{cases}\n\frac{dx_1}{dt} = \frac{1}{\alpha_1} \left[ f(t) + \sum_{k=2}^n \frac{x_k - x_1}{\beta_k} \right] \\
\frac{dx_k}{dt} = \frac{x_k - x_1}{\alpha_k}, k = 2, 3, ..., n,\n\end{cases}
$$
\n(2.38)

где  $\alpha_1 = \frac{R_{U_1}}{T}$ ,  $\alpha_k = \frac{R_k C_k}{T}$ ,  $\beta_k = \frac{R_k}{R}$  безразмерные постоянные величины. Из начальных условий (2.12) следует, что при

$$
t = 0, \quad x_k(0) = 0, \quad k = 1, 2, \dots, n. \tag{2.39}
$$

Решение задачи (2.38)-(2.39) ищется в промежутке  $0 \le t \le 1$ .

Для численного решения этой задачи (2.38)-(2.39) рассматриваются следующие формулы:

$$
\begin{cases}\n x_{1i} = x_{1_{i-1}} + \frac{\delta}{\alpha_1} \left[ f(t_{i-1}) + \sum_{k=2}^{n_1} \frac{x_{k_{i-1}} - x_{1_{i-1}}}{\beta_k} \right], \\
 x_{ki} = x_{k_{i-1}} + \frac{\delta}{\alpha_k} (x_{k_{i-1}} - x_{1_{i-1}}), k = 2, 3, \dots, n.\n\end{cases}
$$
\n(2.40)\n
$$
\text{The } i = 1, 2, \dots, m.
$$

Здесь  $\delta$  – шаг разбиения промежутка [1;0];  $m = \frac{1}{s}$  – количество шагов по времени  $t$ ;  $x_{ki} = x_k(t_i)$ . В дальнейшем, для упрощения записей вводятся обозначения:  $x_{ki} = x_k$ ;  $x_{ki-1} = z_k$ .

Алгоритм решения задачи состоит из следующих этапов:

1<sup>0</sup>. Ввод данных значений постоянных параметров.

 $2^0$ . Определение начальных значений искомых функций ( $x_k = 0; k = 1, 2, ..., n$ .) для  $i=0$ .

3<sup>0</sup>. Присваивание значений  $x_k$  параметрам  $z_k$ , т.е.  $z_k = x_k$ ,  $k = 1, 2, ..., n$ .

4<sup>0</sup>. Цикл для вычисления новых значений функций  $x_k$  по формулам (9).

 $5^0$ . Вывод значений функций  $x_k$ для текущего значения *і* (или *t*).

 $6^0$ . Переход к вычислению следующих значений искомых функций:  $i = i + 1$ и проверка условия  $i$  ≤  $m$  – конца вычислений.

В заключение можно сделать следующий вывод: полученный алгоритм решения задачи является достаточно простым и составление программы для компьютера по данному алгоритму не представляет труда. Поэтому целесообразно использовать компьютерный анализ переходных процессов в сложных линейных электрических цепях, происходящих под воздействием сигналов, зависящих от времени.

#### **Выводы по второму разделу**

Сформулирована общая постановка задачи о переходном процессе, происходящем в RC-цепи. Разработаны математические модели для линейных схем RC-цепей и сформулированы соответственно математические задачи. Получено аналитическое решение математической задачи для линейной задачи о переходном процессе, происходящей в одной линейной RC- цепи. Рассмотрены частные случаи решения линейной задачи.

Анализ полученных результатов решения поставленной задачи позволяет сделать следующие выводы:

1. Решение задачи анализа электронной схемы, когда ток источника описывается заданной гармонической функцией  $i(t) = \sin \omega t$ , сведено к решению задачи Коши для системы дифференциальных уравнений первого порядка. Аналитическое решение в данном случае получено в виде аналитических формул в зависимости от функции *i*(*t*).

2. Напряжение на конденсаторе  $C_2$ , находящегося в цепи, где имеется резистор  $R$ , имеет тенденцию роста, а напряжение на конденсаторе  $C_1$ , убывает с течением времени (рисунки 2.5, 2.7).

3. Ток  $i_1$  в цепи (рисунок 2.6) и ток  $i_2$  (рисунок 2.7) имеют колебательный характер, однако их максимальные значения имеют тенденции возрастания для  $i_1(t)$  и убывание для  $i_2(t)$ .

4. Аналитическое решение задачи представлено в виде рядов Фурье. Рассмотрен частный случай, когда возбуждающий ток является сигналом периодической формы с заданным периодом *Т* .

5. Дано теоретическое определение установившегося режима рассматриваемой в электрической цепи; получены формулы для искомых функций  $i_1^0(t)$  $i_1^0(t)$  **H**  $i_2^0(t)$  $i_2^0(t)$  в установившемся режиме.

41

# **3 АППРОКСИМАЦИЯ ЭКСПЕРИМЕНТАЛЬНЫХ ДАННЫХ ДЛЯ ОПРЕДЕЛЕНИЯ ВАХ НЕЛИНЕЙНЫХ ЭЛЕМЕНТОВ**

На практике часто возникает проблема, связанная с нелинейностью вольтамперных характеристик (ВАХ) элементов электронной схемы, т.е. зависимость тока от напряжения. Любая электронная схема, у которой «реакции и воздействие связаны нелинейными элементами» называется нелинейной [35, с. 5]. Вольтамперные характеристики элементов схемы обычно определяются в результате проведенных экспериментов. В литературе [35, с. 14-45] приведено большое разнообразие графических представлений ВАХ различных элементов электронных схем. Например, для резистивных нелинейных элементов (НЭ) характеристики определяют соотношения между мгновенными значениями напряжения и токов, а нелинейный элемент емкости характеризуется статической емкостью и дифференциальной емкостью.

В практических расчетах широко используются графические методы [35, с. 137-147]. Однако для теоретического исследования и практического применения электронных схем необходимо аналитическое представление вольтамперных характеристик нелинейных элементов [38, с. 20-33]. Поэтому возникает актуальная проблема определения аналитических формул, описывающих зависимости между током и напряжением в цепях. Одним словом, требуется рассматривать проблему аппроксимации экспериментальных данных аналитическими функциями.

## **3.1 Функции, используемые для аппроксимации экспериментальных данных в электронных схемах**

Как было отмечено выше, для разработки математической модели процессов, происходящих в электронной схеме, необходимо определить явную зависимость токов и напряжений, выраженную в форме уравнений вольтамперных характеристик (ВАХ). Одним словом, требуется определить функциональную связь между током и напряжением.

В общем случае электронная схема содержит не только элементы, которые с достаточной степенью точности можно считать линейными, но явно нелинейные элементы. Нелинейные элементы отличаются тем, что их параметры (R, L, C) являются функциями приложенного к ним напряжения. Уравнения таких цепей, составленные на основании законов Кирхгофа, будут нелинейными. Эти функциональные зависимости между параметрами цепи определяются по результатам экспериментов. Обычно, они сводятся к графическому определению величины протекающего в цепи тока при нескольких значениях напряжения и проведению по токам плавной кривой [38, с. 20-25].

Однако для компьютерного анализа электронных схем с нелинейными элементами целесообразно иметь аналитическую зависимость между напряжением и током. Как правило, для этой цели используют аппроксимацию экспериментальных данных. В литературе [38, с. 88-99; 40, с. 109-113], где рассматриваются вопросы, связанные с нелинейностью ВАХ элементов электронной схемы, предложены различные виды аппроксимирующих функций. Необходимо привести некоторые сведения об этих функциях и их свойствах.

В данном разделе диссертации проводится анализ различных вариантов аппроксимирующих функций, используемых для описания функциональной зависимости тока от напряжения. Также будут определены неизвестные параметры, от которых зависят эти функции.

Экспериментальные или статистические данные являются основной информацией ДЛЯ определения аналитических зависимостей между рассматриваемыми переменными (показателями). Требуется определить функцию, описывающую такую зависимость между этими переменными, которые хорошо согласуются с экспериментальными данными. Такую функцию в литературе называют аппроксимирующей функцией, а процесс определения этой функции аппроксимацией [79].

Как было отмечено выше, перед тем как перейти к анализу этих функций, целесообразно использовать безразмерные величины.  $\Pi$ <sub>o</sub> определению академика Л.И.Седова [81, с. 14], «... величины, для которых единицы измерения одинаковы во всех принятых системах единиц измерения, мы будем называть безразмерными».

Переход к безразмерным величинам и использование в расчетах безразмерных параметров обеспечивают определенные удобства при моделировании изучаемого процесса. Этот подход также удобен при решении задачи на компьютере. Для перехода к безразмерным переменным требуется выбрать характерные величины для данной задачи. Затем рассматриваются отношения величин, описывающих изучаемый процесс, к соответствующим характерным величинам. Это позволяет рассматривать безразмерные величины в дальнейших расчетах, затем снова перейти к размерным величинам.

в данной задаче  $U_0$  – некоторое напряжение, являющееся Пусть характерным для данного компонента. Тогда  $\frac{U_0}{R}$  может быть характерной величиной тока для постоянного значения сопротивления R. Переход к безразмерным величинам осуществляются с помощью следующих формул:

$$
x = \frac{u}{U_0}, \quad y = \frac{i \cdot R}{U_0} \tag{3.1}
$$

Здесь  $x$  – безразмерное напряжение, у – безразмерный ток.

С учетом этих формул искомая аппроксимирующая функция может быть записана в следующем виде:

$$
i = \frac{U_0}{R} \cdot f(x) \tag{3.2}
$$

ИЛИ

 $y = f(x)$ .  $(3.3)$ 

Здесь  $f(x)$  – искомая функция, которая должна определять зависимость между безразмерным током и безразмерным напряжением.

Из анализа существующих способов аппроксимации экспериментальных данных [80] можно сделать следующее заключение о том, что на практике часто используются следующие функции:

1) линейная функция:  $y = a \cdot x + b$ , где  $a, b$  - неизвестные параметры; графиком этой функции является прямая линия;

2) квадратичная функция:  $y = a \cdot x^2 + b \cdot x + c$ , где  $a, b, c$  неизвестные параметры; графиком ее является парабола;

3) полином  $m - o\breve{n}$  степени:  $y = a_0 + a_1 \cdot x + a_2 \cdot x^2 + \dots + a_n \cdot x^m$ , где  $a_i$  – неизвестные коэффициенты,  $(i = 0,1,2,\dots, m)$ ;

4) экспоненциальная функция:  $y = a \cdot (1 - \exp(-\frac{x}{a}))$ .

5) гиперболический синус:  $y = a \cdot sh \frac{x}{q}$ .

Линейная и квадратичная функции для аппроксимации статистических или экспериментальных данных используются давно и успешно во многих областях науки. Однако линейная функция вида  $y = a \cdot x + b$  используется для линейных цепей, и она не может быть использована для описания нелинейных элементов электронных схем.

Кроме приведенных выше функций, могут быть использованы и другие функции для аппроксимации экспериментальных данных с целью определения функциональной зависимости между током и напряжением в нелинейном элементе электронной схемы.

Во многих исследованиях при определении функциональных зависимостей различными показателями (переменными величинами)  $\Pi$ <sup>O</sup> между экспериментальным данным, статистическим часто используется или функция следующего вида:  $y = a \cdot x^2 + b \cdot x + c$ . квадратичная Опыт функции показывает, что она достаточно хорошо использования этой описывает зависимости между исследуемыми показателями, подлежащими определению. В данном случае обычно решают систему из трех линейных алгебраических уравнений для определения трех неизвестных параметров  $a,b,c.$ 

Использование полиномов *т*-ой степени связано с определенными трудностями из-за необходимости решения системы уравнений с большим количеством неизвестных. Однако для проверки правильности аппроксимации такие полиномы необходимы, они могут быть использованы как для теоретических, так и практических исследований. Потому что использование полинома высокой степени позволяет добиться более высокую точность вычислений

44

Последние две функции, экспоненциальная и гиперболический синус, также могут быть использованы для аппроксимации экспериментальных данных. Потому что графики этих функций очень похожи графикам. описывающим ВАХ различных компонентов электронных схем. Многие графики характеристик нелинейных элементов, имеющихся в литературе [35, с. 34-36], имеют такие же формы, которые представлены ниже, на рисунках 3.1 и 3.2, где приведены графики этих функций. На рисунке 3.1 представлены графики, когда ток с увеличением напряжения может стремиться к некоторому постоянному значению, а на рисунке 3.2 изображены графики функций, для которых увеличение аргумента (напряжения) приводит к неограниченному возрастанию значений функций (тока). Эти функции зависят от единственного неизвестного параметра а, значение которого подлежит определению.

Значения неизвестных параметров (коэффициентов) в предлагаемых функциях аппроксимации могут быть разными для разных компонентов электронной цепи. Для определения численных значений этих неизвестных используются данные экспериментов параметров и известный метод наименьших квадратов.

выбора Олной **ИЗ** причин  $\mathbf{B}$ качестве аппроксимирующих экспоненциальную функцию и гиперболического синуса является выполнение линейной зависимости для сравнительно небольших значений напряжения И (или х), т.е. закона Ома.

В самом деле, разложения этих функций в ряды Тейлора в окрестности  $x = 0$  могут быть представлены в виде следующих степенных рядов:

 $a \cdot (1 - \exp(-\frac{x}{a})) = x - \frac{x^2}{2!a} + \frac{x^3}{3!a^2} - \dots + (-1)^k \cdot \frac{x^k}{k!a^{k-1}} + \dots$  $a \cdot sh\frac{x}{a} = x + \frac{x^3}{3!a^2} + \frac{x^5}{5!a^4} + ... + \frac{x^{2k-1}}{(2k-1)!a^{2k-2}} + ...$ 

Нетрудно заметить, что в этих формулах первыми членами рядов является аргумент в первой степени.

Если пренебречь малыми величинам, т.е. членами ряда, содержащими второй и выше степеней  $x$ , то сохранив в этих рядах только первые члены, можно получить формулу Ома с определенной точностью  $y \approx x$  или  $i = \frac{u}{v}$ .

Для установления применимости ЭТИХ функций  $\, {\bf B}$ качестве аппроксимирующих зависимостей между напряжением и током должны быть рассмотрены конкретные примеры. Исходными данными для определения аппроксимирующих функций должны быть результаты экспериментов, полученные для каждого вида элементов электронной схемы. В случае положительного ответа, в дальнейших вычислениях эти функции могут быть использованы для описания нелинейных элементов электронной схемы.

45

Экспоненциальная функция в зависимости от параметра а может иметь следующие графики:

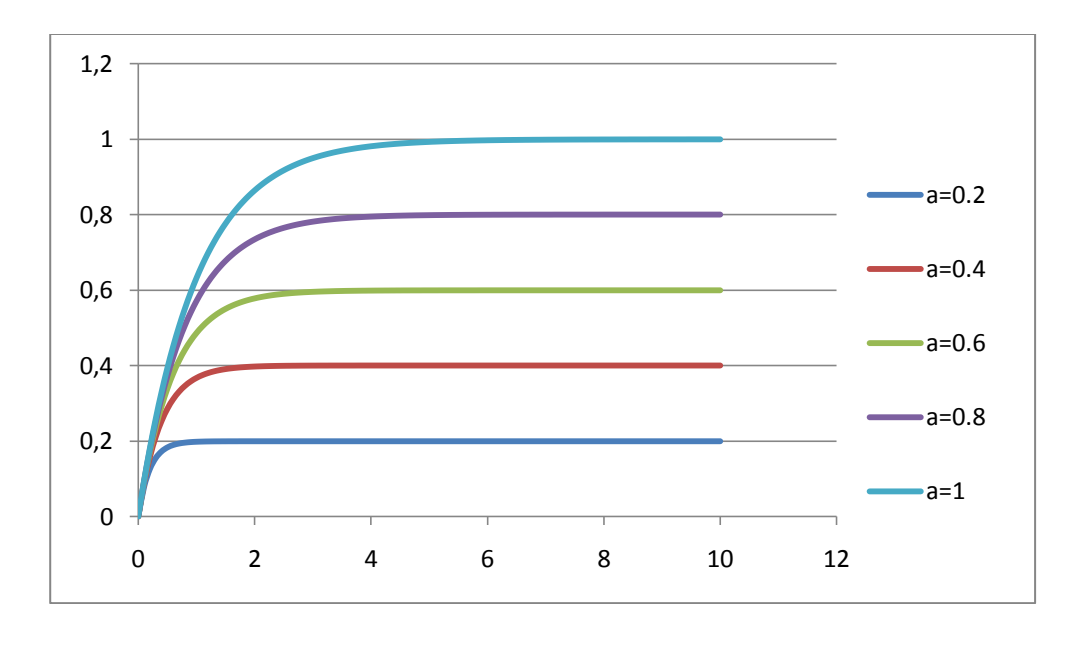

Рисунок 3.1 – Графики функции  $y = a \cdot (1 - \exp(-\frac{x}{a}))$  для различных значений а

Отсюда видно, что с увеличением значения аргумента х значения функции у асимптотически стремятся к некоторому постоянному значению. При этом для каждого значения параметра а асимптотой является некоторая прямая линия, параллельная оси абсцисс.

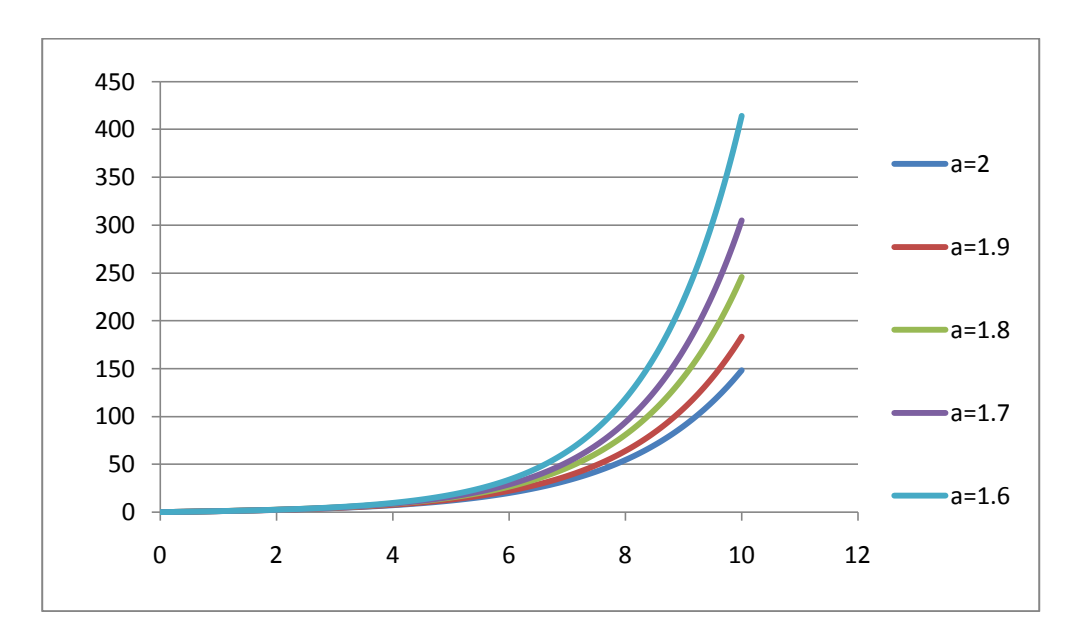

Рисунок 3.2 – Графики функции  $y = a \cdot sh \frac{x}{a}$  для различных значений параметра а

Графики гиперболического синуса (рисунок 3.2) представляют собой кривые, для которых увеличение значений аргумента приводит к бесконечному увеличению значений функции. В данном случае для каждого значения параметра а график данной функции имеет соответствующую кривизну.

# 3.2 Метод определения функции аппроксимации по результатам эксперимента

Нетрудно догадаться, что многие вольтамперные характеристики (ВАХ) электронных схем имеют графики. подобные элементов графикам. приведенным на рисунках 3.1 и 3.2. Для аппроксимации экспериментальных данных могут быть успешно использованы все вышеприведенные функции: квадратичная функция и полином *m* - ой степени, экспоненциальная функция и гиперболический синус, а также многие другие функции. В формулах всех таких функций имеются некоторые неизвестные параметры, значения которых должны быть определены. Для определения значений этих параметров ПЛЯ конкретного прибора необходимо воспользоваться данными экспериментов.

Как правило, ДЛЯ установления таких зависимостей ПРОВОДЯТ эксперименты и на основе экспериментальных данных определяют функцию, определяющую аналитическую зависимость между током и напряжением в нелинейном элементе. Если эту функцию называют аппроксимирующей функцией, то процесс определения ее называют аппроксимацией.

в качестве примеров рассматриваются результаты В дальнейшем. экспериментов по определению вольтамперных характеристик (ВАХ) двух типов транзисторов и двух видов варистора. А также использованы данные, опубликованные в учебном пособии [14, с. 250,262], для определения ВАХ резистивных элементов. Для проведения сравнительного анализа в каждом случае используются разные аппроксимирующие функции.

Как известно, здесь решают две задачи математической статистики:

1) выбор общего вида аппроксимирующей функции, содержащего некоторое количество неизвестных параметров;

2) определение конкретного вида функции, т.е. определение значений неизвестных параметров.

Для решения первой из этих задач статистики осуществляется выбор из математической литературе функций, графики которых существующих в близки по форме графическим данным эксперимента. Решение второй задачи связано с математической обработки данных эксперимента для определения неизвестных параметров, вошедших в общий вид выбранной функции.

Математическая обработка результатов эксперимента осуществляется с помощью известного метода наименьших квадратов (МНК). Сущность этого следующем. Вначале выбирается общий метода заключается  $\mathbf{B}$ ВИД аппроксимирующей функции, которая может быть зависимой от некоторых которых параметров. значения пока считаются неизвестными; затем определяются значения этих неизвестных параметров, исходя из условия, что график аппроксимирующей функции будет проходить очень близко от

экспериментальных точек. Для того чтобы показать сущность этого метода рассматривается общий случай определения зависимости между двумя переменными (показателями).

Пусть экспериментальные данные для двух переменных (показателей)  $x, y$ записаны в следующем виде:

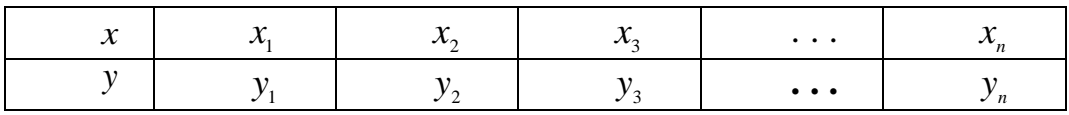

Предполагается, что в качестве аппроксимирующей функции выбрана  $y = f(x, a, b, c, ...)$ , которая зависит от некоторого количества функция неизвестных параметров  $a, b, c, \ldots$  Если будут определены значения этих неизвестных параметров, то задача по определению аппроксимирующей функции будет решена. Так как главным условием того, чтобы функция была аппроксимирующей, значения ee должны мало **ОТПИЧАТЬСЯ**  $\Omega$ экспериментальных данных.

Для решения этой задачи существуют различные методы, в частности метод интерполяции и экстраполяции. Однако широкое применение получил метод наименьших квадратов (МНК). Согласно этого метода рассматривается условие минимума следующей функции:

$$
U(a, b, c, \ldots) = \sum_{k=1}^{n} [y_k - f(x_k, a, b, c, \ldots)]^2 \to \min.
$$
 (3.4)

Эта функция определяет CVMMV квадратов отклонений значений аппроксимирующей функции от экспериментальных данных. Отличительной особенностью этого метода является то, что здесь знаки численных данных, определяющих разности между значениями аппроксимирующей функции и экспериментальными данными не влияют на общую сумму этих разностей. Другим достоинством этого метода является то, что в результате его применения будет получена система алгебраических уравнений, которая достаточно хорошо изучена и для ее решения имеются достаточно эффективные методы.

Из курса математики известно, что необходимыми условиями минимума данной квадратичной функции  $U(a, b, c, \cdots)$  являются равенства нулю первых ее частных производных по неизвестным параметрам  $a, b, c, \cdots$ 

$$
\frac{\partial U}{\partial a} = 0; \quad \frac{\partial U}{\partial b} = 0; \quad \frac{\partial U}{\partial c} = 0; \dots \tag{3.5}
$$

Важным является и тот факт, что для данного вида функции  $U(a, b, c, \cdots)$ условия равенства нулю первых частных производных будут и достаточными условиями минимума.

 $M_3$ ЭТИХ условий  $(3.5)$ следует система алгебраических или трансцендентных уравнений относительно неизвестных параметров  $a, b, c, \ldots$ задача аппроксимации экспериментальных данных сводится к Поэтому решению системы алгебраических или трансцендентных vnaвнений. В зависимости от выбранного вида аппроксимирующей функции, уравнения могут быть алгебраическими или трансцендентными, т.е. нелинейными. Эти уравнения в общих случаях не имеют аналитических решений. Для решения таких уравнений приходится использовать существующие численные методы.

#### 3.2.1 Использование полинома  $m-$ ой степени

Из курса математики, в частности, математической статистике известно, что для достижения высокой точности при аппроксимации экспериментальных (статистических) данных желательно использовать полином высшей степени. Однако это приводит к сложной проблеме вычислительного характера.

Если в качестве аппроксимирующей функции использовать полиномы  $m$ ой степени, то решение задачи сводится к решению системы  $m+1$  линейных алгебраических уравнений. При достаточно большом значении *т* приходится решать систему уравнений с большим количеством неизвестных.

Пусть в качестве аппроксимирующей функции выбран полином  $m-$ ой степени, представленный в следующем виде:

$$
y = b_1 x^m + b_2 x^{m-1} + b_3 x^{m-2} + \dots + b_m x + b_{m+1},
$$
\n(3.6)

где  $b_i$   $(i = 1, 2, ..., m + 1)$  – неизвестные коэффициенты полинома.

Для определения неизвестных коэффициентов полинома (3.6) использован известный метод наименьших квадратов (МНК). По данному методу используется условие минимума следующей функции:

$$
U = \sum_{k=1}^{n} \left[ y_k - (b_1 \cdot x_k^{m} + b_2 \cdot x_k^{m-1} + b_3 \cdot x_k^{m-2} + \dots + b_m \cdot x_k + b_{m+1}) \right]^{2}
$$
(3.7)

Функция  $U = U(b_1, b_2, b_3, \dots, b_m, b_{m+1})$  является функцией  $m+1$  параметров. Аргументами данной функции являются коэффициенты полинома (3.6), выбранного лля аппроксимации экспериментальных данных. Как было отмечено выше, необходимым и достаточным условием минимума функции (3.7) является равенство нулю первых ее частных производных по аргументам  $b_i$ :

$$
\frac{\partial U}{\partial b_i} = 0, \quad i = 1, 2, \cdots, m+1. \tag{3.8}
$$

Из условия (3.8) минимума функции вначале определяют первые ее частные производные, которые приравниваются к нулю:

$$
\frac{\partial U}{\partial b_i} = -2 \cdot \sum_{k=1}^{n} [y_k - \sum_{i=1}^{m+1} b_i \cdot x_k^{\ m+1-i}] \cdot x_k^{\ m+1-i} = 0,
$$
\n(3.9)

В данной формуле  $i = 1, 2, 3, \dots, m + 1$ . Поэтому количество уравнений равно  $m+1$ . Отсюда можно получить систему линейных алгебраических уравнений с  $m+1$  неизвестными параметрами  $b_1, b_2, \dots, b_{n+1}$ .

$$
\sum_{j=1}^{m+1} a_{ij} \cdot b_j = a_{im+2}, \quad i = 1, 2, 3, \cdots, m+1.
$$
 (3.10)

Коэффициенты и свободные члены данной системы алгебраических уравнений определяются с помощью следующих формул:

$$
a_{ij} = \sum_{k=1}^{n} x_k^{2m+2-i-j}, \, a_{im+2} = \sum_{k=1}^{n} y_k \cdot x_k^{m+1-i}, \, a_{m+1,m+1} = n,\tag{3.11}
$$

где  $i = 1, 2, 3, \dots, m + 1, j = 1, 2, 3, \dots, m + 1.$ 

Систему уравнений (3.10) можно записать в следующем развернутом виде:

$$
\begin{cases}\na_{11} \cdot b_1 + a_{12} \cdot b_2 + a_{13} \cdot b_3 + \dots + a_{1m+1} \cdot b_{m+1} = a_{1m+2}, \\
a_{21} \cdot b_1 + a_{22} \cdot b_2 + a_{23} \cdot b_3 + \dots + a_{2m+1} \cdot b_{m+1} = a_{2m+2}, \\
\dots \\
a_{m+11} \cdot b_1 + a_{m+12} \cdot b_2 + a_{m+13} \cdot b_3 + \dots + a_{m+1m+1} \cdot b_{m+1} = a_{m+1m+2}.\n\end{cases}
$$
\n(3.12)

существования единственности полученной Вопросы  $\boldsymbol{\mathrm{M}}$ системы алгебраических уравнений достаточно полно обсуждены в математической литературе. Анализ основного определителя системы уравнений показывает, что он отличен от нуля. Поэтому можно утверждать о существовании единственного решения данной системы уравнений.

Из теории линейных систем алгебраических уравнений (линейной алгебры) известно, что существуют различные методы решения систем линейных алгебраических уравнений. Они широко применяются на практике при решении подобных систем уравнений. Однако решение систем уравнений с большим количеством уравнений и неизвестных связано с определенными трудностями вычислительного характера. Из множества этих методов решения удобным для программирования и решения на такой системы наиболее компьютере является метод Жордана - Гаусса.

B дальнейших расчетах принято использовать  $\bf{B}$ качестве аппроксимирующей функции полином пятой степени, т.е.  $m = 5$ . Тогда система уравнений (3.12) будет записана в следующем виде:

$$
\begin{cases}\na_{11} \cdot b_1 + a_{12} \cdot b_2 + a_{13} \cdot b_3 + a_{14} \cdot b_4 + a_{15} \cdot b_5 + a_{16} \cdot b_6 = a_{17} \\
a_{21} \cdot b_1 + a_{22} \cdot b_2 + a_{23} \cdot b_3 + a_{24} \cdot b_4 + a_{25} \cdot b_5 + a_{26} \cdot b_6 = a_{27} \\
\dots \\
a_{61} \cdot b_1 + a_{62} \cdot b_2 + a_{63} \cdot b_3 + a_{64} \cdot b_4 + a_{65} \cdot b_5 + a_{66} \cdot b_6 = a_{67}\n\end{cases}
$$
\n(3.13)

Данная система состоит из шести уравнений с шестью неизвестными. Коэффициенты и свободные члены уравнений этой системы определены формулами (3.11) как суммы значений экспериментальных данных  $\bf{B}$ различных степенях и они представлены в виде следующих формул:

$$
a_{11} = \sum_{k=1}^{n} x_k^{10}; \quad a_{12} = a_{21} = \sum_{k=1}^{n} x_k^{9};
$$
  
\n
$$
a_{13} = a_{31} = a_{22} = \sum_{k=1}^{n} x_k^{8}; \quad a_{14} = a_{23} = a_{32} = a_{41} = \sum_{k=1}^{n} x_k^{7};
$$
  
\n
$$
a_{15} = a_{25} = a_{33} = a_{42} = a_{51} = \sum_{k=1}^{n} x_k^{6};
$$
  
\n
$$
a_{16} = a_{25} = a_{34} = a_{43} = a_{52} = a_{61} = \sum_{k=1}^{n} x_k^{5};
$$
  
\n
$$
a_{26} = a_{35} = a_{44} = a_{53} = a_{62} = \sum_{k=1}^{n} x_k^{4};
$$
  
\n
$$
a_{36} = a_{45} = a_{54} = a_{63} = \sum_{k=1}^{n} x_k^{3};
$$
  
\n
$$
a_{46} = a_{55} = a_{64} = \sum_{k=1}^{n} x_k^{2}; \quad a_{56} = a_{65} = \sum_{k=1}^{n} x_k; \quad a_{66} = n.
$$

Решение системы уравнений (3.13). Для этого использован метод Жордана-Гаусса. Процесс решения данной системы уравнений методом Жордана-Гаусса состоит из шести шагов. После выполнения последнего шага будет получено решение данной системы. Алгоритм решения системы уравнений (3.13) данным методом состоит из следующих этапов:

 $1^0$ . Ввод значений аргумента  $x_i$  и функции  $y_i$ , для  $i = 1, 2, \dots, 6$ .

 $2^0$ . Цикл по параметру *і* для вычисления коэффициентов системы алгебраических уравнений по формулам (3.13).

3<sup>0</sup>. Начало цикла для решения системы уравнений методом Жордана-Гаусса:  $k = 1$ ,  $p = a_{\mu}$ . (Здесь р - вспомогательная переменная).

 $4^0$ . Цикл по параметру *і* для вычисления коэффициентов  $k$  – го уравнения

no формyne 
$$
a_{kj} = \frac{a_{kj}}{p}, j = 1, 2, \dots, 7.
$$

 $5^0$ . Начало цикла по параметру *і* (номер строки основной матрицы системы уравнений)  $i = 1$ .

 $6^0$ . Если  $i = k$ , то значение параметра *i* увеличивается на единицу  $i = i + 1$ , т.е. осуществляется переход к следующему уравнению (Совпадение номера уравнения с номером разрешающей строки).

 $7^0$ . Если  $i \ge 7$ , то переход к пункту  $10^0$ . (Завершение вычислений).

 $8^0$ . Цикл по параметру *і* для вычисления коэффициентов *і* - го уравнения по формуле преобразований Жордана-Гаусса  $a_{ii} = a_{ii} - a_{ik} \cdot a_{ki}$ .

 $9^0$ . Конец цикла по параметру k. Если  $k \leq 6$ , то переход к пункту 4<sup>0</sup>.

 $10^0$ . Вывод результатов.

Частным случаем полинома *т*-ой степени является квадратичная  $y = ax^2 + bx + c$ . Если в качестве аппроксимирующей функции функция использовать эту квадратичную функцию, то будет получена система трех линейных алгебраических уравнений относительно трех неизвестных параметров  $a, b, c$ . В самом деле, пусть рассматривается функция

$$
U(a,b,c) = \sum_{k=1}^{n} [y_k - (a \cdot x_k^{2} + b \cdot x_k + c)]^{2} \to \min.
$$

Необходимым и достаточным условием минимума данной функции являются равенства нулю ее первых частных производных по неизвестным параметрам:

$$
\frac{\partial U}{\partial a} = -2 \cdot \sum_{k=1}^{n} [y_k - (a \cdot x_k^2 + b \cdot x_k + c)] \cdot x_k^2 = 0, \n\frac{\partial U}{\partial b} = -2 \cdot \sum_{k=1}^{n} [y_k - (a \cdot x_k^2 + b \cdot x_k + c)] \cdot x_k = 0, \n\frac{\partial U}{\partial c} = -2 \cdot \sum_{k=1}^{n} [y_k - (a \cdot x_k^2 + b \cdot x_k + c)] = 0.
$$

#### 3.2.2 Использование трансцендентных функций

Если выбраны трансцендентные функции как гиперболический синус или экспоненциальная функция, то приходится решать трансцендентное уравнение. В данном разделе диссертации использован метод итераций для решения трансцендентных уравнений. Выбор метода итераций связан, прежде всего, со следующими обстоятельствами: во-первых, метод итераций позволяет определить решение уравнения с заданной точностью и во многих случаях он является устойчивым методом; во-вторых, алгоритм решения по данному методу легко программируется.

В дальнейших расчетах для решения таких трансцендентных уравнений используется метод итераций. Сущность этого метода заключается в следующем. Пусть рассматривается трансцендентное уравнение в общем виде:

$$
\varphi(a) = 0,\tag{3.14}
$$

определению,  $\varphi(a)$  – где  $a$  - неизвестная величина, подлежащая трансцендентная функция.

Для решения уравнения (3.14) обычно предлагается следующее рекуррентное соотношение:

$$
a_j = a_{j-1} + \varphi(a_{j-1}), \tag{3.15}
$$

 $a_i$ -вычисляемое значение искомой величины,  $a_{i-1}$ -значение искомой где величины в предыдущей итерации, *j*-номер итерации.

Вначале задается первоначальное приближенное значение искомого параметра  $a$ , а затем по рекуррентной формуле (3.15) определяются следующие его значения. Такой процесс называется итерационным процессом, а каждое повторение - итерацией. Для завершения итерационного процесса должно быть задано некоторое условие. Таким условием может быть условие точности вычисления искомого параметра. Точность вычисления искомого параметра а может быть задана заранее; условие для завершения итерационного процесса задается  $\mathbf{B}$ виде неравенства: следующего  $|a_{k+1} - a_k| \leq \varepsilon$ , где $\varepsilon > 0$  — достаточно малое заданное число.

Однако имеется также недостаток метода итераций. Прежде всего, выбор искомого параметра начального приближенного значения связан  $\mathbf{c}$ неопределенностями, зависящими от некоторой удачи. Если выбор начального значения неудачен, то результат может быть неверным или неопределенным. Это обстоятельство должно быть учтено при использовании данного метода.

3.2.2.1 Использование экспоненциальной функции

Пусть в качестве аппроксимирующей функции экспериментальных данных используется экспоненциальная функция  $y = a \cdot (1 - \exp(-\frac{x}{a}))$ . Согласно, метода наименьших квадратов для этого случая рассматривается условие минимума следующей функции:

$$
U(a) = \sum_{k=1}^{n} [y_k - a \cdot (1 - \exp(-\frac{x_k}{a}))]^2 \Rightarrow \min,
$$

где  $x_k$ ,  $y_k$  – экспериментальные данные, *n* – количество экспериментальных точек. Здесь функция  $U(a)$  зависит только от одного аргумента. Необходимым и достаточным условием минимума этой функции  $U(a)$  является равенство нулю ее первой производной  $\frac{dU}{da} = 0$ . Первая производная данной функции приравнивается к нулю и будет получено следующая формула:

$$
\frac{dU}{da} = -2 \cdot \sum_{k=1}^{n} [y_k - a \cdot (1 - \exp(-\frac{x_k}{a})) \cdot [1 - \exp(-\frac{x_k}{a}) - \frac{x_k}{a} \cdot \exp(-\frac{x_k}{a})] = 0.
$$

После простейших преобразований отсюда можно получить следующее уравнение:

$$
\sum_{k=1}^{n} y_k \cdot [1 - (1 + \frac{x_k}{a}) \cdot \exp(-\frac{x_k}{a})] - a \cdot \sum_{k=1}^{n} [1 - \exp(-\frac{x_k}{a})] \cdot [1 - (1 + \frac{x_k}{a}) \cdot \exp(-\frac{x_k}{a})] = 0
$$

Пусть вводятся следующие обозначения:

$$
P_1 = \sum_{k=1}^n y_k (1 - \exp(-\frac{x_k}{a}); \quad P_2 = \sum_{k=1}^n [1 - \exp(-\frac{x_k}{a})^2; \quad P_3 = \sum_{k=1}^n x_k y_k \exp(-\frac{x_k}{a});
$$
  

$$
P_4 = \sum x_k \exp(-\frac{x_k}{a}) [1 - \exp(-\frac{x_k}{a})].
$$

С учетом этих обозначений можно получить следующее трансцендентное уравнение относительно неизвестного параметра а:

$$
P_1 + P_4 - a \cdot P_2 - \frac{1}{a} \cdot P_3 = 0. \tag{3.16}
$$

Данное уравнение (3.16) является трансцендентным относительно неизвестного параметра  $a$ , так как  $P_1, P_2, P_3, P_4$  являются достаточно сложными функциями параметра а. Очевидно, такое уравнение не может быть решено аналитическим методом.

Итак, из условия минимума функции  $U(a)$  получено трансцендентное параметра а, которое может быть уравнение относительно неизвестного решено итерационным методом. Пусть для решения данного уравнения (3.16) будет использован метод итераций, который будет реализован ниже.

Для разработки алгоритма решения уравнения (3.16) предлагается следующее рекуррентное соотношение:

$$
a_i = [P_1(a_{i-1}) + P_4(a_{i-1}) - P_3(a_{i-1}) / a_{i-1}] / P(a_{i-1}),
$$
\n(3.17)

где  $a_{i-1}$  -значение параметра *а* после  $i-1$  - ой итерации,  $a_i$  - после  $i$  - ой итерации. Данный алгоритм состоит из следующих этапов:

 $1^0$  Ввод значений  $x_k$  и  $y_k$ ,  $k = 1, 2, 3, \ldots, n$ .

 $2^0$  Выбор первоначального приближенного значения параметра а.

3<sup>0</sup> Присваивание вычисленного значения искомого параметра а в качестве предыдущего приближения.

 $4^0$  Цикл для вычисления  $P_1, P_2, P_3, P_4$ .

 $5^0$  Вычисление нового значения искомого параметра по формуле (3.17).

6<sup>0</sup> Проверка выполнения условия точности  $|a_{k+1} - a_k| \leq \varepsilon$ .

Если это условие не выполняется, то осуществляется переход к пункту  $3^0$ для вычисления следующего значения искомого параметра. В противном случае завершается вычислительный процесс.

7<sup>0</sup> Вывод окончательного значения искомого параметра.

#### 3.2.2.2 Использование гиперболического синуса

Пусть теперь рассматривается функция  $y = a \cdot sh(\frac{x}{a})$ . В формулу данной функции также входит один неизвестный параметр а. Лля определения неизвестного параметра а по методу наименьших квадратов необходимо рассматривать минимум следующей функции аргумента а:

$$
U(a) = \sum_{k=1}^{n} [y_k - a \cdot sh(\frac{x_k}{a})]^2 \Rightarrow \min. \tag{3.18}
$$

Также как в предыдущем случае, неизвестным является только один параметр. Условие минимума функции (3.18) в данном случае записывается в виде следующего трансцендентного уравнения:

$$
\frac{dU}{da} = -2 \cdot \sum_{k=1}^{n} [y_k - a \cdot sh(\frac{x_k}{a})] \cdot [\frac{x_k}{a} \cdot ch(\frac{x_k}{a}) - sh(\frac{x_k}{a})] = 0.
$$

После простых преобразований из него можно получить следующее уравнение:

$$
\sum_{k=1}^{n} y_k \cdot [sh(\frac{x_k}{a}) - \frac{x_k}{a} \cdot ch(\frac{x_k}{a})] - a \cdot \sum_{k=1}^{n} sh(\frac{x_k}{a}) \cdot [sh(\frac{x_k}{a}) - \frac{x_k}{a} \cdot ch(\frac{x_k}{a})] = 0. \tag{3.19}
$$

Для удобства вводятся следующие обозначения:

$$
S_1 = \sum_{k=1}^n y_k sh(\frac{x_k}{a}); \quad S_2 = \sum_{k=1}^n sh^2(\frac{x_k}{a}); \quad S_3 = \sum_{k=1}^n x_k y_k ch(\frac{x_k}{a}); \quad S_4 = \sum_{k=1}^n x_k sh(\frac{x_k}{a}) ch(\frac{x_k}{a}).
$$

Учитывая эти обозначения, из уравнения (3.19) можно получить следующую формулу относительно неизвестной величины а:

$$
S_1 + S_4 - a \cdot S_2 - \frac{1}{a} \cdot S_3 = 0. \tag{3.20}
$$

Полученное уравнение (3.20) является трансцендентным уравнением, потому что  $S_1, S_2, S_3, S_4$  являются функциями, зависящими от неизвестного параметра а.

Для численного решения трансцендентного уравнения (3.19) может быть использован метод итераций, который использует следующую рекуррентную формулу, вытекающую из формулы (3.20):

$$
a_i = [S_1(a_{i-1}) + S_4(a_{i-1}) - S_3(a_{i-1})/a_{i-1}] / S_2(a_{i-1}),
$$
\n(3.21)

где  $a_{i-1}$  -значение параметра *а* после  $i-1$  - ой итерации,  $a_i$  - после  $i$  - ой итерации.

Итак. использование в качестве аппроксимирующих функций для описания вольтамперных характеристик элементов цепи экспоненциальную функцию и гиперболического синуса приводит к решению соответственно трансцендентных уравнений (3.16) и (3.20). Эти уравнения относятся к одному и тому же типу. Поэтому алгоритм решения данной задачи по рекуррентной формуле (3.21) будет таким же как алгоритм для решения предыдущей задачи

по формуле (3.17). Здесь вместо функций  $P_1, P_2, P_3, P_4$  будут использованы функции S., S<sub>2</sub>, S<sub>2</sub>, S<sub>4</sub>. Следовательно, алгоритмы и программы решения этих задач также будут иметь одинаковую структуру.

### 3.3 Аппроксимация характеристик полевого транзистора

Для определения вольтамперных характеристик нелинейного элемента в данном случае рассматривается полевой транзистор (КП305И 0985). Эти данные показаны в первых двух строках следующей таблицы 3.1.

Таблица 3.1 - Результаты эксперимента для определения ВАХ полевого транзистора и значения аппроксимирующих функций

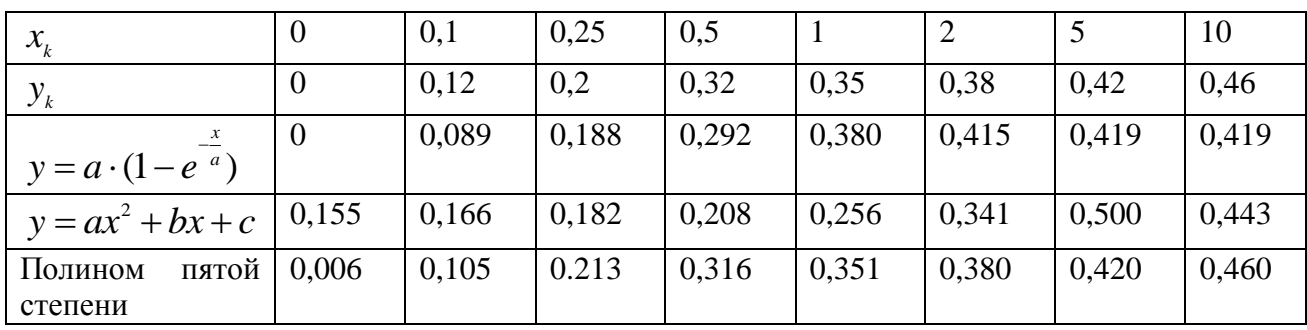

Для аппроксимации этих данных использованы следующие функции:

1) экспоненциальная функция  $y = a \cdot (1 - \exp(-\frac{x}{a}))$ ;

2) квадратичная функция  $y = a \cdot x^2 + b \cdot x + c$ ;

3) полином пятой степени  $y = b_1 \cdot x^5 + b_2 \cdot x^4 + b_3 \cdot x^3 + b_4 \cdot x^2 + b_5 \cdot x + b_6$ .

Выбор экспоненциальной функции связан с тем, что экспериментальные значения  $y_k$ ,  $k = 1, 2, \dots, 8$  расположены в такой форме, показанной на рисунке 3.1, т.е. увеличение значений аргумента до сравнительно большого значения

 $(x=10)$  привело к незначительному изменению значений функции.

Решение трансцендентного уравнения (3.16) осуществлено методом итераций для случая, когда были использованы экспериментальные данные, приведенные в первых двух строках таблицы 3.1. Составлена компьютерная программа Zadacha2 на алгоритмическом языке паскаль (приложение Б). В качестве первоначального приближенного значения параметра а принято 0,4, а точность вычисления этого параметра определяется малым числом  $\varepsilon = 0.0001$ . В результате было получено значение искомого параметра  $a = 0.4187$ .

были Затем вычислены значения аппроксимирующей функции  $y = a(1 - \exp(-\frac{x}{a}))$  для тех же значений аргумента х. С целью удобства для сравнения с экспериментальными данными, в третьей строке данной таблицы 3.1 приведены значения аппроксимирующей функции  $y = a \cdot (1 - \exp(-x/a))$ .

Расчет показал, что максимальное отклонение экспериментальных данных значений аппроксимирующей функции составило 0.18. Результаты  $\overline{0}$ вычислений показали достаточную близость значений аппроксимирующей экспериментальным данным. Это функция функции означает. что  $y = a \cdot (1 - \exp(-\frac{x}{n}))$  достаточно хорошо согласуется с экспериментальными может быть использована в качестве аппроксимирующей ланными. Она функцией для характеристик нелинейных элементов. Это полтверждается также ее графическим представлением (рисунок 3.3).

Если использовать в качестве аппроксимирующей функции квадратичную функцию, то можно получить систему трех линейных алгебраических уравнений. Данная система уравнений была решена известным методом Жордана-Гаусса. В результате были получены значения неизвестных параметров:  $a = -0.0080, b = 0.1092, c = 0.1543$ . Значения квадратичной функции  $y = -0.008 \cdot x^2 + 0.1092 \cdot x + 0.1543$ приведены в четвертой строке таблицы 3.1. Сравнение значений данной функции с экспериментальными данными показало достаточно удовлетворительное их совпадение. Это также наглядно показано на рисунке 3.3.

Решение системы линейных алгебраических уравнений (СЛАУ) (3.13) для определения коэффициентов полинома пятой степени позволило определить следующую функцию

 $y = 0.005 \cdot x^5 - 0.094 \cdot x^4 + 0.545 \cdot x^3 - 1.210 \cdot x^2 + 1.099 \cdot x + 0.006$ .

Коэффициенты данного полинома получена после решения СЛАУ на компьютере по программе Zadacha3 (приложение B).

Численные значения этой функции приведены в пятой строке таблицы 3.1, а ее график также показан на рисунке 3.3. Сравнение результатов вычисления значений различных аппроксимирующих функций с экспериментальными данными показали достаточно хорошее их совпадение.

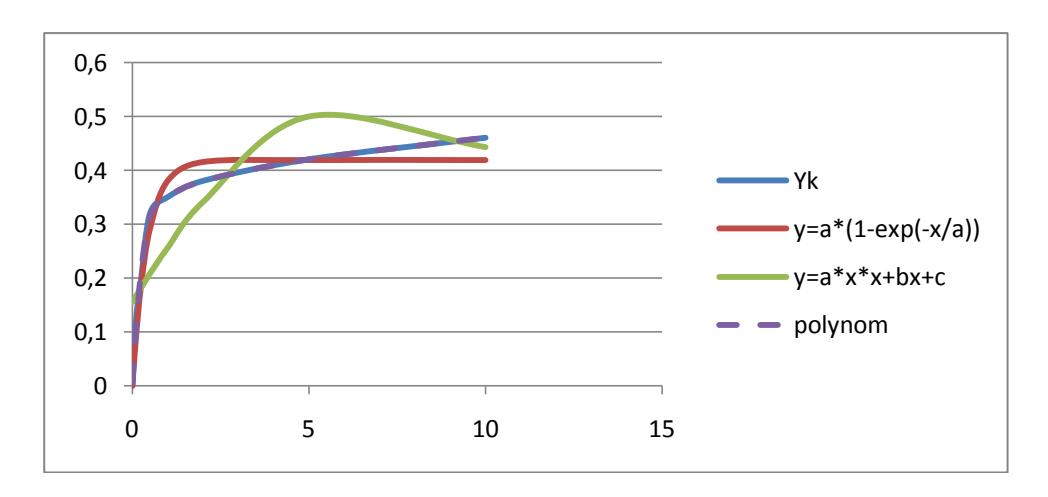

Рисунок 3.3 – Графики ВАХ полевого транзистора и аппроксимирующих функций

#### 3.4 Аппроксимация характеристик биполярного транзистора

(КТ3102Г 9111) были проведены Для биполярного транзистора эксперименты, результаты которых приведены в первых двух строках таблицы 3.2. В данном случае использованы, также как для случая полевого транзистора, три вида аппроксимирующих функций. Здесь использованы тот же метод наименьших квадратов, те же формулы и программы, которые были использованы в предыдущем параграфе. В третьей строке таблицы представлены значения экспоненциальной функции, в четвертой строке квадратичной функции и в пятой строке - полинома пятой степени.

Таблица 3.2 - Результаты эксперимента для определения ВАХ биполярного транзистора и значения аппроксимирующих функций

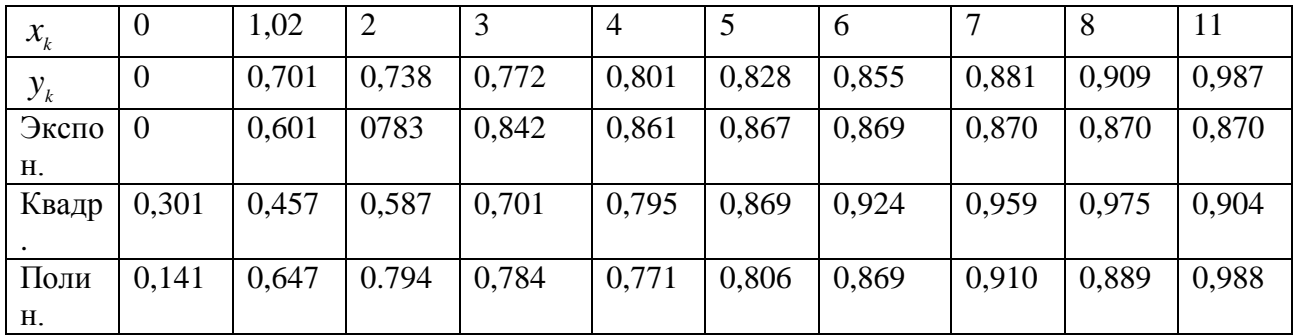

Результаты решения данной задачи приведены на рисунке 3.4, где приведены те же самые графики по экспериментальным данным и графики аппроксимирующих функций для данного случая. В данном случае определены значения неизвестных коэффициентов аппроксимирующих функций:

- для функции  $y = a \cdot (1 - e^{-\frac{x}{a}})$  найдено значение параметра  $a = 0.8701$ ;

- для функции  $y = a \cdot x^2 + b \cdot x + c$  найдены значения параметров:

 $a = -0,0098$ ,  $b = 0,1627$ ,  $c = 0,3007$ ;

- для полинома пятой степени также определены коэффициенты и получен полином в следующем виде:

$$
y = 0,0003 \cdot x^5 - 0,0095 \cdot x^4 + 0,1000 \cdot x^3 - 0,4748 \cdot x^2 + 1,0100 \cdot x + 0,0014.
$$

Для определения значения параметра  $a$  функции  $y = a \cdot (1 - e^{-a})$ использовалась программа Zadacha4 (приложение Г). Для решения системы шести линейных алгебраических уравнений для определения коэффициентов полинома пятой степени использована программа Zadacha5 (приложение Д).

Анализ ЭТИХ рассмотренных вариантов аппроксимации экспериментальных данных показал, что предлагаемые для аппроксимации функции  $y = a \cdot (1 - e^{-\frac{x}{a}}), y = a \cdot x^2 + b \cdot x + c$  и полином пятой степени  $y = b_1 \cdot x^5 + b_2 \cdot x^4 + b_3 \cdot x^3 + b_4 \cdot x^2 + b_5 \cdot x + b_6$  достаточно близко описывают экспериментальные данные и могут быть использованы в определенных

случаях качестве функциональных зависимостей между  $\overline{B}$ током  $\overline{M}$ напряжением. Однако требуется определить значения неизвестных параметров методом наименьших квадратов по экспериментальным данным, проводимым для каждого элемента схемы.

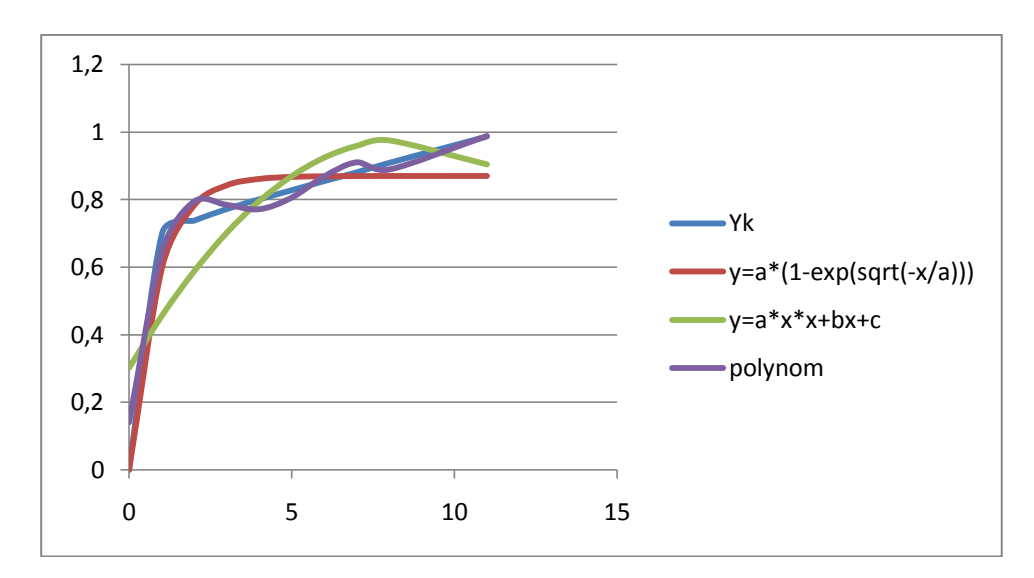

Рисунок 3.4 – Графики ВАХ биполярного транзистора и аппроксимирующих функций

#### $3.5$ Аппроксимация нелинейных характеристик резистивных элементов

В качестве примеров рассмотрены результаты экспериментов для определения ВАХ нелинейных резистивных элементов, приведенные в учебнике [14, с. 262]. Здесь рассматриваются два варианта этих данных. Также как в предыдущих параграфах, экспериментальные данные заданы в виде таблиц.

Первые две строки этих таблиц содержат экспериментальные данные, а в остальных строках - значения аппроксимирующих функций.

3.5.1 Экспериментальные данные резистивного элемента

Для первого вида нелинейного резистивного элемента имеются экспериментальные данные, приведенные в таблице 3.3. Как было отмечено выше, вольтамперные характеристики некоторых видов нелинейных элементов имеют форму, показанную на рисунке 3.1.

Таблица 3.3 – Данные эксперимента [14, с. 262] и значения аппроксимирующих функций для первого вида нелинейного элемента

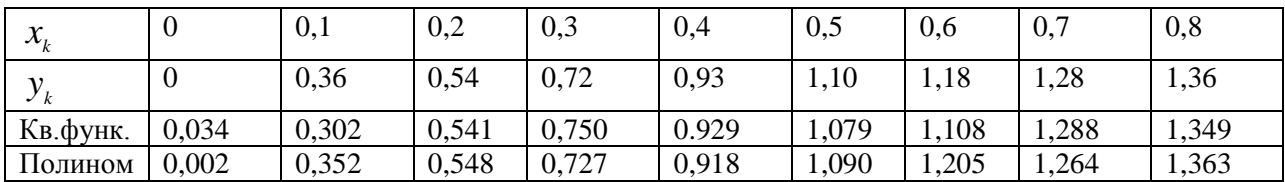

Злесь графики ЭТИХ характеристик асимптотически стремятся  $\mathbf K$ некоторому значению, т.е. увеличение значения напряжения приводит к некоторому постоянному значению тока.

Для аппроксимации экспериментальных данных использованы три вида функции. Результаты расчетов для квадратичной функции и полинома пятой степени приведены в третьей и четвертой строках таблицы 3.3.

На рисунке 3.5 приведены графики, построенные по экспериментальным данным и значений аппроксимирующих функций. Здесь рассмотрены три вида функций: а) в качестве аппроксимирующей функции принята линейная функция (зеленая линия lin)  $y = a \cdot x + b$ ; б) квадратичная функция (красная линия)  $y = a \cdot x^2 + b \cdot x + c$ , полином пятой степени (polynom).

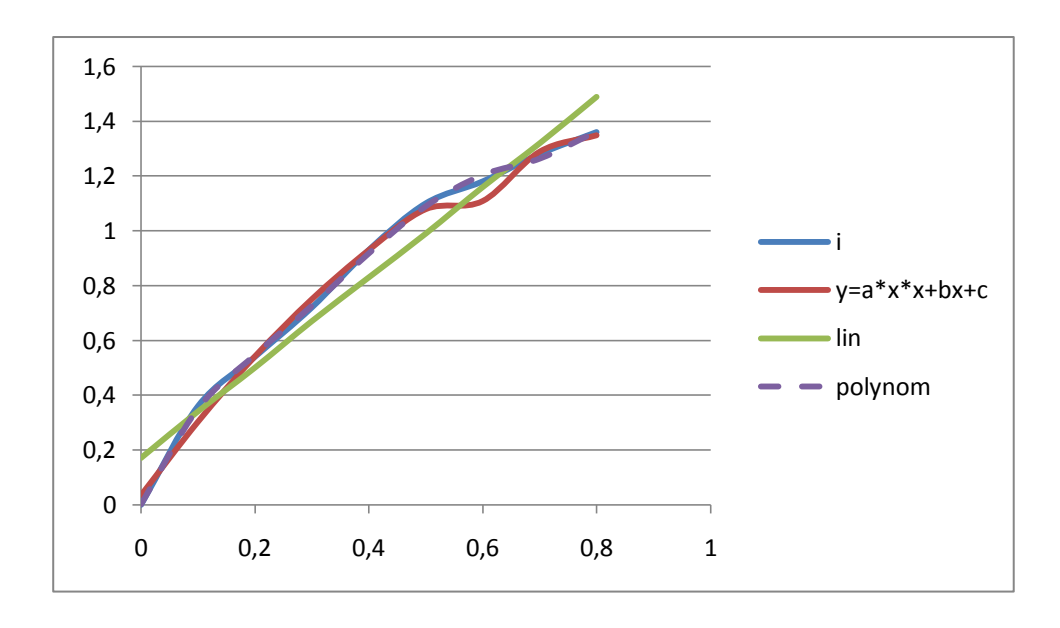

Рисунок 3.5 – Графики ВАХ нелинейного резистивного элемента

Для решения системы шести линейных алгебраических уравнений использована программа Zadacha6 (приложение E).

Для данного примера получены следующие значения коэффициентов:

а) для линейной функции:  $a = 1,6433, b = 0,1727$ ;

б) для квадратичной функции:  $a = -1,487; b = 2,6329; c = 0,0339;$ 

для полинома  $b_1 = 41,6667$ ;  $b_2 = -86,830$ ;  $b_3 = 64,42$ ;  $b_4 = -21,527$ ;  $B)$  $b_5 = 5,084; b_6 = 0,0022.$ 

Отсюда следует, что значения полинома и квадратичной функции достаточно близки к экспериментальным значениям и это позволяет сделать вывод о том, что квадратичная функция и полином пятой степени могут быть использованы ДЛЯ **BAX** данного типа элементов  $\overline{R}$ качестве аппроксимирующих функций с достаточно хорошим приближением. График линейной функции приведен для сравнения с графиками других функций.

3.5.2 Экспериментальные данные для второго вида нелинейного элемента

Для второго вида нелинейного резистивного элемента экспериментальные данные приведены в таблице 3.4. Для некоторых видов элементов электронной схемы вольтамперные характеристики имеют форму, показанную на рисунке 3.2. Эти графики являются графиками функции  $y = a \cdot sh \frac{x}{a}$  для различных значений параметра а. Эта функция могла быть предложена в качестве аппроксимирующей функции. описывающей ВАХ некоторых элементов электронной схемы. Неизвестный параметр а определяется также методом

Однако, из сравнения полученных табличных значений и графиков аппроксимирующих функций следует, что гиперболический синус имеет графики, заметно отличающиеся графика. построенного **OT**  $\Pi$ <sup>O</sup> экспериментальным данным. В связи с этим необходимо учесть, что данная функция не всегда может дать хороший результат для аппроксимации экспериментальных данных.

наименьших квадратов из экспериментальных данных.

Таблица 3.4 - Данные эксперимента [14, с. 250] и значения аппроксимирующих функций для второго вида нелинейного элемента

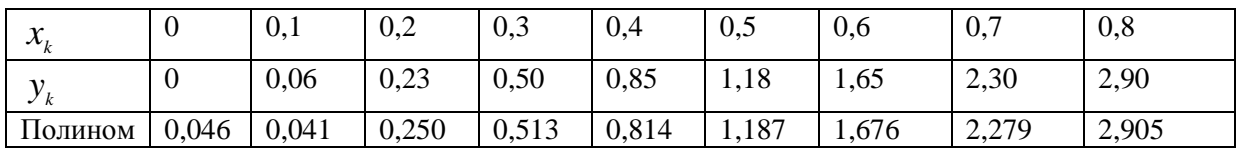

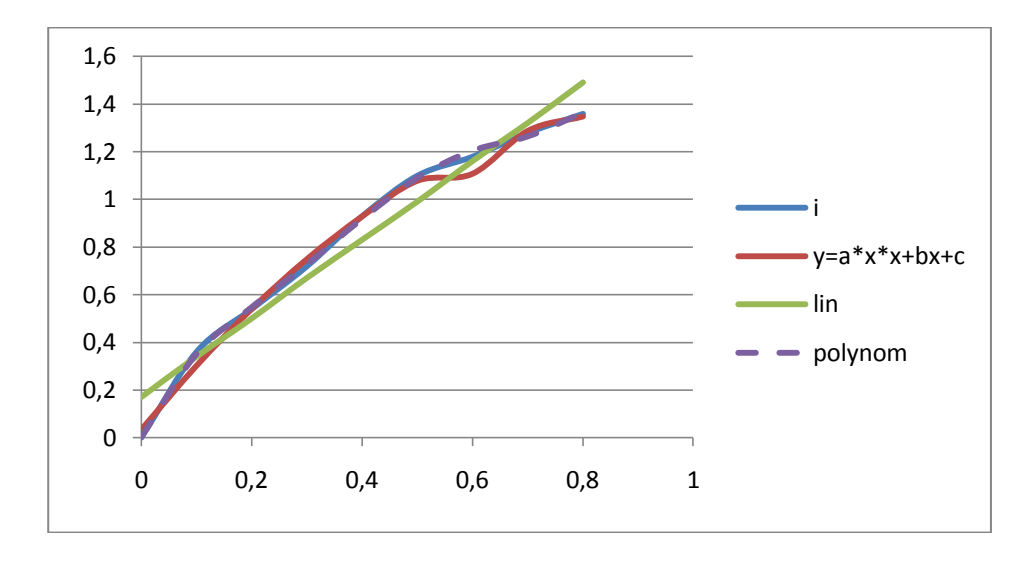

Рисунок 3.6 – Графики ВАХ второго нелинейного резистивного элемента

В третьей строке таблицы 3.4 приведены значения полинома пятой степени, принятый для аппроксимации экспериментальных данных. Для вычисления коэффициентов данного полинома использована программа Zadacha7 (приложение Ж). График полинома на рисунке 3.6 отмечен штрихом и назван polynom.

Для сравнительного анализа на рисунке 3.6 приведены графики и других функций, в частности, линейной (lin), квадратичной функции и полинома пятой степени.

#### **3.6 Определение вольтамперных характеристик варистора**

Пусть теперь рассматривается схема (рисунок 3.7), в которой имеется нелинейный элемент (НЭ). В данном случае в качестве нелинейного элемента выбран варистор. Здесь рассматриваются два вида варистора.

Как известно, что варисторы представляют собой полупроводниковые резисторы с симметричной вольтамперной характеристикой. Они используются для стабилизации и защиты электронного оборудования и перенапряжений (по техническим характеристикам варистора). Это обеспечивается ее особенностью, резко выраженной зависимости сопротивления от приложенного к ним напряжения.

Для исследования схемы, в которой имеется такой нелинейный элемент как варистор, важно иметь аналитическую зависимость между током и напряжением. С этой целью требуется решить две задачи математической статистики, сформулированные выше. После получения аналитических зависимостей между током и напряжением в нелинейном элементе, можно их использовать в дальнейших расчетах схемы.

Пусть рассматривается следующая схема:

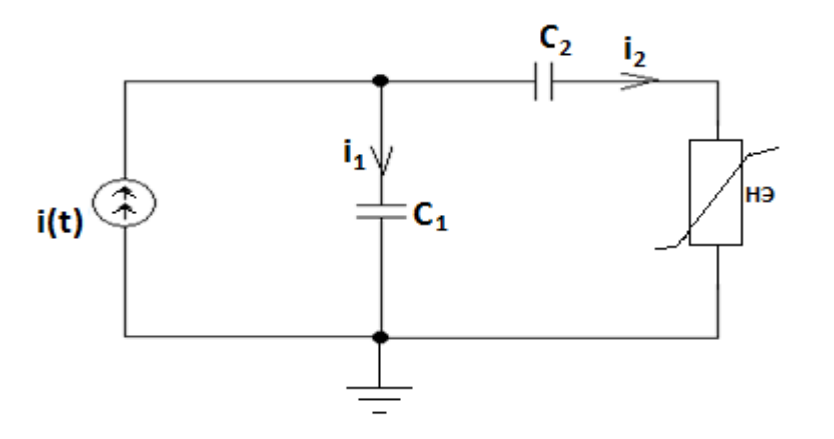

Рисунок 3.7 – Схема с нелинейным элементом

Для решения задач статистики требуется провести измерения тока и напряжения в рассматриваемом нелинейном элементе и на основе результатов этих измерений получить аппроксимирующую функцию в виде полинома пятой степени. В связи с этим проведен эксперимент.

*Описание эксперимента.* Целью эксперимента является определение значений выходных тока и напряжения при изменении входных тока и напряжения. Эксперименты проводились в лаборатории «Электрические измерения» кафедры «Электроэнергетика и автоматизация технологических комплексов» Казахского национального технического университета имени К.И. Сатпаева. Для проведения эксперимента использована схема (рисунок 3.8).

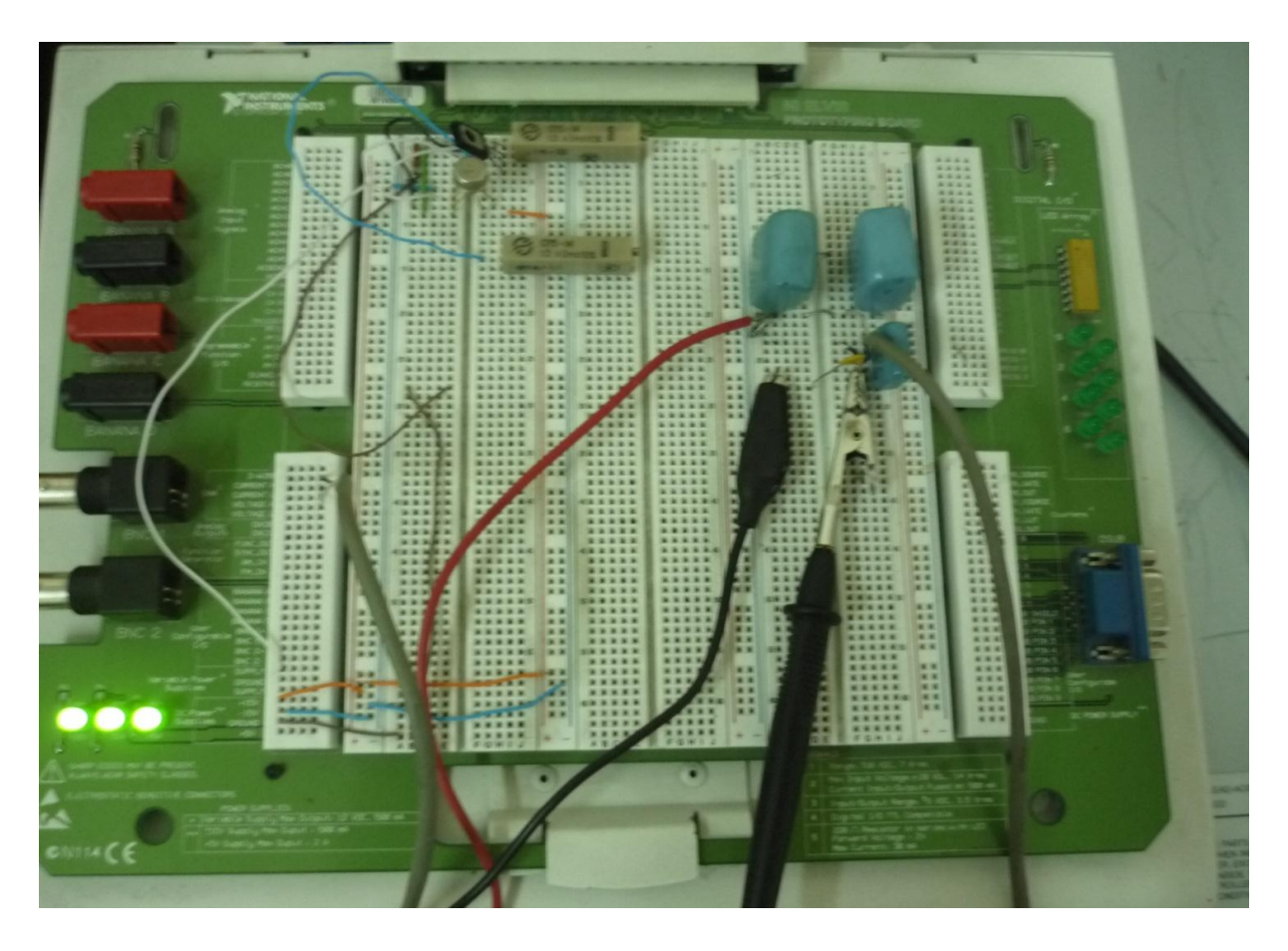

Рисунок 3.8 – Экспериментальная установка

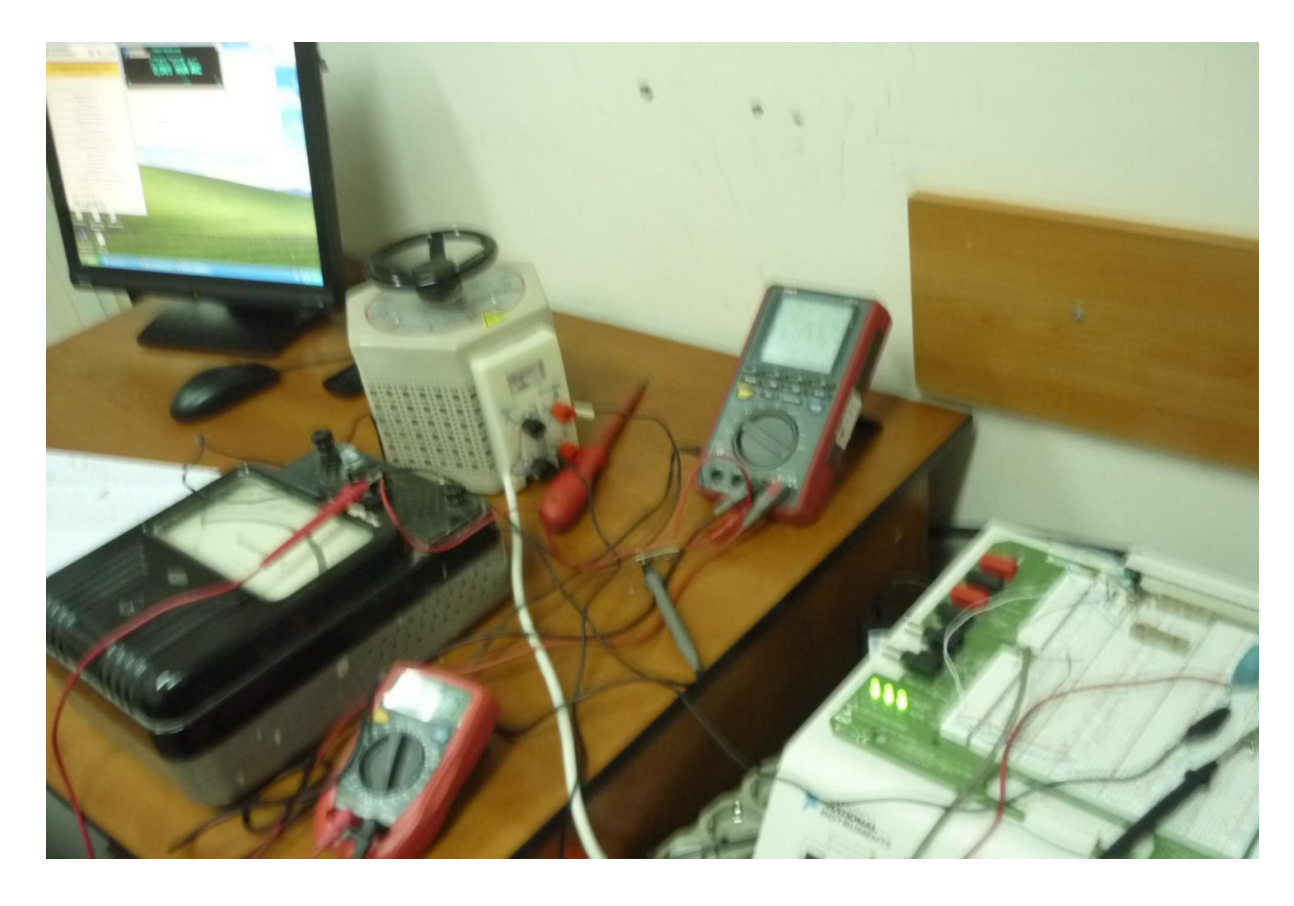

Рисунок 3.9 – Приборы, использованные для эксперимента

Проведены эксперименты для двух видов варистора. В качестве нелинейного элемента выбраны следующие дисковые оксидноцинковых варисторы: в первом случае варистор TVR05180/CNR05D180, а во втором случае - TVR05220/CNR05D220. В дальнейшем, для сокращения записи первый варистор назван ВАР18, а второй - ВАР22. Кроме варистора в схему входили конденсаторы  $C_1 = 3.5$  мк $\Phi$  и  $C_2 = 2$  мк $\Phi$ . Проводилось измерение входных и выходных (в варисторе) токов и напряжений (рисунки 3.8 и 3.9). Были заданы значения входных тока и напряжения, проводились измерения выходных параметров (токов и напряжения).

*Результаты эксперимента* представлены в виде двух таблиц. В таблице 3.5 приведены результаты для первого варистора ВАР18, а в таблице 3.6 – для второго варистора ВАР22. Здесь:  $I_1, U_1$  – входные ток и напряжение;  $I_2, U_2$  – выходные ток и напряжение. Входные значения записаны в первой и второй строках таблиц, а выходные данные в третьей и четвертой строках.

*Аппроксимация результатов эксперимента*. Для аппроксимации результатов эксперимента в качестве аргумента взято напряжение  $U_{_2}$ , а в качестве функции - ток 2 *I* . Для удобства записи введены следующие обозначения:  $x = U_2$ ,  $y = I_2$ . В дальнейшем, с учетом этих обозначений, рассматривается функция  $y = f(x)$ , определяющая зависимость тока от напряжения. Поэтому по результатам обработки экспериментальных данных будет определена функция *y f* (*x*).

Как было отмечено выше, в качестве аппроксимирующей функции принят полином пятой степени:

$$
y = b_1 x^5 + b_2 x^4 + b_3 x^3 + b_4 x^2 + b_5 x + b_6
$$
 (3.22)

где  $b_i$  (*i* = 1, 2, ...,6) – неизвестные коэффициенты полинома.

Для определения неизвестных коэффициентов полинома (3.22) использован известный метод наименьших квадратов. Система уравнений (3.13) решена для двух случаев результатов эксперимента, представленных в таблицах 3.5 и 3.6.

По данному алгоритму была разработана компьютерная программа Zadacha8 решения системы алгебраических уравнений (приложение И). В результате выполнения данной программы получены результаты, которые позволили записать аппроксимирующие функции в виде полиномов пятой степени.

Для варистора ВАР18 аппроксимирующая функция имеет следующий вид:

$$
y = -0,00011 \cdot x^5 + 0,006703 \cdot x^4 - 0,151866 \cdot x^3 ++ 1,542637 \cdot x^2 - 5,297486 \cdot x + 5,05751.
$$
 (3.23)

График функции (3.23) и соответствующих экспериментальных данных для ВАР18 приведены на рисунке 3.10.

# 65

Таблица 3.5 - Результаты эксперимента для варистора TVR05180/CNR05D180 (ВАР18)

|       |      |       | $6.10^{2}$ | $3,5.10^{3}$ | 5.10 <sup>3</sup> | 8.10 <sup>3</sup> | $9.10^{3}$ | 10,2.10 | 10,2<br>10 <sup>3</sup> | $13.10^{3}$ | $14.10^{3}$ | $15,5.10^3$ | 16,5<br>10 <sup>3</sup> | 17,5<br>10 <sup>3</sup> | $19.10^{3}$ | 20,5<br>10 <sup>3</sup> | 20,5<br>$\cdot 10^3$ | 22,5<br>$\cdot 10^3$ | $24.10^{3}$ |
|-------|------|-------|------------|--------------|-------------------|-------------------|------------|---------|-------------------------|-------------|-------------|-------------|-------------------------|-------------------------|-------------|-------------------------|----------------------|----------------------|-------------|
| (MKA) |      |       |            |              |                   |                   |            |         |                         |             |             |             |                         |                         |             |                         |                      |                      |             |
| U     | 6,36 | 6,03  | 5,68       | 5,32         | 5,17              | 5,27              | 5,54       | 6       | 6,7                     | 7,36        | 7,92        | 8,58        | 9,21                    | 9,88                    | 10,46       | 11,13                   | 11,6                 | 12,2                 | 12,91       |
| (B)   |      |       |            |              |                   |                   |            |         |                         |             |             |             |                         |                         |             |                         | ∠                    |                      |             |
|       | 0,07 | 0,074 | 0,38       | 2,47         | 4,5               | 6,38              | 8,04       | 9,5     | 10,97                   | 12,03       | 13,04       | 14,3        | 15,53                   | 16,75                   | 17,9        | 19,26                   | 20,4                 | 21,6                 | 22,92       |
| (MKA) |      |       |            |              |                   |                   |            |         |                         |             |             |             |                         |                         |             |                         |                      |                      |             |
| U,    |      | ◠     | 4          |              | 6                 | −                 | 8          | 9       | 10                      | 11          | 12          | 13          | 14                      | 15                      | 16          |                         | 18                   | 19                   | 20          |
| (B)   |      |       |            |              |                   |                   |            |         |                         |             |             |             |                         |                         |             |                         |                      |                      |             |

Таблица 3.6 - Результаты эксперимента для варистора TVR05220/CNR05D220 (ВАР22)

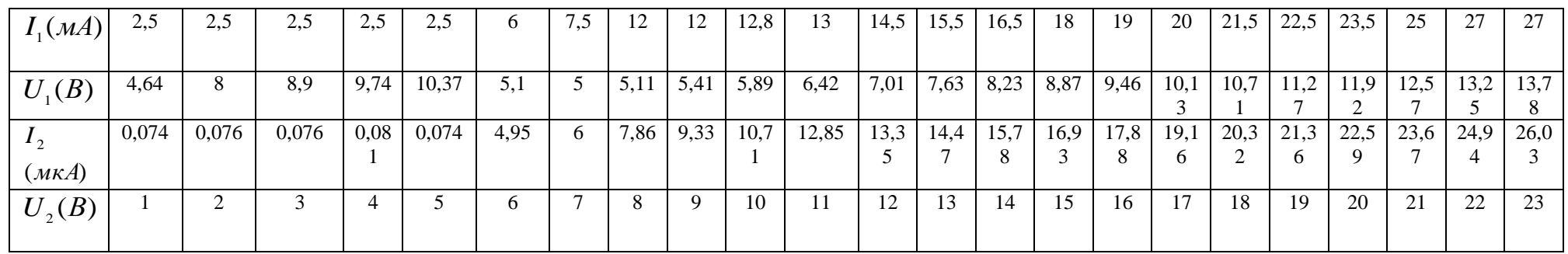

Для варистора ВАР22 та же функция получена после выполнения программы Zadacha9 (приложение К) в следующем виде:

$$
y = -0,000053 \cdot x^5 + 0,003668 \cdot x^4 - 0,093541 \cdot x^3 ++ 1,053142 \cdot x^2 - 3,514659 \cdot x + 2,961554.
$$
 (3.24)

График этой функции (3.24) и соответствующих экспериментальных данных для ВАР22 представлены на рисунке 3.11.

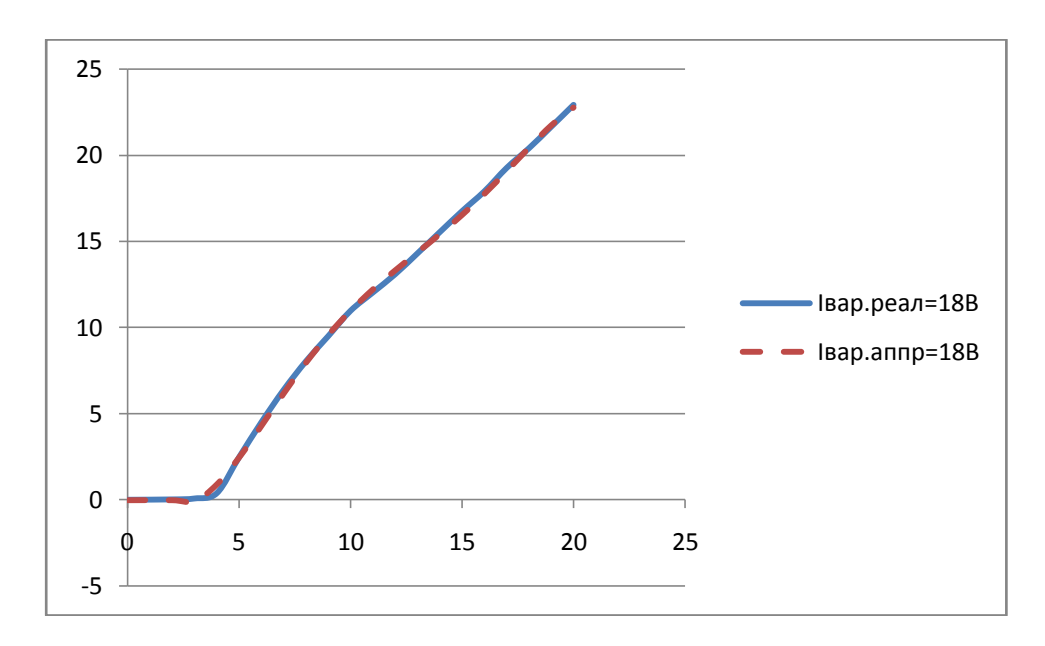

Рисунок 3.10 – График полинома (3.22) в сравнении с экспериментальными данными для ВАР18

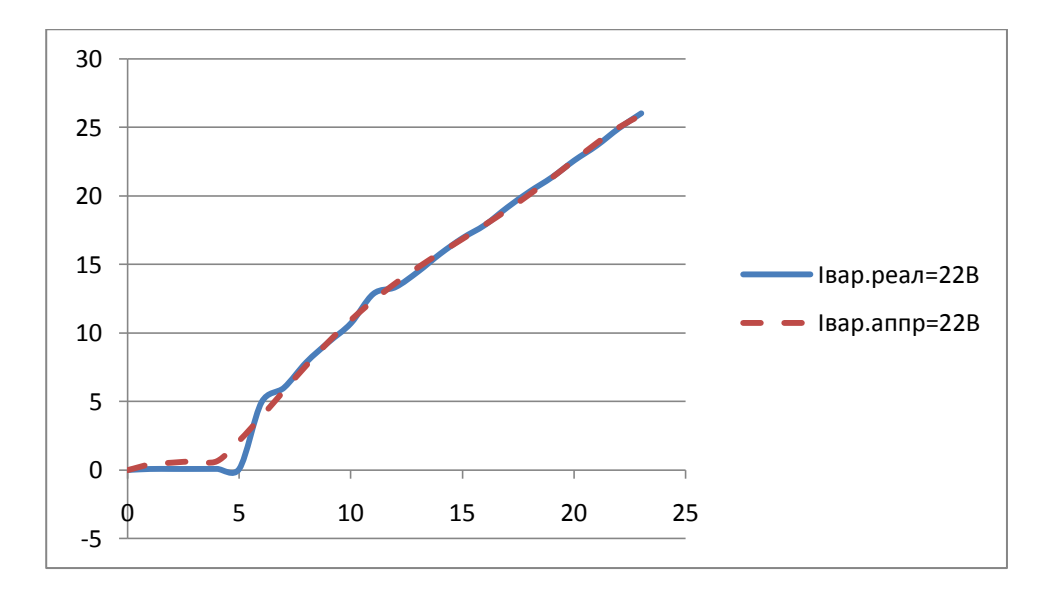

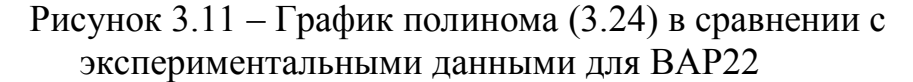

#### Выводы по третьему разделу

Анализ результатов использования различных функций ДЛЯ аппроксимации экспериментальных данных показал:

1. Рассмотренные выше функции могут быть использованы для описания зависимостей между током и напряжением; причем, для каждого вида нелинейного быть элемента электронной схемы может использована соответствующая функция. удовлетворяющая требованиям близости  $MX$ значений и графиков экспериментальным данным.

2. Для каждого вида элемента схемы требуется проводить эксперименты для определения вольтамперных характеристик, т.е. зависимостей между током и напряжением.

трансцендентных Использование 3. функций  $\overline{B}$ качестве аппроксимирующих приводит к решению трансцендентного уравнения, для решения которого целесообразно использовать метод итераций. Использование гиперболического синуса не всегда дает положительные результаты. Одной из трансцендентных функций трудностей использования  $\overline{B}$ качестве аппроксимирующих для определения ВАХ элементов схемы является выбор первоначального приближения значения неизвестного параметра, входящего в функцию аппроксимации.

4. Для любого вида нелинейного элемента может быть успешно использован полином высшей степени, в частности, можно ограничиваться степени. полиномом пятой который достаточно хорошо описывает экспериментальные данные для различного типа нелинейных элементов схемы.

#### НЕЛИНЕЙНОЙ ЭЛЕКТРОННОЙ 4 ЧИСЛЕННЫЙ АНАЛИЗ **СХЕМЫ**

Известно, что в отличие от анализа линейных электронных схем, анализ нелинейных схем приводит к решению задач, представляющих определенные трудности. Для линейных схем во временной области существует метод анализа, «основанный на получение требуемой характеристики схемы в виде функции комплексной переменной рациональной  $\mathbf{c}$ последующим функции»  $\mathbf{c}$ . определением полюсов данной  $\left[22\right]$  $125$ ]. После ЭТОГО используются методы операционного исчисления лля ee прямого преобразования во временную область. Для таких линейных схем используется известный метод преобразования Лапласа. Кроме этого для анализа линейных схем используется классический метод, который используется для решения систем линейных дифференциальных уравнений, возникающих в результате математического моделирования процессов, происходящих в электронной cxeme.

Однако, такие методы для нелинейных схем не применимы. Потому что математическое моделирование процессов в таких цепях приводит к решению нелинейных дифференциальных уравнений. В связи с этим для решения задач, связанных с нелинейными уравнениями, и вследствие этого для анализа нелинейных схем используются различные численные методы, позволяющие использовать компьютерную технику. В данном разделе диссертации, на примере одной нелинейной электронной схемы, рассматривается численное решение задачи ее анализа.

Следует отметить, что с помощью компьютера можно легко решить задачу, которая сложно решается другими методами, в частности, с помощью экспериментов. Однако, для применения численных методов решения задачи на компьютере необходимо иметь достоверную модель нелинейных элементов для разработки математической модели задачи. По мнению многих исследователей (Бессонова А.А., Бакалова В.П., Фидлер Дж.К.), данная проблема является одной из сложных, потому что любые погрешности в моделях могут свести на нет все усилия. В связи с этим одним из центральных вопросов расчета и проектирования электронных схем является разработка математических моделей компонентов схем.

Известно, что на практике часто возникает проблема, связанная с вольтамперных характеристик, T.e. определением нелинейностью  $\mathbf{c}$ зависимости тока от напряжения, элементов электронной схемы. Известно, что любая электронная схема, у которой «реакции и воздействие связаны с нелинейными элементами» называется нелинейной [35, с. 5].

Из анализа существующих способов аппроксимации экспериментальных данных, проведенных в предыдущей главе, следует, что чаще всего используются следующие функции:

- линейная функция:  $y = a \cdot x + b$ , где  $a, b$  – неизвестные параметры;

68

- квадратичная функция:  $y = a \cdot x^2 + b \cdot x + c$ , где  $a, b, c$  - неизвестные параметры;

- полиномы *m*-ой степени  $y = a_0 + a_1 \cdot x + a_2 \cdot x^2 + \dots + a_n \cdot x^m$ , где  $a_i$ неизвестные коэффициенты,  $(i = 0,1,2,\dots, m)$ ;

- экспоненциальная функция:  $y = a \cdot (1 - \exp(-\frac{x}{a}))$ 

 $y = a \cdot sh \frac{x}{a}$ . - гиперболический синус:

Однако, для описания нелинейных зависимостей чаше всего используют полиномы второго и высших степеней.

#### 4.1 Постановка задачи анализа нелинейной электронной схемы

После того как был проведен анализ различных видов аппроксимирующих функций, используемых для аналитического описания зависимости между рассматривать напряжением. целесообразно током  $\mathbf{M}$ задачу анализа электронной схемы, имеющей в своем составе нелинейный элемент. Для этого нет необходимости рассматривать сложную схему, достаточно рассматривать схему с одним нелинейным элементом.

Подобная схема с линейным элементом была рассмотрена во второй главе данной диссертации, в которой была получена ее математическая модель, поставлена и решена математическая задача - задача Коши для системы линейных дифференциальных уравнений.

В данном случае вместо линейного элемента рассматривается нелинейный элемент (НЭ). Кроме нелинейного элемента (НЭ), в составе цепи имеются два конденсатора  $C_1$  и  $C_2$ , а также источник тока  $i(t)$ . Значение тока зависит от времени  $t$ . Предполагается, что в некоторый начальный момент времени  $t = 0$ цепь подключается к источнику тока. Требуется определить переходный процесс, возникающий в данной схеме. Это означает, что необходимо определить значения напряжений и токов в участках схемы.

Более общую задачу о переходном процессе в электронной схеме с нелинейными несколькими элементами также можно рассматривать анапогично

#### 4.2 Математическая модель нелинейной электронной схемы

Методика составления уравнений состояния схемы на основе законов Кирхгофа остается такой же, как и в случае линейных резистивных элементов. Однако, процесс решения полученной системы, которая содержит нелинейное уравнение, может существенно затрудниться. Для большинства относительно сложных схем будет получена такая система уравнений, для решения которых отсутствуют аналитические методы. Тогда приходится прибегать к численным методам решения.

рассматривается простая нелинейная схема  $3.7)$ , Пусть (рисунок приведенная в предыдущем разделе диссертации.

69

Для составления математической модели данной электронной схемы (рисунок 3.7) вводятся следующие обозначения:  $i_1, i_2$  - токи,  $u_1, u_2, u_{12}$  напряжения,  $C_1, C_2$  -емкости конденсаторов,  $\tau$ -время. Здесь  $C_1$  и  $C_2$ величинами, а величины  $i_1, i_2, u_1, u_2, u_{H2}$  считаются постоянными переменными, функциями времени т.

законам Кирхгофа для рассматриваемой схемы справедливы  $\Pi$ <sub>0</sub> следующие формулы:  $i_1 + i_2 = i(\tau)$ ,  $u_1 = u_2 + u_{H2}$ . При последовательном соединении конденсатора  $C_2$  и НЭ ток остается равным, т.е.  $i_2 = i_{H2}$ .

определяющие зависимости тока и Уравнения, напряжения ЛЛЯ конденсаторов, записываются в виде следующих формул:

а) для первого конденсатора  $i_1 = C_1 \cdot \frac{du_1}{dx}$ ;

б) для второго конденсатора  $i_2 = C_2 \cdot \frac{du_2}{d\tau}$ .

Пусть для аппроксимации ВАХ нелинейного элемента (НЭ) используется следующее выражение  $i_{H2} = \frac{U_0}{R} \cdot f(x)$ , где  $x = \frac{u_{H2}}{U_0}$  - безразмерное напряжение,  $f(x)$  - аппроксимирующая функция зависимости между током и напряжением

в нелинейном элементе. В отличие от задачи, рассмотренной в первой главе данной диссертации, вместо линейного элемента с постоянным сопротивлением  $R$  в данной задаче используется нелинейный элемент. Причем, напряжение в нелинейном элементе определяется по формуле  $u_{H2} = x \cdot U_0$ .

Если  $i_{H2} = i_2$ , то для рассматриваемой схемы могут быть записаны следующие уравнения:

$$
\begin{cases}\ni_2 = C_2 \cdot \frac{du_2}{dt}; & i_1 = C_1 \cdot \frac{du_1}{dt}; \\
i_1 + i_2 = i(t); & u_{H2} = u_1 - u_2; \\
i_2 = \frac{U_0}{R} \cdot f(x)\n\end{cases}
$$

В данной системе из пяти уравнений неизвестными являются пять величин  $i_1, i_2, u_1, u_2, u_{H}$ . Эти пять формул являются уравнениями для определения пяти неизвестных параметров данной схемы.

Как было отмечено, при проведении вычислений на компьютере, связанные с решением многих физических задач, желательно использовать безразмерные параметры. Такой подход к решению задач в безразмерных переменных часто используется в физике, механике и в других областях науки, где приходиться иметь дело с переменными, имеющими размерности. Для этого вводятся т.н. безразмерные величины, в данном случае необходимо

ввести шесть безразмерных переменных:  $t -$  время,  $y_1, y_2$ -токи в ветвях цепи,  $x, x_1, x_2$  - напряжения,  $z$  - ток в источнике. Кроме этого выбираются характерные величины:  $T$  – время,  $U_0$ - напряжение,  $\frac{U_0}{R}$ - ток. Производится следующая замена переменных:

$$
i_2 = y_2 \cdot \frac{U_0}{R}; \quad i = z \cdot \frac{U_0}{R}; \quad i_1 = y_1 \cdot \frac{U_0}{R}; \quad x_1 = \frac{u_1}{U_0};
$$
  
 $x_2 = \frac{u_2}{U_0}; \quad x = \frac{u_{H2}}{U_0}; \quad t = \frac{\tau}{T}.$ 

Обычно в качестве характерных величин принимаются средние или наибольшие значения параметров. Это зависит от вида рассматриваемой задачи. Здесь *х*,  $x_1$ ,  $x_2$ ,  $y_1$ ,  $y_2$ ,  $t$  – безразмерные величины.

Используя эти замены переменных, из системы уравнений относительно искомых величин можно получить систему уравнений в безразмерных переменных. В составе этой системы имеется простая формула  $u_n = u_1 - u_2$ , которая позволяет сократить количество формул до четырех.

Если будут найдены  $u_1$  и  $u_2$ , то легко определяется  $u_{H2}$ ; поэтому достаточно решить вместо пяти уравнений систему следующих четырех уравнений относительно четырех неизвестных функций  $x_1(t)$ ,  $x_2(t)$ ,  $y_1(t)$ ,  $y_2(t)$ :

$$
y_2 = \alpha_2 \cdot \frac{dx_2}{dt}
$$
,  $y_1 + y_2 = z(t)$ ,  $y_2 = f(x)$ ,  $x = x_1 - x_2$ .

по формуле  $x = x_1 - x_2$  определяется безразмерное значение Злесь напряжения в нелинейном элементе  $u_{i0} = U_0 \cdot x$ . Кроме этого здесь появляются коэффициенты в дифференциальных уравнениях. В данном безразмерные случае постоянные величины  $\alpha_1 = \frac{RC_1}{T}$  и  $\alpha_2 = \frac{RC_2}{T}$  являются безразмерными величинами. Потому что  $RC_1$  и  $RC_2$  - постоянные времени и они имеют размерности времени.

Если будут решены данные уравнения, то будут определены безразмерные величины  $x_1, x_2, y_1, y_2$ . Для определения размерных величин этих переменных необходимо умножить полученные значения на характерные величины:

$$
u_1 = U_0 \cdot x_1
$$
,  $u_2 = U_0 \cdot x_2$ ,  $u_m = U_0 \cdot x$ ,  $i_1 = \frac{U_0}{R} \cdot y_1$ ,  $i_2 = \frac{U_0}{R} \cdot y_2$ .

После исключения переменных  $y_1$ и  $y_2$  можно получить систему уравнений относительно трех переменных  $x, x_1, x_2$ . Итак, получена следующая система дифференциальных уравнений относительно трех неизвестных функций  $x(t), x_1(t), x_2(t)$ :

$$
\begin{cases}\n\frac{d x}{d t} = -\frac{\alpha_1 + \alpha_2}{\alpha_1 \cdot \alpha_2} \cdot f(x) + \frac{1}{\alpha_1} \cdot z(t); \\
\frac{d x_1}{d t} = \frac{1}{\alpha_1} \cdot \left[ z(t) - f(x) \right], \\
\frac{d x_2}{d t} = \frac{1}{\alpha_2} \cdot f(x)\n\end{cases}
$$

 $(4.1)$ 

будет правильным, если будет решено первое уравнение Однако системы (4.1), а затем, после определения значений функции  $x(t)$ , решить остальные два уравнения.

Дифференциальные уравнения, входящие в данную систему, содержат функцию  $f(x)$ , которая является нелинейной относительно  $x(t)$ . Поэтому данная система уравнений (4.1) должна рассматриваться как нелинейная.

Также как для линейной задачи, для рассматриваемой здесь электронной цепи предполагается, что в начальный момент времени отсутствовал ток (напряжение), поэтому для решения данной системы дифференциальных уравнений приняты следующие начальные условия:

$$
x_1(0) = 0;
$$
  $x_2(0) = 0;$   $x(0) = 0;$  (4.2)

Теперь можно сформулировать следующую постановку математической залачи:

требуется найти такие значения искомых функций:  $x_1(t), x_2(t), x(t),$ удовлетворяющие системе дифференциальных уравнений (4.1) и начальным *условиям* (4.2). Решение данной системы ищется в промежутке  $t \in [0,1]$ .

В связи с тем, что существует формула  $x = x_1 - x_2$ , связывающая этих можно **TPEX** функций, вначале ограничиваться решением ДВУХ дифференциальных уравнений, первого и второго уравнений системы (4.1). Для этого исключается одна из этих неизвестных функций, например  $x_2 = x - x_1$ .

Из системы уравнений (4.1) следует, что в первое уравнение не входят неизвестные переменные  $x_1, x_2,$  поэтому оно может быть решено независимо от второго и третьего уравнений. Решение его позволяет найти решение второго и третьего уравнений только интегрированием по переменной t.

Если будут найдены значения безразмерных функций  $x_1(t), x_2(t), x(t)$ , определяющих напряжения, то безразмерные величины, определяющие токи  $y_1(t)$  и  $y_2(t)$ , будут найдены из следующих формул:
$y_2 = f(x), y_1 = z - y_2.$  $(4.3)$ 

Совокупность формул (4.1) - (4.3) определяет математическую модель поставленной задачи о переходном процессе, происходящем в рассматриваемой здесь электрической RC-цепи (рисунок 3.7).

#### 4.3 Метод решения математической задачи

Математическая задача (4.1)-(4.2) является задачей Коши для системы нелинейных дифференциальных уравнений первого порядка, разрешенных относительно производных. Известно [75,76], что существуют многочисленные методы решения подобных задач. Однако для решения рассматриваемой здесь задачи невозможно использовать существующие точные аналитические методы из-за присутствия в уравнениях нелинейной функции. Поэтому используются приближенные методы или методы численного решения таких задач.

Эти подразделяются группы: метолы на две аналитические (приближенные) и численные методы. Приближенные аналитические методы не всегда дают желаемые результаты из-за громоздких приближенных формул. Численные методы также являются приближенными методами. Однако использование компьютерной техники позволяет добиться достаточно высокую точность и быстроту вычислений. Поэтому предпочтение отдается численным методам решения подобных задач.

Существует большое количество численных методов решения подобной Практика применения этих методов показала, что целесообразно залачи. использовать метод Рунге - Кутта, который имеет различные модификации [74]. Достаточно высокую точность (порядка  $\delta^4$ ) обеспечивает метод Рунге-Кутта четвертого порядка. В данном случае  $\delta$ -шаг по аргументу, т.е. по времени t. Для использования этого метода поступают следующим образом.

Согласно этого метода, вначале выбирается шаг по независимой переменной *t*: например,  $\delta = 0.0001$ , а затем отрезок [0,1] разбивается на *n* участков, длина каждого из которых равна  $\delta$ . После этого вводятся следующие обозначения:

$$
x_i = x(t_i), \quad\n x_{1i} = x_1(t_i), \quad\n x_{2i} = x_2(t_i), \quad\n t_i = \delta \cdot i, \quad\n i = 0, 1, 2, \ldots, n,
$$
\n(4.4)

\n
$$
n = \frac{1}{n} - \text{konuyecrbo}
$$

количество шагов по независимои переменнои

Осуществляется замена производных функций  $x_1(t)$ ,  $x_2(t)$  конечноразностными соотношениями:

$$
\frac{dx_1}{dt} \approx \frac{x_{1i+1} - x_{1i}}{\delta}; \quad \frac{dx_2}{dt} \approx \frac{x_{2i+1} - x_{2i}}{\delta}.
$$
\n(4.5)

Используя замену (4.4), из второго и третьего уравнений (4.1), можно получить следующие рекуррентные формулы для определения дискретных значений искомых функций  $x_1(t)$  и  $x_2(t)$ :

$$
x_{1i+1} = \frac{\delta}{\alpha_1} \cdot [f(x_i) - z(t_i)], \ \ x_{2i+1} = \frac{\delta}{\alpha_2} \cdot f(x_i), \tag{4.6}
$$

где  $x_i = x(t_i)$  – значение функции  $x(t)$  при  $t = t_i$ . Эти формулы справедливы для значений параметра  $i = 0, 1, 2, ..., n-1$ . Из начальных условий  $(4.2)$  следует, что

$$
t_0 = 0, \quad x_{10} = 0, \quad x_{20} = 0, \quad x_i = 0. \tag{4.7}
$$

Теперь рассматривается вопрос о решении первого уравнения (4.1) с соответствующим начальным условием (4.2). Для решения этого уравнения используется метод Рунге-Кутта четвертого порядка точности, для которого используются следующие формулы:

$$
x_{i+1} = x_i + \frac{\delta}{6} \cdot [\chi_1 + 2 \cdot \chi_2 + 2 \cdot \chi_3 + \chi_4],
$$
  
\n
$$
r_{\mathcal{A}} = i = 0, 1, 2, ..., n - 1,
$$
  
\n
$$
\chi_1 = F(t_i, x_i),
$$
  
\n
$$
\chi_2 = F(t_i + \frac{\delta}{2}, x_i + \frac{\delta}{2} \cdot \chi_1),
$$
  
\n
$$
\chi_3 = F(t_i + \frac{\delta}{2}, x_i + \frac{\delta}{2} \cdot \chi_2),
$$
  
\n
$$
\chi_4 = F(x_i + \delta, x_i + \delta \cdot \chi_3).
$$
\n(4.9)

В этих формулах функция  $F(t, x)$  является правой частью первого уравнения (4.1), т.е.

$$
F(t,x) = \frac{1}{\alpha_1} \cdot z(t) - \frac{\alpha_1 + \alpha_2}{\alpha_1 \cdot \alpha_2} \cdot f(x).
$$
\n(4.10)

Итак, получены формулы (4.6) - (4.9) для определения дискретных значений искомых функций  $x_i, x_{1i}, x_{2i}$  для значений  $t_i = \delta \cdot i$ ,  $i = 0, 1, 2, ..., n-1$ .

#### 4.4 Алгоритм решения задачи

Решение поставленной задачи анализа нелинейных радиотехнических цепей состоит из следующих составных частей:

- вначале во второй главе рассматривалась проблема аппроксимации нелинейных зависимостей между током и напряжением, в результате решения которой необходимо было выбрать аппроксимирующие функции;

- затем выбранные аппроксимирущие функции использованы для описания этих зависимостей при решении математических задач, возникающих при моделировании переходного процесса в цепи.

Для разработки алгоритма решения математической задачи введены следующие обозначения:

 $x_i = r1$ ,  $x_{i+1} = r$ ,  $x_{1i} = p1$ ,  $x_{1i+1} = p$ ,  $x_{2i} = q1$ ,  $x_{2i+1} = q$ . Тогда формулы (4.5) будут записаны в следующем виде:

$$
p = p_1 + \delta \cdot (f(r1) - z(t_i)) / \alpha_1; \quad q = q_1 + \delta \cdot f(r1) / \alpha_2; \tag{4.11}
$$

а из формулы (4.8) следует

$$
r = r1 + \frac{\delta}{6} \cdot [\chi_1 + 2 \cdot \chi_2 + 2 \cdot \chi_3 + \chi_4].
$$
 (4.12)

Формулы (4.9) также будут переписаны и имеют следующий вид:

$$
\chi_1 = F(t_i, r1),
$$
  
\n
$$
\chi_2 = F(t_i + \frac{\delta}{2}, r1 + \frac{\delta}{2} \cdot \chi_1),
$$
  
\n
$$
\chi_3 = F(t_i + \frac{\delta}{2}, r1 + \frac{\delta}{2} \cdot \chi_2),
$$
  
\n
$$
\chi_4 = F(t_i + \delta, r1 + \delta \cdot \chi_3).
$$
\n(4.13)

Расчетная схема для решения математической задачи (4.6)-(4.7) будет состоять из следующих этапов:

 $1^0$  Начальные условия:  $t = 0$ ,  $p = 0$ ,  $q = 0$ ,  $r = 0$ .

 $2^0$  Начало цикла  $i = 1$ .

3<sup>0</sup> Определение предыдущих значений функций  $p_1 = p, q_1 = q, r_1 = r$ .

 $4^0$  Вычисление следующих значений функций по формулам (4.11) и (4.12) с использованием формул (4.13).

 $5^0$  Вычисление значений функций  $x(t)$ ,  $y_1(t)$ ,  $y_2(t)$ .

6<sup>0</sup> Вывод результатов решения задачи.

 $7^0$  Переход к следующему номеру по  $i$ .

 $8^0$  Если  $i \leq n$ , то осуществляется переход к пункту 3<sup>0</sup>.

Данный алгоритм решения задачи составлен для любого вида функций  $f(x)$  и  $z(t)$ . Для реализации данного алгоритма может быть использована программа Zadacha10 на алгоритмическом языке паскаль (приложение Л). Перед написанием текста программы вводятся следующие обозначения (замена букв греческого алфавита на латинские):

 $\chi_1 = w_1, \quad \chi_2 = w_2, \quad \chi_3 = w_3, \quad \chi_4 = w_4, \quad \delta = delta;$ 

а переменные  $u, v$  – текущие значения аргументов функции (4.10).

Ниже будут рассмотрены частные случаи для различных конкретных видов этих функций. Здесь будут использованы те функций, рассмотренные во второй главе диссертации при аппроксимации экспериментальных данных для анализа электронной схемы.

## 4.5 Частный случай, когда в качестве нелинейного элемента выбран биполярный транзистор

Анализ различных видов аппроксимирующих функций показал, что для любого вида вольт-амперных характеристик можно использовать в общем случае полином  $m-$ ой степени, в частном случае, когда  $m=2$  квадратичную функцию  $y = a \cdot x^2 + b \cdot x + c$ . Расчеты показали, что во многих случаях можно с достаточно большой точностью использовать в качестве аппроксимирующей функции данную квадратичную функцию.

Поэтому для рассматриваемого частного случая использовалась эта функция для описания зависимости тока от напряжения в нелинейном элементе. Для конкретных вычислений приняты параметры примера. рассмотренного биполярного коэффициенты ДЛЯ транзистора, когда аппроксимирующей функции имеют значения: следующие  $a = -0,0098$   $b = 0,1627$ ,  $c = 0,3007$ .

Здесь для дальнейших расчетов приняты: источник тока считается переменной и изменение тока задано в виде синусоиды:  $z(t) = \sin(2\pi \cdot f \cdot t)$ , где частота  $f = 50$  Гц. Приняты следующие значения постоянных параметров:  $C_1 = 3$  Mk $\Phi$ ,  $C_2 = 1.5$  Mk $\Phi$ ,  $R = 10$  KOM,  $T = 0.1$  cek. Поэтому безразмерные параметры будут определены в виде:  $\alpha_1 = 0.3$ ;  $\alpha_2 = 0.15$ .

Результаты решения системы дифференциальных уравнений представлены в виде графиков безразмерных функций  $x_1(t), x_2(t), x_{10}(t)$ , описывающих изменения напряжений (рисунок 4.1) и функций  $y_1(t)$ ,  $y_2(t)$ ,  $z(t)$ , описывающих изменения токов (рисунок 4.2).

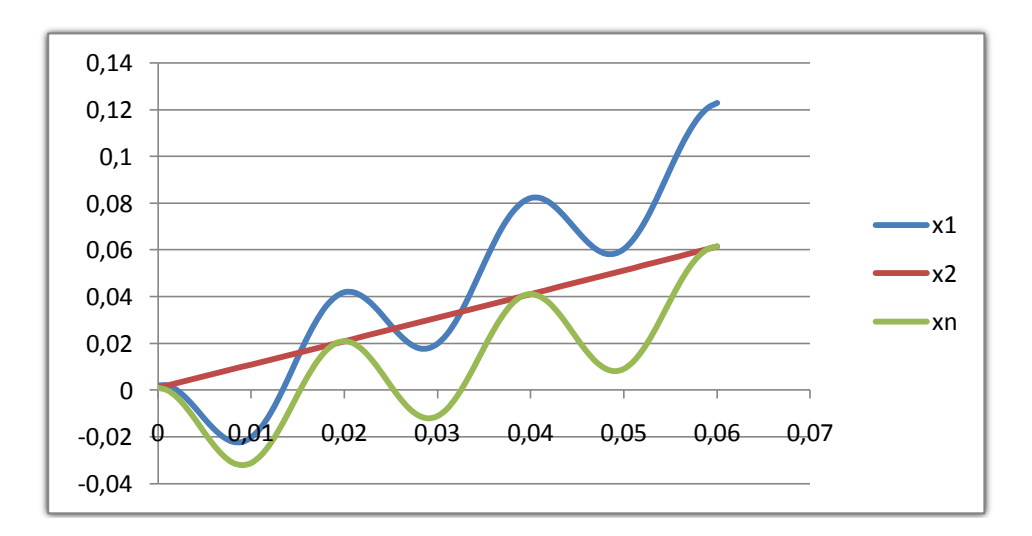

Рисунок 4.1 – Графики функций  $x_1(t)$ ,  $x_2(t)$ ,  $x_{10}(t)$ 

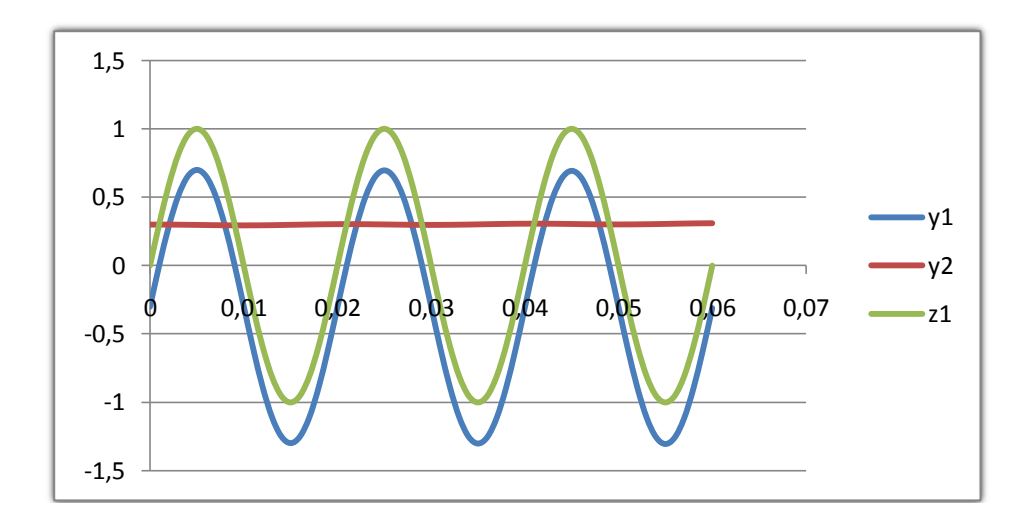

Рисунок 4.2 – Графики функций  $y_1(t)$ ,  $y_2(t)$ ,  $z(t)$ 

Из анализа этих результатов можно сделать следующие выводы:

1. Для рассмотренного биполярного транзистора напряжения  $x_1, x_2$  имеют периодический характер с возрастающим значением с течением времени  $t$ ; их графики совпадают по фазе и имеют смещение по фазе на  $T/2$  в сравнении с возмущающим переменным током  $z(t)$ .

2. Функция  $x_2(t)$ , которая определяет напряжение, возрастает монотонно, ее график проходит по максимальным точкам графика  $x_n(t)$ .

3. Значение тока  $y_2(t)$  меняется слабо с течением времени, а амплитуда отличается от амплитуды возмущающего переменного тока  $z(t)$ TOKA  $y_1(t)$ почти на постоянную величину и их графики совпадают по фазе.

## 4.6 Частный случай, когда в качестве аппроксимирующей функции принята функция  $y = a \cdot (1 - e^{-a})$

Здесь рассматривается частный случай, когда использованы те же данные и параметры компонентов электронной схемы, рассмотренные в предыдущем случае. В отличие от предыдущего частного случая, в данном случае для описания вольтамперной характеристики нелинейного элемента использована аппроксимирующая функция  $y = a \cdot (1 - e^{-a})$ .

По данным, приведенным в таблице 3.2, после аппроксимации методом наименьших квадратов было определено значение параметра  $a = 0.8701$ . При тех же условиях, которые были рассмотрены в предыдущем частном случае (п.4.5), для этого рассматриваемого случая получены результаты, графические представления которых показаны на рисунках 4.3 и 4.4.

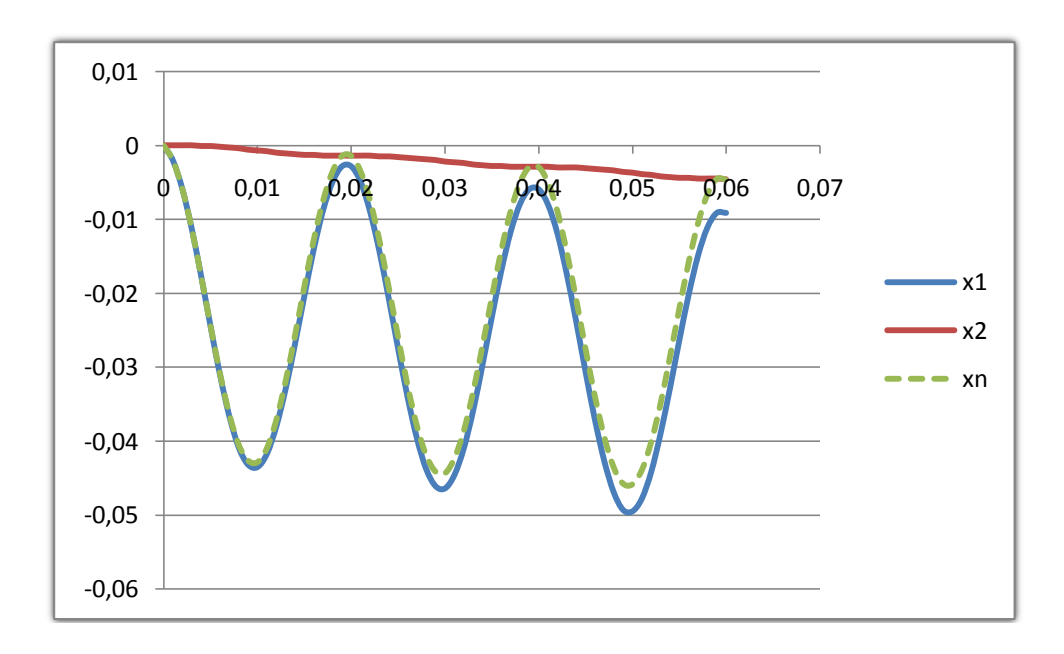

Рисунок 4.3 - Графики функций  $x_1(t)$ ,  $x_2(t)$ ,  $x_{10}(t)$ 

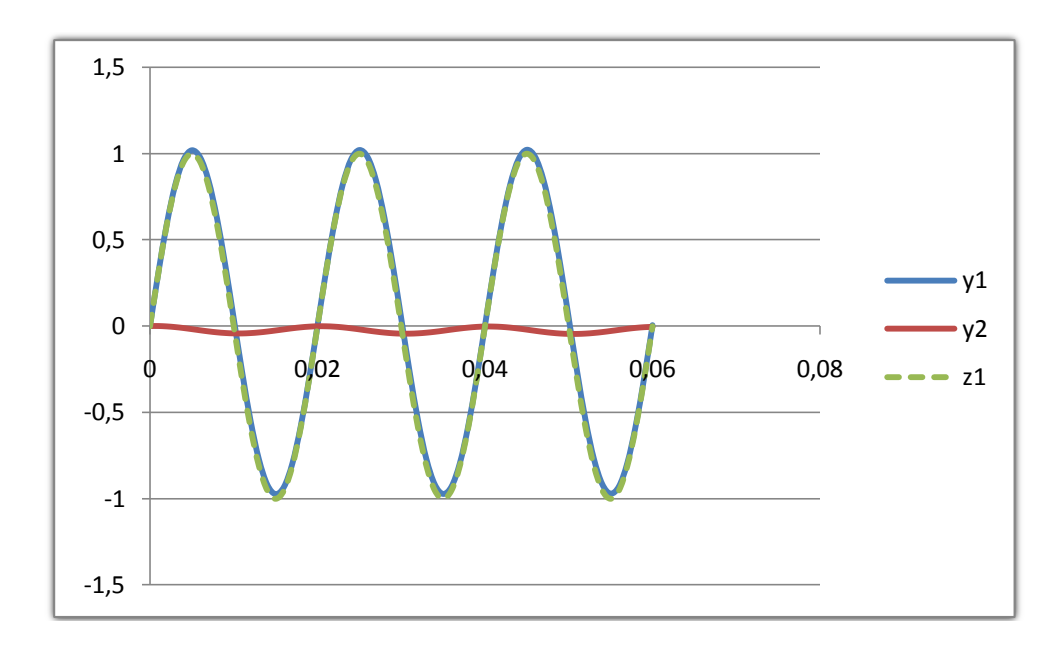

Рисунок 4.4 – Графики функций  $y_1(t)$ ,  $y_2(t)$ ,  $z(t)$ 

Анализ результатов решения задачи для данного случая показал:

1. Значения функций  $x_1(t)$ ,  $x_{10}(t)$ , определяющих напряжения, практически мало отличаются друг от друга; их графики смещены во времени на полпериода в сравнении с графиком функции  $z(t)$ , определяющей ток. Причем, их графики направлены вниз, обратно направлению ординаты. Значения функций  $x_2(t)$ (напряжение) и  $y_2(t)$  (ток) убывают с течением времени t с некоторым колебанием.

2. Графики функций  $y_1(t)$  и  $z(t)$  практически совпадают, а  $y_2(t)$  имеет колебательный характер, ее график смещен на полпериода в сравнении с током.

# 4.7 Частный случай, когда в качестве аппроксимирующей функции принята функция  $y = a \cdot sh(\frac{x}{a})$

В данном случае использованы те же постоянные параметры электронной схемы, рассмотренные в предыдущих частных случаях, кроме параметров нелинейного элемента. Для описания вольтамперных характеристик (ВАХ) нелинейного элемента использована аппроксимирующая функция  $y = a \cdot sh(\frac{x}{x})$ .

Система дифференциальных уравнений (4.1) решена для случая, когда вольтамперная характеристика описана с помощью данного гиперболического синуса. Здесь значение параметра  $a = 2.9445$ , получено после аппроксимации исходных данных. Решение системы дифференциальных уравнений (4.1) представлены в виде графиков на рисунках 4.5 и 4.6.

Анализ результатов решения задачи для данного случая показал, что значения напряжений  $x_i(t)$  и  $x_n(t)$  совпадают и их графики имеют смещение по фазе  $\frac{1}{2}$  в сравнении с возмущающим переменным током  $z(t)$ ; напряжение  $x_2(t)$  и ток  $y_2(t)$  практически остаются равными нулю. Здесь необходим дополнительный анализ для исследования возможности использования в аппроксимирующей качестве функции экспериментальных данных

гиперболического синуса.

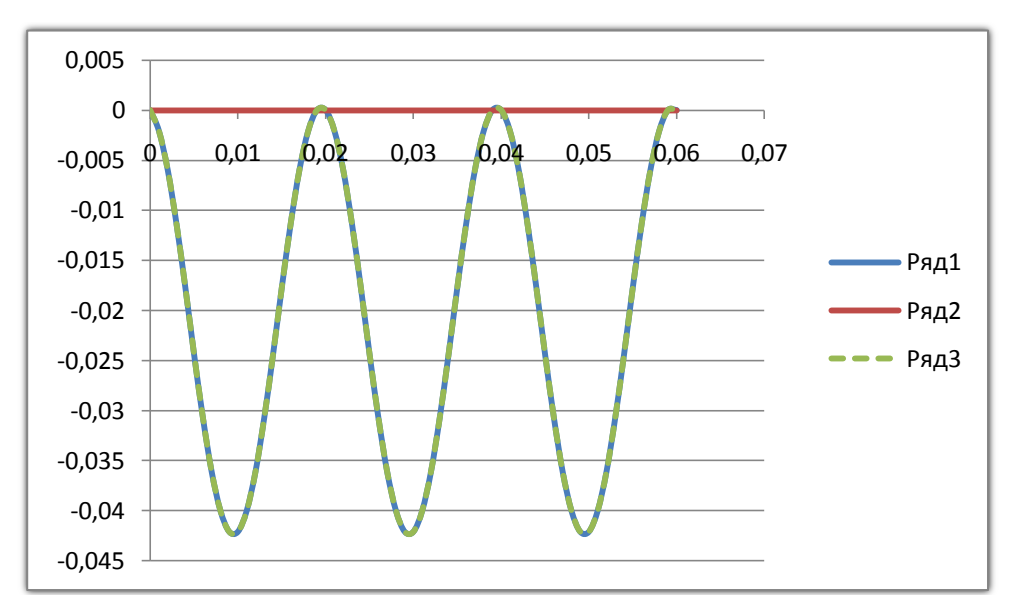

Рисунок 4.5 - Графики функций  $x_1(t)$ ,  $x_2(t)$ ,  $x_{10}(t)$ 

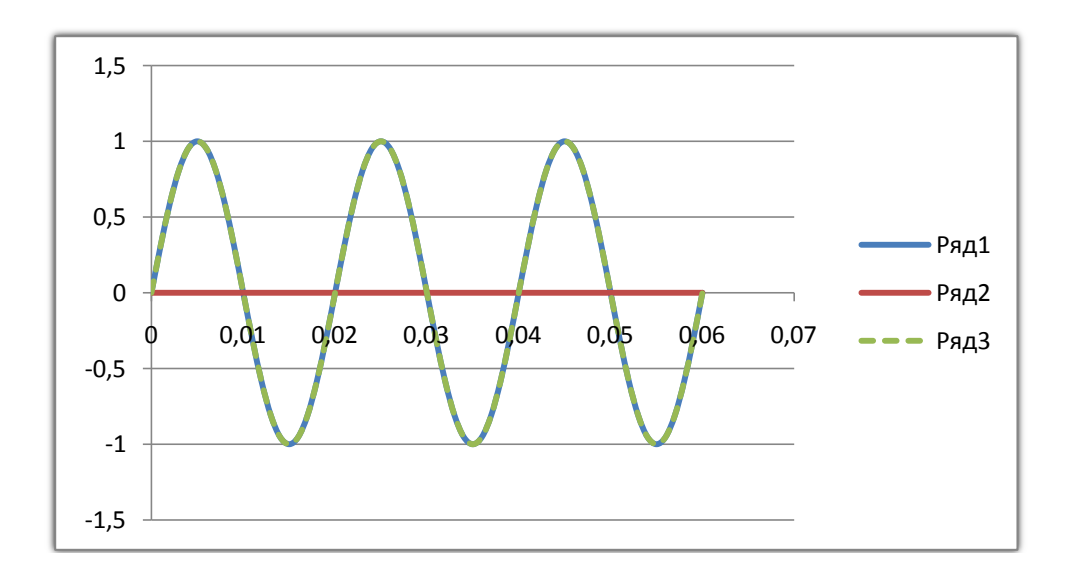

Рисунок 4.6 - Графики функций  $y_1(t)$ ,  $y_2(t)$ ,  $z(t)$ 

#### Выводы по четвертому разделу

Исследования, результаты которых изложены в данной главе, охватывают две важные проблемы:

а) анализ и выбор видов функций, используемых для аппроксимации экспериментальных данных;

математических  $\sigma$ ) решение задач, возникающих  $\overline{B}$ результате процессов в нелинейной математического моделирования переходных электронной схемы.

**Анализ** рассмотренных в данном разделе диссертации способов аппроксимации экспериментальных данных показал, что предлагаемые для аппроксимации полином *m*-ой степени, а также функции  $y = a \cdot (1 - e^{-a})$  и  $y = a \cdot sh \xrightarrow{x}$  достаточно близко описывают экспериментальные данные и могут быть использованы в определенных условиях для описания функциональной зависимости между током и напряжением.

Это позволяет сделать вывод о том, что рассмотренные здесь функции могут быть использованы в качестве аппроксимирующих функций с достаточно хорошим приближением.

Использование этих функций, параметры которых были получены **ИЗ** математической обработки экспериментальных данных, для конкретного нелинейного элемента электронной схемы позволило определить изменение токов и напряжений в ее компонентах. Решение и анализ частных случаев математической задачи с использованием этих функций позволили сделать определенные выводы о характере компонентов схемы.

## **5 РЕШЕНИЕ МАТЕМАТИЧЕСКОЙ ЗАДАЧИ ОПРЕДЕЛЕНИЯ ЧУВСТВИТЕЛЬНОСТИ ЭЛЕКТРОННОЙ СХЕМЫ**

Известно, что на электронную схему действуют не только внешние прилагаемые воздействия (токи, напряжения и т.д.), а также могут изменяться значения параметров компонентов цепи под влиянием различных факторов [23, с. 152-160]. Факторами, влияющими на изменение параметров элементов схемы, могут быть изменение температурного режима, износ, старение, атмосферных условий, замена элементов и другие. В процессе производства и эксплуатации радиоэлектронных устройств значения параметров элементов также могут отличаться от расчетных.

Очевидно, если в некоторый момент времени в схеме происходит изменение параметров, то процесс в схеме будет другим. Эти изменения значений параметров элементов электронной схемы могут быть нежелательными для нормального функционирования всего устройства, так как они являются причиной нарушения его работы. Потому что качество работы электронного устройства во многом зависит от изменения его характеристик.

## **5.1 О чувствительности электронных устройств**

Для оценки качества работы разработанного электронного устройства используется некоторое понятие, названное «чувствительностью», определяющую «. . . меру изменения характеристики цепи (или функции цепи), которое произошло в результате некоторого отклонения одного или нескольких элементов цепи от их номинальных значений» [28, с. 98].

С другой стороны, вычисление чувствительности прибора или устройства играет важную роль в проектировании электронных устройств, используется для анализа разных вариантов их схем и выбора из них наилучшего (оптимального) варианта [28, с. 101-112]. Одним словом, определение чувствительности элементов прибора или устройства будет важным для решения задачи оптимизации электронной схемы по определенным требованиям.

В связи с этим возникает необходимость оценить влияния изменений параметров элементов на изменение характеристик электронного устройства. Решение такой задачи является *актуальной*.

Для постановки и решения данной задачи введено понятие чувствительности электронной схемы к изменениям, происходящим в элементах. Здесь под термином чувствительности понимается реакция цепи на изменение параметра ее элемента. Изучению проблемы расчета количественной оценки чувствительности посвящены исследования многих авторов. Понятие чувствительности впервые было введено в работе Боде Г. (Bode H.W., 1945) [20].

Для количественной оценки чувствительности используется отношение изменения выходного параметра к изменению параметра элемента, которое измеряется в процентах [22, с. 156]. В литературе, посвященной изучению

данной проблемы, используется относительная чувствительность, которая определяется с помощью следующей формулы [28, с. 99]:

$$
S_{\alpha}^{\gamma} = \frac{\partial y}{\partial \alpha} \cdot \frac{\alpha}{\gamma}.
$$

В этой формуле  $\alpha$  - элемент, вызывающий изменение,  $\nu$  -параметр, чувствительность которого измеряется,  $S_z^y$  -относительная чувствительность.

Если рассматривается линейная цепь, то вместо параметра у может быть выбрана функция цепи. Тогда используется понятие **«чувствительность** функции цепи», введенное Г.Боде [28, с. 101]. Обзор литературы, посвященной чувствительности, вычисление исследованию показал, что функции чувствительности «может привести к трудно разрешимым вычислительным проблемам для любой цепи» [28, с. 127].

Решение задачи, связанной с определением чувствительности ЛЛЯ нелинейных схем, имеет некоторые трудности вычислительного характера. Это связано, прежде всего, из-за трудности решения математической задачи. в результате математического моделирования переходного возникающей процесса, происходящего в схеме из-за изменения параметров ее элементов. Трудности определения функции чувствительности связаны, прежде всего, с проблемой определения частных производных громоздких функций. В таких случаях вероятность допущения ошибок достаточно большая. Поэтому необходим поиск простого для применения метода компьютерного анализа чувствительности электронного устройства является важной задачей.

Как было показано в предыдущем разделе данной диссертации, для описания переходного процесса в электронной схеме используются системы дифференциальных уравнений, которые не всегда могут быть решены или имеют определенные трудности при анализе громоздких формул. Поэтому для решения данной задачи также используются численные методы, Преимуществом ориентированные на использование компьютеров. использования компьютера для анализа подобных процессов является возможность проведения вычислительного эксперимента.

Решение математической задачи для самого общего случая не имеет смысла, так как из-за разнообразия практических задач сложно их свести к одному типу и предлагать единый способ их решения. Поэтому целесообразно поставить и решить задачу об определении чувствительности для конкретной электронной схемы.

В данном разделе диссертации рассматривается численное решение математической задачи оценки чувствительности на примере одной нелинейной электронной RC-цепи. Приведены результаты вычислительного эксперимента, которые были анализированы. По результатам анализа сделаны определенные выводы.

## 5.2 Постановка задачи об определении чувствительности электронной схемы

Известно. анализа и проектирования электронных схем что для разрабатывается математическая модель возможных процессов, которые могут происходить в конкретной рассматриваемой схеме, под воздействием каких-то внешних факторов или из-за изменения параметров ее элементов. Как показано в предыдущем разделе, в большинстве случаях возникает математическая задача, связанная с решением задачи Коши для системы дифференциальных уравнений первого порядка. Как правило, дифференциальные уравнения разрешены относительно первых производных искомых функций.

Задача Коши для этих дифференциальных уравнений в общей постановке может быть сформулирована в следующем виде: требуется решить систему уравнений

$$
\frac{dx_i}{dt} = f_i(x_1, x_2, \cdots, x_n, \alpha_1, \alpha_2, \cdots, \alpha_m)
$$

 $(5.1)$ 

при начальных условиях

$$
t = 0, x_i(0) = a_i, \quad i = 1, 2, \dots n. \tag{5.2}
$$

В этих формулах  $\alpha_i$  – параметры элементов рассматриваемой схемы;  $j = 1, 2, \dots, m$ . В формуле (5.2) заданы значения искомых начальные переменных, определяющих состояние схемы. Данная задача Коши (5.1) -(5.2) решается для случая, когда происходит изменение значений некоторых параметров  $\alpha$ . Должно быть исследовано влияние небольшого изменения значений этих параметров.

Теперь необходимо рассматривать конкретные примеры электронных схем, для которых будет решена задача об определении ее чувствительности на изменения значений параметров элементов, входящих в их состав. В данном разделе диссертации будут рассмотрены две задачи: линейная и нелинейная.

## 5.3 Постановка и решение линейной задачи

Для линейной цепи может быть поставлена задача с любым количеством элементов. Это приведет к увеличению количества уравнений и искомых величин. Однако, постановка линейной задачи, способ математического моделирования процесса, происходящего в рассматриваемой цепи, а также метод решения математической задачи могут быть такие же, как для простой схемы. Поэтому здесь можно ограничиваться рассмотрением более простой схемы. Пусть рассматривается схема RC-цепь, приведенная во втором разделе данной диссертации (рисунок 2.1).

Использование законов Кирхгофа для данной схемы и переход к безразмерным позволяет переменным получить следующую систему дифференциальных уравнений:

$$
\begin{cases}\n\frac{dx_1}{dt} = \frac{1}{\alpha_1} \cdot [x_2(t) - x_1(t) + z(t)], \n\frac{dx_2}{dt} = \frac{1}{\alpha_2} \cdot [x_1(t) - x_2(t)],\n\end{cases} (5.3)
$$

где  $\alpha_1 = \frac{RC_1}{T}$  и  $\alpha_2 = \frac{RC_2}{T}$  – безразмерные параметры. Начальные условия для решения данной системы уравнений может быть записаны в следующем виде:

$$
x_1(0) = 0, \quad x_2(0) = 0. \tag{5.4}
$$

Решение задачи (5.3)-(5.4) позволяет определить искомые функции  $x_1(t)$  и  $x_2(t)$ , в аналитические формулы которых входят параметры  $\alpha_1$  и  $\alpha_2$  (или  $C_1$  и  $C<sub>2</sub>$ ). Здесь задача определения чувствительности элементов цепи сводится к определению влияния изменения значений параметров  $\alpha_1$  и  $\alpha_2$  (или  $C_1$  и  $C_2$ ) на изменение значений функций  $x_1(t)$  и  $x_2(t)$ .

Аналитическое решение задачи Коши (5.3) - (5.4) определяет безразмерные значения напряжений, которые могут быть представлены в виде следующих формул:

$$
\begin{cases}\n x_2(t) = \frac{1}{\alpha_1 \cdot \alpha_2} \cdot \int_0^t e^{-\alpha \xi} \cdot G(\xi) \cdot d\xi, \\
 x_1(t) = x_2(t) + \frac{1}{\alpha_1} \cdot e^{-\alpha t} \cdot G(t), \\
 \text{rate: } \alpha = \frac{\alpha_1 + \alpha_2}{\alpha_1 \cdot \alpha_2},\n\end{cases}
$$
\n(5.5)

$$
G(t) = \int_0^t e^{\alpha \xi} \cdot z(\xi) \cdot d\xi. \tag{5.6}
$$

Если рассматривать частный случай, когда  $i(t) = \frac{U_0}{R} \cdot \sin(\omega \cdot t),$  т.е.  $z(t) = \sin(\omega \cdot t)$ , то формулы (5.5) будут записаны в следующем виде:

$$
\begin{cases}\n x_2(t) = \frac{\alpha}{\alpha_1 \alpha_2} \cdot \frac{1}{\alpha^2 + \omega^2} \left[ \frac{1}{\omega} (1 - \cos \omega t) + \frac{\omega}{\alpha^2} (1 - \exp(-\alpha t)) \right] - \frac{1}{\alpha} \sin \omega t; \\
 x_1(t) = x_2(t) + \frac{\alpha}{\alpha_1} \cdot \frac{1}{\alpha^2 + \omega^2} \left[ \sin \omega t + \frac{\omega}{\alpha} \cdot \exp(-\alpha t) - \frac{\omega}{\alpha} \cos \omega t \right].\n\end{cases} (5.7)
$$

Безразмерные значения токов определяются с помощью следующих формул:

$$
\begin{cases}\ny_2(t) = \frac{\alpha}{\alpha_1} \cdot \frac{1}{\alpha^2 + \omega^2} \cdot \left[\sin \omega t + \frac{\omega}{\alpha} (\exp(-\alpha t) - \cos \omega t)\right]; \\
y_1(t) = z(t) - y_2(t);\n\end{cases} (5.8)
$$

Для определения чувствительности данной схемы изменению параметров <sup>1</sup> <sup>2</sup> *C* ,*C* - емкостей конденсаторов производится вычисление значений  $x_1, x_2, y_1, y_2$  для различных значений этих параметров. В связи с переходом к безразмерным величинам, в данном случае вместо величин  $C_1, C_2$ рассматриваются параметры  $\alpha_1$  и  $\alpha_2$ .

Для выполнения этих расчетов необходимо сделать некоторые предположения. Пусть ток источника считается переменным и его изменение задано в виде синусоиды:  $z(t) = \sin(2\pi ft)$ , где частота  $f = 50$  Гц. Приняты следующие значения постоянных параметров:  $C_1 = 1.5 M_K \Phi$ ,  $C_2 = 3 M_K \Phi$ ,  $R = 10$  $KOM, T = 0,1$ значения безразмерных параметров будут определены в следующем виде:  $\alpha_1 = 0.15$ ;  $\alpha_2 = 0.30$ .

Эти значения безразмерных параметров  $\alpha_1 = 0.15$  и  $\alpha_2 = 0.30$  приняты как основные и для них определены значения напряжений и токов в цепи. Затем вычислены значения напряжений и токов для других значений этих параметров с целью определения чувствительности рассматриваемой схемы при изменении параметров элементов схемы.

В данном случае рассматриваются изменения емкостей конденсаторов в схеме. Для численной реализации этих расчетов приняты значения этих параметров, приведенные в таблице 5. 1.

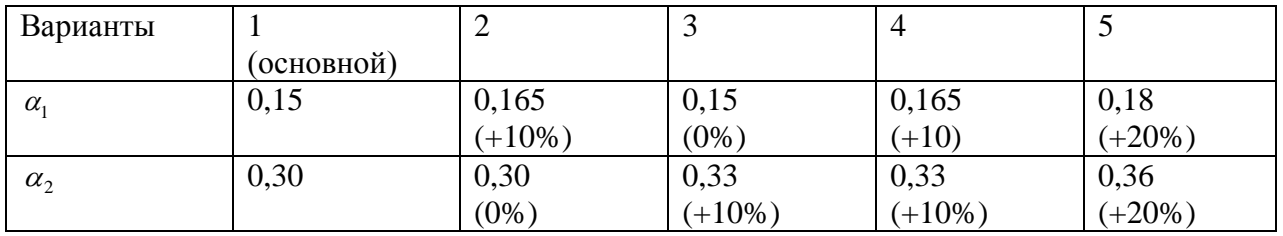

Таблица 5.1 – Значения параметров  $\alpha_1$  и  $\alpha_2$ 

Здесь указаны изменения этих параметров в процентах. Изменение безразмерных параметров  $\alpha_1$  и  $\alpha_2$  на определенные проценты приводит к изменению емкостей конденсаторов на такие же проценты. Потому что при переходе к безразмерным параметрам были использованы линейные соотношения между размерными и безразмерными параметрами.

85

Решение данной линейной задачи для указанных в таблице 5.1 значений параметров  $\alpha_1$  и  $\alpha_2$ , а также сравнение полученных при этом значений напряжений и токов в схеме для различных вариантов их значений дали следующие результаты:

1. Изменение емкости первого конденсатора на 10% и при постоянном значении емкости второго конденсатора с течением времени (при  $t = 0.03$ ) привело к уменьшению напряжений  $x_1$  на 8,2%,  $x_2$  на 5,5%; а токи  $y_1$  и  $y_2$ изменяются незначительно.

2. При изменении параметра  $\alpha_2$  на 10% и при постоянном значении  $\alpha_1$ изменение напряжений и токов незначительное.

3. Изменение каждого из параметров  $\alpha_1$  и  $\alpha_2$  на 10% привело к уменьшению напряжений (при  $t = 0.03$ )  $x_1$  на 0%,  $x_2$  на 5,5%; токи изменяются одинаково на 8,1% .

4. Изменение каждого из параметров  $\alpha_1$  и  $\alpha_2$ на 20% привело к уменьшению напряжений (при  $t = 0.03$ )  $x_1$  на 15,5%,  $x_2$  на 27,7%; токи изменяются одинаково на 14,9% .

#### **5.4 Постановка и решение нелинейной задачи**

Пусть теперь рассматривается схема с нелинейным элементом (рисунок 3.7). В качестве примера рассматривается схема, рассмотренная выше, но здесь линейный элемент заменен нелинейным элементом (НЭ). Решение задачи о переходном процессе в нелинейной схеме должно быть использовано для анализа чувствительности данной схемы и для сравнения с результатами, полученными из решения линейной задачи. Это позволяет определить влияние нелинейного элемента на чувствительность электронной схемы.

Методика составления уравнений состояния схемы на основе законов Кирхгофа остается такой же, как и в случае линейных резистивных цепей. Однако процесс решения полученной системы, которая содержит нелинейное уравнение, может существенно затрудниться. Для большинства относительно сложных схем аналитического решения систем уравнений может и не существовать. Тогда приходится прибегать к численным методам решения.

Пусть для аппроксимации ВАХ нелинейного элемента (НЭ) используется

следующее выражение  $i_{H2} = \frac{60}{R} \cdot f(x)$ , *R U*  $i_{H2} = \frac{60}{R} \cdot f(x)$ , где  $U_0$ *u*  $x = \frac{u_{\mu 3}}{U}$  - безразмерное напряжение,

 $f(x)$  - аппроксимирующая функция зависимости между током и напряжением в нелинейном элементе. В отличие от задачи, рассмотренной выше, вместо линейного элемента с постоянным сопротивлением  $\,R\,$  в данной задаче используется нелинейный элемент. Причем, напряжение в нелинейном элементе определяется по формуле  $u_{H2} = x \cdot U_0$ .

86

Если  $i_{H2} = i_2$ , то для рассматриваемой схемы могут быть записаны следующие уравнения:

$$
\begin{cases}\ni_2 = C_2 \cdot \frac{du_2}{dt}; & i_1 = C_1 \cdot \frac{du_1}{dt}; \\
i_1 + i_2 = i(t); & u_{H2} = u_1 - u_2; \\
i_2 = \frac{U_0}{R} \cdot f(x)\n\end{cases}
$$

В данной системе пяти уравнений; неизвестными являются пять величин  $i_1, i_2, u_1, u_2, u_{H}$ . Эти пять формул являются уравнениями для определения пяти неизвестных параметров данной электронной схемы.

Для удобства в расчетах целесообразно использовать безразмерные параметры. Для этого в дальнейшем использованы следующие характерные  $U_0$ - напряжение,  $\frac{U_0}{R}$ - ток. Производится следующая замена величины: переменных:

$$
i_2 = y_2 \cdot \frac{U_0}{R}; \quad i = z \cdot \frac{U_0}{R}; \quad i_1 = y_1 \cdot \frac{U_0}{R}; \quad x_1 = \frac{u_1}{U_0};
$$
  
 $x_2 = \frac{u_2}{U_0}; \quad x = \frac{u_{H2}}{U_0}; \quad t = \frac{\tau}{T}.$ 

Здесь  $x, x_1, x_2, y_1, y_2, t$  – безразмерные величины.

Если будут найдены  $u_1$  и  $u_2$ , то легко определяется  $u_{H2}$ ; поэтому достаточно решить систему следующих четырех уравнений относительно четырех неизвестных функций  $x_1, x_2, y_1, y_2$ :

$$
y_1 = \alpha_1 \cdot \frac{dx_1}{dt};
$$
  $y_2 = \alpha_2 \cdot \frac{dx_2}{dt},$   $y_1 + y_2 = z(t);$   $y_2 = f(x).$  (5.9)

Здесь по формуле  $x = x_1 - x_2$  определяется безразмерное значение напряжения в нелинейном элементе; постоянные  $\alpha_1 = \frac{RC_1}{T}$  и  $\alpha_2 = \frac{RC_2}{T}$  являются безразмерными величинами;  $RC_1$  и  $RC_2$  - постоянные времени.

Итак, получена следующая система дифференциальных уравнений относительно неизвестных функций  $x(t)$ ,  $x_1(t)$ ,  $x_2(t)$ :

$$
\begin{cases}\n\frac{dx}{dt} + \frac{\alpha_1 + \alpha_2}{\alpha_1 \cdot \alpha_2} \cdot f(x) = \frac{1}{\alpha_1} \cdot z(t); \\
\frac{dx_1}{dt} = \frac{1}{\alpha_1} \cdot [z(t) - f(x)]; \\
\frac{dx_2}{dt} = \frac{1}{\alpha_2} \cdot f(x)\n\end{cases}
$$
\n(5.10)

Дифференциальные уравнения, входящие в данную систему, содержат функцию  $f(x)$ , которая является нелинейной относительно  $x(t)$ . Поэтому система уравнений (5.10) рассматривается как нелинейная.

Для рассматриваемой здесь электронной цепи предполагается, что в начальный момент времени отсутствовал ток (или напряжение), поэтому для системы дифференциальных уравнений (5.10) решения данной ПОИНЯТЫ следующие начальные условия:

$$
x_1(0) = 0;
$$
  $x_2(0) = 0;$   $x(0) = 0;$  (5.11)

Теперь можно сформулировать следующую постановку математической *задачи:* требуется найти такие значения искомых функций  $x_1(t), x_2(t), x(t)$ , удовлетворяющие системе дифференциальных уравнений (5.10) и начальным условиям (5.11). Решение данной системы ищется в промежутке  $t \in [0,1]$ .

В связи с тем, что существует формула  $x = x_1 - x_2$ , связывающая этих можно **T**pex функций, вначале ограничиваться решением ДВУХ дифференциальных уравнений, второго и третьего уравнений системы (5.10).

Если будут найдены значения безразмерных функций  $x_1(t), x_2(t), x(t)$ , определяющих напряжения, то безразмерные величины, определяющие токи  $y_1(t)$  и  $y_2(t)$ , будут найдены из формул (5.9):

$$
y_2 = f(x), \quad y_1 = z - y_2. \tag{5.12}
$$

#### 5.5 Метод и алгоритм численного решения математической задачи

Математическая задача (5.10)-(5.11) является задачей Коши для системы нелинейных дифференциальных уравнений первого порядка, разрешенных относительно производных. Для решения данной задачи невозможно использовать существующие аналитические методы из-за присутствия в уравнениях нелинейной функции, поэтому здесь используется численный метод решения задачи. В качестве численного метода может быть выбран метод Эйлера.

Согласно этого метода, вначале выбирается достаточно маленький шаг по независимой переменной  $t: \delta = 0.0001$ , а затем, используя определения первой

производной функции, осуществляется замена первых производных функций, дифференциальных уравнениях имеющихся  $\overline{B}$ конечно-разностными соотношениями первого порядка:

$$
\frac{dx_1}{dt} \approx \frac{x_{1i+1} - x_{1i}}{\delta}; \quad \frac{dx_2}{dt} \approx \frac{x_{2i+1} - x_{2i}}{\delta}.
$$
\n(5.13)

Злесь первые производные искомых функций определены через их дискретные значения этих же функций в точках, соответствующих дискретным  $x_{1i} = x_1(t_i), \quad x_{2i} = x_2(t_i), \quad t_i = \delta \cdot i, \quad i = 0, 1, 2, \ldots, n,$ значениям аргумента,

 $n = \frac{1}{s}$  – количество шагов по независимой переменной t.

Используя замену (5.13), из второго и третьего уравнений (5.10), можно получить следующие рекуррентные формулы для определения дискретных значений искомых функций  $x_1(t)$  и  $x_2(t)$ :

$$
x_{1i+1} = \frac{\delta}{\alpha_1} \cdot [f(x_i) - z(t_i)], \ \ x_{2i+1} = \frac{\delta}{\alpha_2} \cdot f(x_i), \tag{5.14}
$$

где  $x_i = x(t_i)$  – значение функции  $x(t)$  при  $t = t_i$ . Эти формулы справедливы для значений параметра  $i = 0, 1, 2, ..., n-1$ . Из начальных условий  $(5.11)$  следует, что

$$
t_0 = 0, \quad x_{10} = 0, \quad x_{20} = 0. \tag{5.15}
$$

Для разработки алгоритма решения математической задачи вводятся обозначения:  $x_{1i} = p1$ ,  $x_{1i+1} = p$ ,  $x_{2i} = q1$ ,  $x_{2i+1} = q$ . следующие Тогда формулы (5.14) будут записаны в следующем виде:

$$
p = p_1 + \delta \cdot (f(x) - z(x))/\alpha_1; \quad q = q_1 + \delta \cdot f(x)/\alpha_2;
$$
 (5.16)

Расчетная схема для решения данной математической задачи будет состоять из следующих этапов:

 $1^0$  Начальные условия:  $t = 0$ ,  $p = 0$ ,  $q = 0$ .

 $2^{\rm o}$  Начало цикла  $i = 1$ .

- 3<sup>0</sup> Определение предыдущих значений функций  $p_1 = p$ ,  $q_1 = q$ .
- 4<sup>0</sup> Вычисление следующих значений функций по формулам (5.16).
- 5<sup>0</sup> Вычисление значений функции  $x(t)$ ,  $y_1(t)$ ,  $y_2(t)$ .

 $6^0$  Вывод результатов решения задачи.

 $7^0$  Переход к следующему номеру по  $i$ .

 $8^0$  Если  $i \leq n$ , то осуществляется переход к пункту 3<sup>0</sup>.

Ланный алгоритм решения залачи составлен для любого вида функций  $f(x)$  и  $z(t)$ . Ниже будут рассмотрены частные случаи, когда будут заданы конкретные виды этих функций. Из анализа различных видов функций можно утверждать, что для аппроксимации вольтамперных характеристик элементов использованы: электронной цепи могут быть квадратичная функция  $y = a \cdot x^2 + b \cdot x + c$ , экспоненциальная функция  $y = a \cdot (1 - \exp(-x/a))$  и другие.

Каждый раз, при использовании нелинейного элемента, необходимо провести эксперименты  $\mathbf{M}$  $\Pi 0$ данным эксперимента определить апроксимирующую функцию. Здесь будет рассмотрен частный случай, в котором для анализа электронной цепи используется аппроксимирующая  $\Delta y$   $\Delta y = a \cdot x^2 + b \cdot x + c$ .

#### 5.6 Частные случаи анализа чувствительности

Анализ различных видов аппроксимирующих функций, проведенный во втором разделе данной диссертационной работы, показал, что для любого вида вольтамперных характеристик можно использовать квадратичную функцию  $y=a\cdot x^2+b\cdot x+c$ Поэтому ДЛЯ рассматриваемого частного случая используется эта функция для описания вольтамперной характеристики (зависимости тока от напряжения) в нелинейном элементе.

Для конкретных вычислений приняты параметры примера, рассмотренного для биполярного транзистора, когда коэффициенты аппроксимирующей функции имеют следующие значения:  $a = -0.0098$   $b = 0.1627$ ,  $c = 0.3007$ .

Здесь источник тока также считается переменной и изменение тока задано в виде синусоиды:  $z(t) = \sin(2\pi f t)$ , где частота  $f = 50 \Gamma$ ц. Приняты следующие значения постоянных параметров элементов схемы:  $C_1 = 1.5 M_K \Phi$ ,  $C_2 = 3 M_K \Phi$ ,  $R=10$  кОм,  $T=0,1$  сек. В качестве основных значений безразмерных параметров приняты:  $\alpha_1 = 0.15$ ;  $\alpha_2 = 0.30$ .

Для определения чувствительности данной схемы на изменения значений параметров конденсаторов решается данная задача в предположении, что происходит изменение значений емкости конденсаторов. При постоянных значениях R и T изменение емкостей конденсаторов определяется изменением значений безразмерных параметров  $\alpha_1, \alpha_2$ .

Необходимо рассматривать решение данной задачи для различных значений этих параметров. Поэтому здесь должен быть проведен вычислительный эксперимент. Для выполнения вычислительного эксперимента использована компьютерная программа Zadacha11 (приложение M).

Для вычислительного эксперимента выбраны изменения безразмерных значений безразмерных параметров  $\alpha_1$  и  $\alpha_2$ , определяющих емкостей конденсаторов, приведенные в таблице 5.1.

90

Для сравнительного анализа выбран первый вариант (таблица 5.1) в качестве основного варианта и результаты решения задачи для других вариантов сравнивались с результатами этого основного варианта.

1. Результаты сравнения показателей для первого (основного) и второго вариантов, когда значение параметра  $\alpha_1$  увеличивается на 10% и значение параметра  $\alpha_2$  остается постоянным, происходит изменение напряжения  $x_1$  с течением времени  $t$  (рисунок 5.1); например, в момент времени  $t = 0.04$ , изменение значения  $x_i$  составляет 9,2%, а  $x_2$  на 0,24%. Изменение значения тока представлено на рисунке 5.2. Здесь показано, что в момент времени  $t = 0.04$  ток изменяется на 0.39%.

2. Влияние изменения значения емкости второго конденсатора оказывается значительнее чем изменение емкости первого конденсатора. Например, сравнение результатов первого и второго вариантов показало, что при изменении параметра  $\alpha_1$  на 10% разность значений напряжения  $x_1$  (или  $u_1$ ) и  $x_2$  (или  $u_2$ ) для этих вариантов составила всего 0%, когда для других вариантов составляют от 9% до 17%.

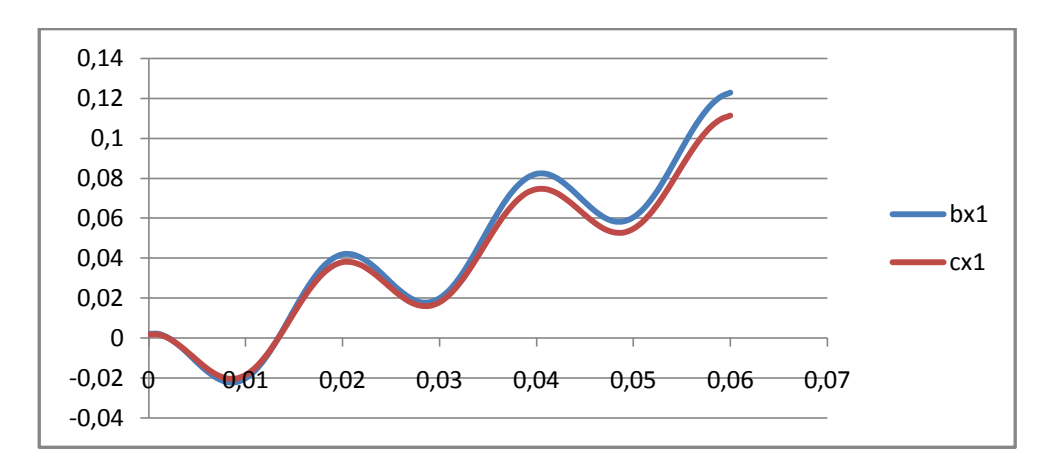

Рисунок 5.1 - Сравнительные графики изменений напряжений для вариантов 1 и 2

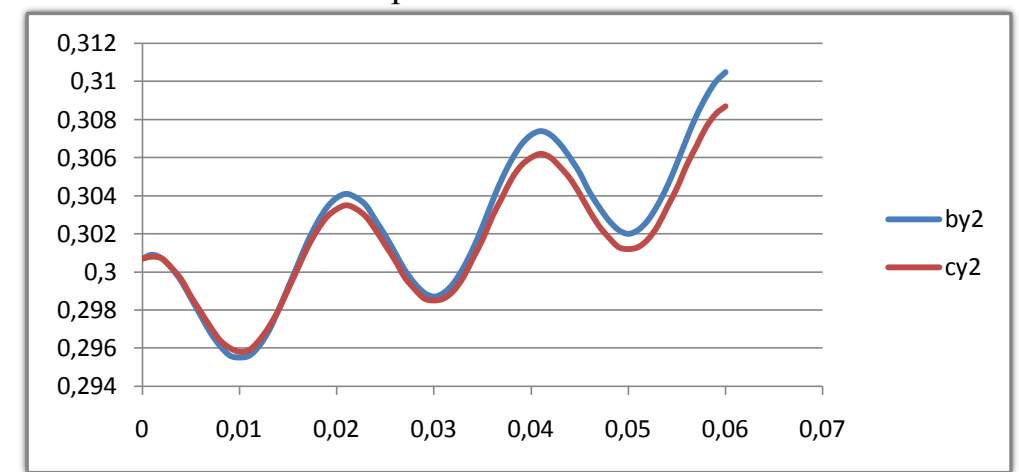

Рисунок 5.2 – Сравнительные графики изменений токов для вариантов  $1 \text{ m } 2$ 

3. Такая же картина наблюдается и для токов, с течением времени увеличивается разность значений токов при изменении значений параметров элементов схемы, в данном случае значения емкостей конденсаторов. Причем, большее изменение значений этих параметров приводит к большему увеличению разности значений напряжений и токов (рисунки 5.1-5.8).

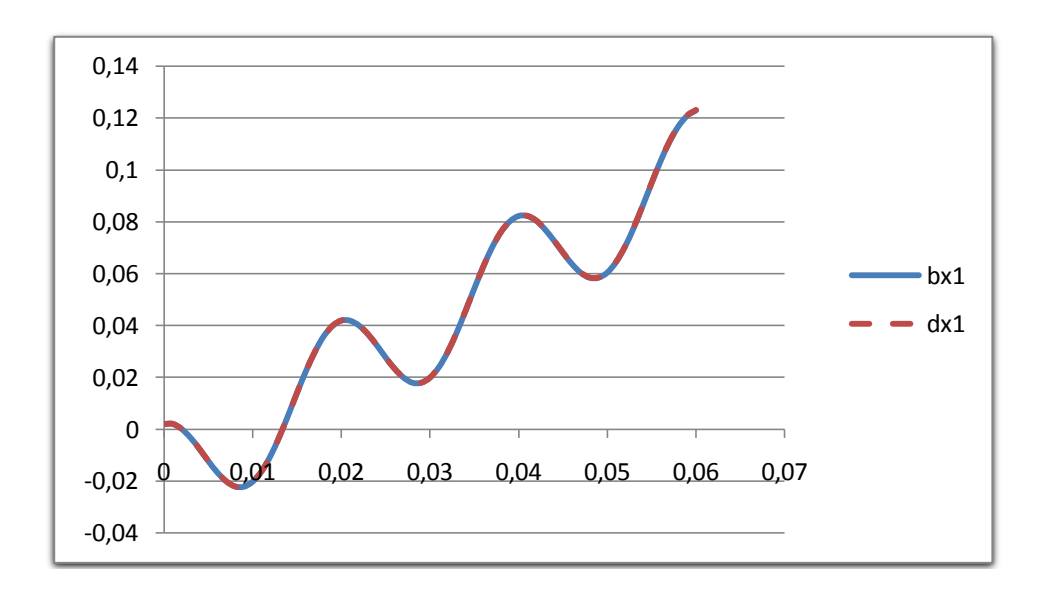

Рисунок 5.3 – Сравнительные графики изменений напряжений для вариантов 1и 3

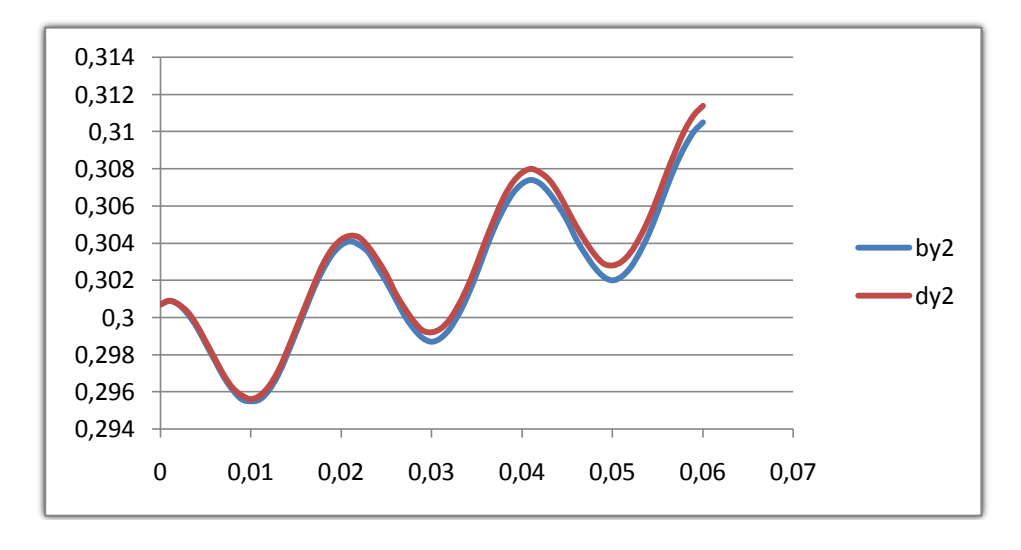

Рисунок 5.4 – Сравнительные графики изменений токов для вариантов 1и 3

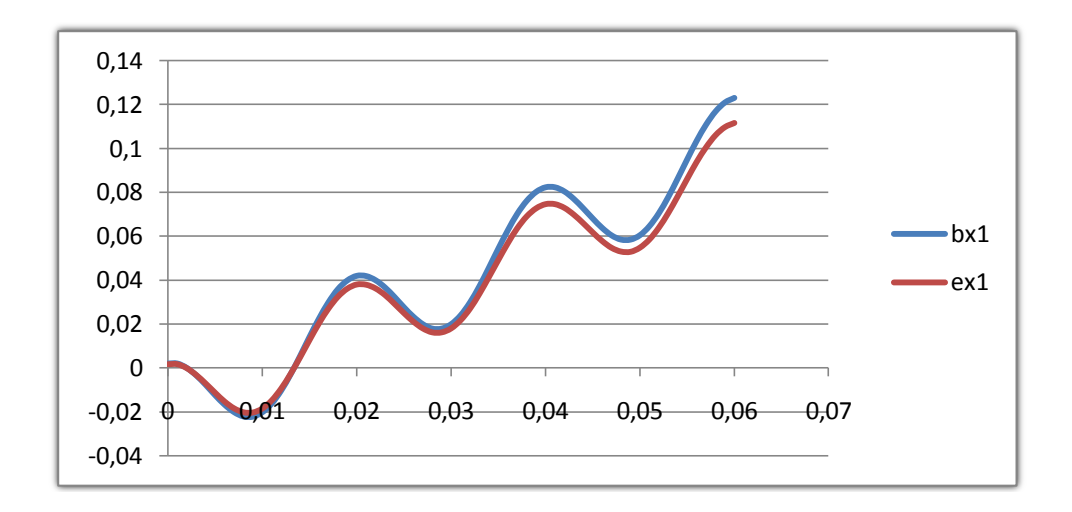

Рисунок 5.5 - Сравнительные графики изменений напряжений для вариантов 1 и 4

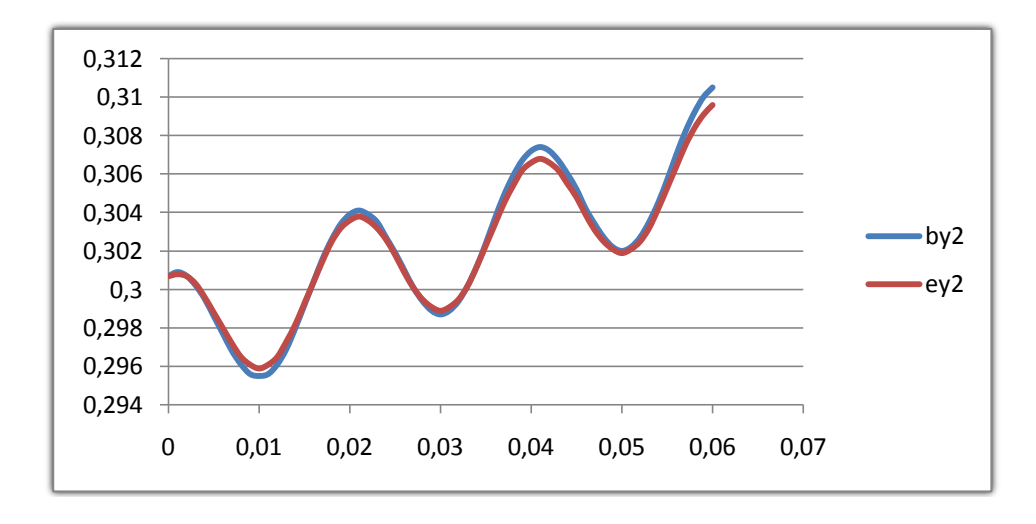

Рисунок 5.6 – Сравнительные графики изменений токов (b) для вариантов 1и4

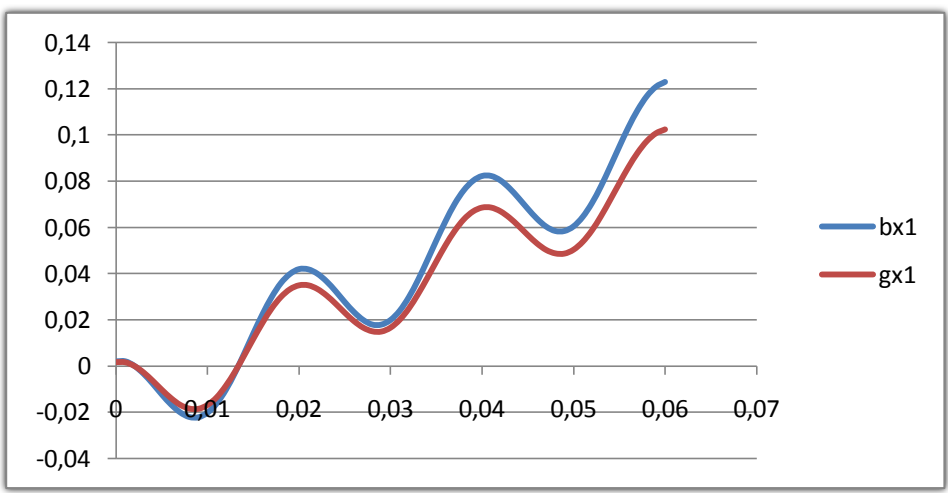

Рисунок 5.7 - Сравнительные графики изменений напряжений для вариантов 1и 5

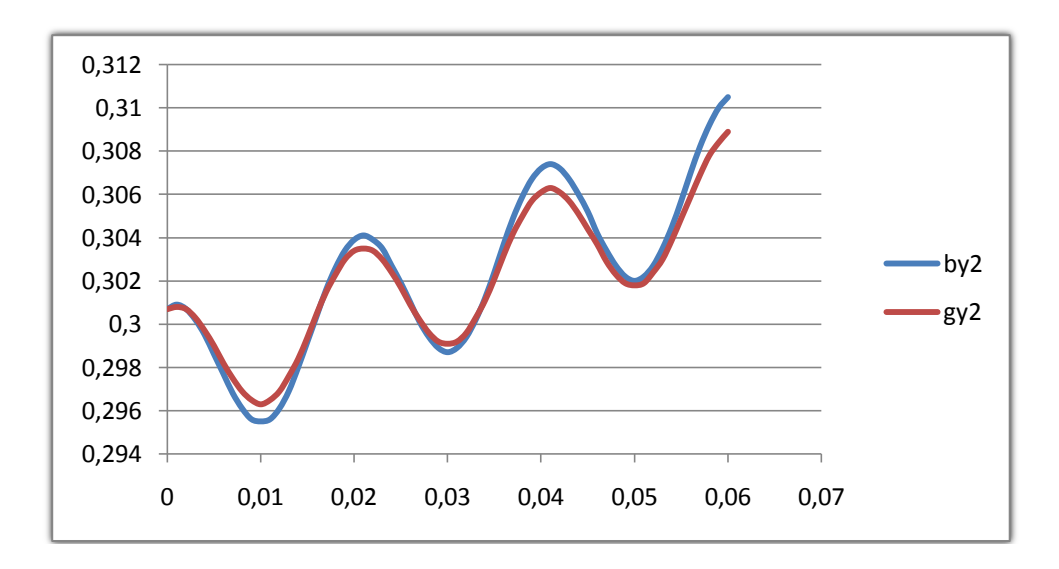

Рисунок 5.8 – Сравнительные графики изменений токов (b) для вариантов  $1<sub>u</sub>$  5

#### Выводы по пятому разделу

B были ланном разделе рассмотрены задачи определения чувствительности электронной схемы на изменение значений ее параметров. При этом рассматривались задачи о переходных процессах в RC- цепи в двух постановках: линейная и нелинейная. Для решения поставленных задач вначале создавались их математические модели, на основании которых были сформулированы математические постановки задач.

В первом случае получена математическая задача, связанная с решением задачи Коши для системы двух линейных дифференциальных уравнений, аналитическое решение которой было определено. Решение полученной задачи было использовано для анализа чувствительности рассматриваемой схемы путем сравнения решений данной задачи для различных значений параметров схемы, в данном случае значений емкостей конденсаторов.

Во втором случае получена задача Коши для системы нелинейных дифференциальных уравнений первого порядка. Эта задача решена численно методом Рунге-Кутта. Здесь также рассматривались различные варианты изменения параметров элементов (конденсаторов) схемы.

По результатам анализа полученных решений данных задач могут быть сделаны следующие выводы:

1. Трудности определения функции чувствительности, связанные  $\mathbf{c}$ проблемой определения частных производных громоздких функций, которые могут привести к ошибкам, могут быть разрешены с помощью метода, когда вычислительные эксперименты. Для этого используется используются численные методы решения математической задачи для различных вариантов исходных данных параметров компонентов электронной схемы. Поэтому здесь дан простой для применения метод компьютерного анализа чувствительности электронного устройства.

2. Предложенный в данной работе подход к определению чувствительности может быть распространен для любого вида электрических цепей. Разработка математических моделей и решение математических задач в двух постановках: в линейной и нелинейной могут быть использованы для анализа чувствительности схемы на изменение значений параметров компонентов схемы.

3. Чувствительность схемы при переходном процессе может зависеть от времени и может увеличиваться с течением времени (рисунки 5.1-5.8). Причем, большее отклонение значений параметров цепи приводит к большему отклонению значений токов и напряжений с течением времени.

В диссертации решена задача, связанная с разработкой метода компьютерного анализа нелинейных радиотехнических цепей на основе  $RC.$ Проведен анализ активных результатов исследований  $\overline{10}$ радиотехнической системе передачи информации, электронных схем  $\overline{M}$ происходящим в них процессам, существующим методам решения задач анализа нелинейных радиотехнических цепей с целью выбора информации, которая явилась основанием и исходными данными для разработки темы диссертации. Определены основные факторы в виде сигналов, влияющие на радиотехнические цепи, и основные задачи, возникающие при проведении анализа радиоэлектронных схем. Определены основные причины выбора в исследования RC - цепей и обоснована необходимость качестве объекта исследования процессов, происходящих в них.

Краткие выводы по результатам диссертационного исследования заключается в следующем:

## Основные результаты включают следующее:

1. Проведено теоретическое исследование переходного процесса в электронной схеме, в которой происходит нарушение или изменение установившегося режима под воздействием внешнего или внутреннего процессов возмущения. Разработаны математические модели ЭТИХ сформулированы постановки математических задач.

2. Математические задачи, возникшие в результате математического моделирования переходных процессов в линейных RC - цепях, решены аналитическим и численным методами. Проведен анализ полученных результатов; отсюда следует вывод о том, что для компьютерного анализа целесообразно использовать численные методы решения.

3. Проведен анализ существующих методов и функций, используемых для аппроксимации экспериментальных данных  $\mathbf{c}$ целью определения вольтамперных характеристик (ВАХ) нелинейных элементов RC - цепи. Для этого использован известный метод наименьших квадратов (МНК). В качестве статистических данных использованы результаты экспериментов, проведенных для нелинейных элементов как варисторы и транзисторы, а также для сравнительного анализа использованы данные из учебников. Предложены аппроксимирующих функций, различные ВИДЫ используемых ЛЛЯ аппроксимации вольтамперных характеристик нелинейных элементов цепи, часто применяемых на практике. Разработаны алгоритмы и компьютерные программы определения аппроксимирующих функций, которые использованы для решения задач анализа в дальнейшем, в следующих разделах диссертации.

4. Разработана математическая модель нелинейной RC - цепи и сформулирована математическая постановка задачи. Получена задача Коши для системы нелинейных дифференциальных уравнений первого порядка. Для решения этой задачи использованы известные численные методы. Разработаны

алгоритмы и компьютерные программы, рассмотрены частные случаи. Проведен анализ полученных результатов решенных задач.

5. Рассмотрена проблема чувствительности RC – цепи на малые изменения параметров ее компонентов. Для этого решены задачи Коши для системы дифференциальных уравнений, когда значение некоторого параметра компонента цепи изменяется на определенную величину. Проведен анализ полученных результатов, определены границы изменения основных показателей.

6. Трудности решения задач анализа электронных схем, связанные с решением системы дифференциальных уравнений и проблемами «нелинейности», могут быть разрешены с помощью метода, когда используются компьютерный анализ, предполагающий вычислительные эксперименты. Для этого используется численные методы решения математической задачи для различных вариантов электронной схемы. Поэтому в данной диссертации предложен простой для применения метод компьютерного анализа электронных устройств.

## **СПИСОК ИСПОЛЬЗОВАННЫХ ИСТОЧНИКОВ**

1 Информационные технологии в радиотехнических системах/под редакцией И.Б.Федорова. – М.: Изд-во МГТУ им. Н.Э.Баумана, 2004.- 768 с.

2 Котоусов А.С. Теоретические основы радиосистем. Радиосвязь, радиолокация, радионавигация. – М.: Радио и связь, 2002. – 224 с.

3 Яковлев А.Н. Преобразования сигналов в нелинейных радиотехнических цепях.- Новосибирск: Изд-во НГТУ, 2010. – 190 с.

4 Официальный сайт программы Сетевых Академий Cisco (учебный портал) [http://cisco.netaced.net.](http://cisco.netaced.net/)

5 Педжман Рошан. Основы построения локальных сетей стандарта 802.11. Cisco System, 2005. -296 с.

6 Гейер Д.Б. Беспроводные сети. – М.: Вильямс, 2005. – 189 с.

7 Акулов О.А., Медведев Н.В. Информатика: базовый курс: /учебное пособие для студентов вузов. 2-ое изд., испр. и доп. – М.: Омега-А, 2005. – 552 с.

8 Олифер В.Г., Олифер Н.А. Компьютерные сети. Принципы, технологии, протоколы: /Учебник для вузов. 3-е изд. – Спб.: Питер, 2006. - 985с.

9 Lowrence R. Rabiner. Techniques for Design Finite – Duration Impulse – Response Digital Filters. IEEE Trans. Of Communication Technology, vol. com – 19. 1971. №2, April, P. 188-195.

10 Попов В.П. Основы теории цепей. – М.: Высшая школа, 1985. – 496 с.

11 Гоноровский И.С., Демин М.П. Радиотехнические цепи и сигналы. 5-ое изд.- М.: Радио и связь, 1994. – 480 с.

12 Баскаков С.И. Радиотехнические цепи и сигналы. Руководство к решению задач. – М.: Высшая школа, 2000.-462 с.

13 Цепи, сигналы, системы./в 2-х ч./ Сиберт У.М. пер. с англ.; /под ред.И.С.Рыжака. – М.: Мир, 1988.-336 с.

14 Бакалов В.П., Дмитриков В.Ф., Крук Б.Е. Основы теории цепей: /учебник для вузов. – М.: Радио и связь, 2000.- 592 с.

15 Толстов Ю.Г. Теория линейных электрических цепей. – М.: Высшая школа, 1978.-279 с.

16 Толстов Ю.Г.Электрические цепи: /метод. пособие. – М.: МФТИ, 1971.-296 с.

17 Бонч-Бруевич А.М. Радиоэлектроника в экспериментальной физике. – М.: Наука, 1966.- 788 с.

18 Васильев Д.В., Витоль М.Р., Горшенков Ю.Н. и др. Радиотехничекие цепи и сигналы /под ред. К.А.Самойло. М.: Радио и связь, 1982.-528 с.

19 Аксенов А.И., Нефедов А.В. Элементы бытовой радиоаппаратуры. Конденсаторы. Резисторы: /справочник. – М.: Радио и связь, 1985. – 272 с.

20 Боде Г. Теория цепей и проектирование усилителей с обратной связью./пер.с англ. - М., 1948.- 641 с.

21 Чуа Л.О., Лин Пен-Мин. Машинный анализ электронных схем: Алгоритмы и вычислительные методы. /пер. с англ. – М.: Энергия, 1980. – 640 с.

22 Фидлер Дж. К., Найтингейл К. Машинное проектирование электронных схем: /пер. с англ. и предисл. Д.И. Панфилова, А.Г. Соколова; /под ред. Г.Г.Казеннова. – М.: Высш. шк., 1985. – 216 с.

23 Влах И., Сингхал К. Машинные методы анализа и проектирования электронных схем: /пер. с англ. – М.: Радио и связь, 1988.- 560 с.

24 Ильин В.Н. Машинное проектирование электронных схем. – М.: Энергия, 1972. – 280 с.

25 Мироненко И.Г., Суходольский В.Ю., Холуянов К.К. Автоматизированное проектирование узлов и блоков РЭС средствами современных САПР: //под ред. И.Г.Мироненко. /учебное пособие для вузов /– М.: Высш. шк., 2002. – 391 с.

26 В.Н.Ильин, В.Т.Фролкин, А.И.Бутко и др. Автоматизация схемотехнического проектирования: //учебное пособие для вузов /под ред. В.Н.Ильина. М.: Радио и связь, 1987. -368 с.

27 Трифонов И.И. Расчет электронных цепей с заданными частотными характеристиками. - М.: Радио и связь, 1988. – 303 с.

28 Хьюлсман Л.П., Аллен Ф.Е. Введение в теорию и расчет активных фильтров: /пер. с англ. – М.: Радио и связь, 1984. – 384 с.

29 Гуревич И.В. Основы расчетов радиотехнических цепей (линейные цепи при гармонических воздействиях). – М.: «Связь»,1975. – 368 с.

30 Каганов В.И. Радиотехнические цепи и сигналы. Компьютеризированный курс: /учебное пособие. - М.: ФОРУМ: ИНФРА-М, 2005. – 432 с.

31 Дегтярь Г.А. Введение в теорию матрицы рассеяния электрических цепей и основы теории двух связанных линий. Монография. – Новосибирск:- 2007. – 256 с.

32 Автоматизация проектирования радиоэлектронных средств: /учебное пособие: /под ред. проф. О.В. Алексеева. – М.: Высшая школа, 2000.- 479 с.

33 Богданович Б.М., Бачило Л.С. Проектирование усилительных устройств. – Минск: Вышейшая школа, 1985. – 237 с.

34 Мошиц Г., Хорн П. Проектирование активных фильтров:/пер. с англ. – М.: Мир, 1984. – 320 с.

35 Бессонов Л.А. Нелинейные электрические цепи: /учебное пособие. – М.: «Высшая школа», 1964.- 430 с.

36 Башарин С.А., Соловьева Е.Б. Моделирование и анализ нелинейных электрических цепей: /учебное пособие. – СПб.: СПбГЭТУ «ЛЭТИ», 1999.-75 с.

37 Данилов Л.В., Матханов П.Н., Филиппов Е.С. Теория нелинейных электрических цепей.- Л.: Энергоатомиздат.-1990.-256 с.

38 Матханов П.Н. Основы анализа электрических цепей. Нелинейные цепи. /учебное пособие для вузов. - М.: «Высшая школа», 1977. – 272 с.

39 Волков Е.А., Нечес И.О. Алгоритм анализа нелинейных радиотехнических устройств во временной области // Электронное моделирование.- 1992. №6. – С.90-93.

40 Пухов Г.Е., Амосова Г.П. О расчете нелинейных цепей переменного тока//Известия Томского Ордена Трудового Красного Знамени политехнического института имени С.М Кирова. - Т. 76, 1954.- С. 109-113.

41Нечес И.О. Метод анализа нелинейных радиотехнических цепей при сложных воздействиях, использующий аппарат функциональных рядов Вольтера//Вестник Ростовского государственного университета путей сообщения. 2006. №2. С. 51-57.

42 Буссганг Д. Анализ нелинейных систем при воздействии нескольких входных сигналов /Д. Буссганг, Л. Эрман, Д.Грейам//ТИИЭР. – 1974. – Т.62, - С.56-82.

43 Гинзбург С.Г. Методы решения задач по переходным процессам в электрических цепях. – М.: «Высшая школа», 1977.- 388 с.

44 Носов Г.В., Кулешова Е.О., Шишка Н.В. Расчет переходного процесса при подключении линии электропередачи к источнику синусоидального напряжения// Современные проблемы науки и образования. Технические науки. – 2012. №6. URL. [www.science-education.ru/106-7625](http://www.science-education.ru/106-7625) (дата обращения: 04.11.2013).

45 Бордюгов В.В., Удалов В.Н., Лайко К.А. Численный метод расчета переходных процессов в амплитудных СВЧ-манипуляторов. – Новосибирск: Научный вестник НГТУ. – 2008. - № 1(30). – С. 51-56.

46 Борисов Ю.П., Цветное В.В. Математическое моделирование радиотехнических систем и устройств. – М.: Радио и связь, 1985. -176 с.

47 Новиков Е.А., Шорников Ю.В. Компьютерное моделирование жестких гибридных систем. – Новосибирск: Изд-во НГТУ, 2013. - 451 с.

48 Ермаков А.В. Однородные активные RC - фильтры с низкой параметрической чувствительностью: /дис. кандидат. техн. наук. – М.: МЭИ,  $2006. - 208$  c.

49 Волохин А.С., Девятков Г.Н. Собственные параметры и тождественные схемы устройств на распределенных RC-цепях // Научный вестник НГТУ.-2010.  $N<sub>2</sub>$  (39). – C. 73-80.

50 Ogata M., Okabe Y. Nishi T. Simple RC models of distributed RC lines in consideration with the delay time//Circuit and Systems, 2004. ISCAS'04. Proceedings of the 2004 International Symposium on V.4, 23-26 May 2004. P. 649- 652.

51 Tang K., Friedman E.G. Lumped versus distributed RC and RLC interconnect impedances//Circuit and Systems, 2000. V.1, P.136-139.

52 Troster G., Langheinrich W. An optimal design of active distributed RC networks for the MOS technology//Int. Symp. Circuits and Syst. Proc., (Kyoto, June 5-7, 1985). Vol. 3. New York, N.Y.P. 1431-1434.

53 Ушаков П.А. Регулируемый активный RC-фильтр с распределенными параметрами// Датчики и системы. 2007. №4. С.34-36.

54 Гребенко Ю.А., Чжо Зей Я. Комплексные активные RC-фильтры на идентичных звеньях // Радиотехникаю2008. №2. С.61-64.

55 Белов А.В., Сергеев Т.В., Пуликов Д.Г. Активный RC-режекторный фильтр с пересматриваемой величиной добротности //Известия высших учебных заведений России. Радиоэлектроника. 2009. №1. С.37-42.

56 Thyagarajan S.V., Pavan Sh., Shancar P. Active-RC Filters Using the Gm-Assisted OTA-RCTecnique/ IEEE Journal of Solid-State Circuits.2011.Vol.46, Is.7. P.1522-1533.

57 Sotner R., Seccik., Dostal T. Multifunctional adjustable biquadratic active RC filters: design approach by modification of corresponding signal flow graphs/ preglad Electrotechniczny. 2011. Vol.87, Is. 2.P. 225-229.

58 Nanayakkara Y. S., Moon H., Armstrong D.W. A Tunable lonic Liquid Based RC Filter Using Electrowetting: A New Concept/ ACS Applied Materials & Interfaces. 2010. Vol. 2, Is. 7. P. 1785-1787.

59 Вострецов А.Г. Оценивание параметров сигналов: /учебное пособие. – Новосибирск: Изд-во НГТУ, 2002. - 540 с.

60 Макс Ж. Методы и техника обработки сигналов при физических измерениях: В 2-х томах. - М.: Мир, 1983.

61 Танеев Р.М. Математические модели в задачах обработки сигналов: /справочное пособие. – М.: Горячая линия – Телеком, 2002. - 82 с.

62 Чуи К. Введение в вейвлеты. – М.: Мир, 2001. -412 с.

63 Дьяконов В.П. Вейвлеты. От теории к практике. – М.: СОЛОН-Р, 2002.  $-448$  c.

63 Яковлев А.Н. Введение в вейвлет-преобразования: /учебное пособие. – Новосибирск: Изд-во НГТУ, 2003. – 104 с.

64 Mylyani A.M., Affandi A.M. Modified chebyshev – 2 Filters with Low Qfactors// J. KAU Eng. Sci., 1991.Vol.3, P. 21-34.

65 Nermin Suljanovic, "Also Mujoic", Mabej Zajc, Jurij F. Tasic. Approximate computation of high frequency characteristics for power line with horizontal disposition and middle – phase to ground coupling. / Electric Power Systems Research./ 2004. №69 . Р. 17-24.

66 Linwill. The selection of network functions to approximate prescribed frequency characteristics. Technical report №145,14 march, 1950Massachusetts institute technology Research laboratory of electronics.

67 Fano R.M. A note on the Solution of Certain Approximation Problems in network Synthesis. Technical report // Massachusetts institute of technology Research Laboratory of Electronics. 1948. № 62. April 16. P.19

 68 Fries T.P. A Corrected XFEM Approximation Problems in Blending Elements. Aachen Institute for Advanced study in Computational Engineering Science. Preprint: AICES. – 2007. September. Р. 1-27

69 Hisham L. Swady. Generalized Chebyshovlike Approximation for Lowpass Filter.//Iraq J. Electrical and Electronic Engeeniring. 2011, Vol.7. №1. <http://www.iasj.net/iasj?func=fulltext&aId=41940>

70 Диссертация PhD: Vishwanath Eyre Broadband impedance Matching of Antenna Radiators, August, 2010 Worcester Polytechnic Institute.

71 Краснов М.Л.,Киселев А.И., Макаренко Г.И. Функции комплексного переменного. Операционное исчисление. Теория устойчивости: /учебное пособие. 2-е изд. – М.: Наука, 1981.- 302 с.

72 Петровский И.Г. Лекции по теории обыкновенных дифференциальных уравнений. - М.: Изд-во МГУ, 1984.-296 с.

73 Филиппов А.Ф. Введение в теорию дифференциальных уравнений: учебник. – М.: Едиториал УРСС, 2004. – 240 с.

74 Деккер К. Устойчивость методов Рунге-Кутта для жестких нелинейных дифференциальных уравнений /К.Деккер, Я. Вервер. – М.: Мир, 1988.- 332 с.

75 Современные численные методы решения обыкновенных дифференциальных уравнений/ под ред.: Дж.Холла, Дж.Уатта. – М.: Мир, 1979.  $-312$  c.

76 Корн Г., Корн Е. Справочник по математике для научных работников и инженеров. – М.: Наука. Гл.ред.физ.-мат.лит., 1984. – 832 с.

77 Смирнов В.И. Курс высшей математики. Том второй. – М.: Наука, 1974.- 656 с.

78 Младов А.Г. Системы дифференциальных уравнений и устойчивость движения по Ляпунову.- М.: «Высшая школа», 1966.- 224 с.

79 Бахвалов Н.С., Жидков Н.П., Кобельков Г.М. Численные методы. –М.: Лаборатория базовых знаний, 2000. – 624 с.

80 Березин И.С., Жидков Н.П. Методы вычислений.- М.: Физматгиз, 1962.- Т.2.-578 с.

81 Седов Л.И. Метод подобия и размерности в механике – М.: Наука, 1977. – 348 с.

82 Нечес И.О., Пирогова Н.Д. Критерии выбора метода схемотехнического анализа в Сапр нелинейных радиотехнических цепей// Вестник Ростовского государственного университета путей сообщения. 2006. №2. С. 94-99.

83 Лебедев А.Г. Анализ и моделирование коммутационных процессов в транзисторных преобразователях: /дис. канд. техн. наук. – М.: МЭИ, 2009 – 285 с.

84 Разинкин В.Д., Абросимов А.А., Мехтиев А.Д. Анализ переходных процессов в нестационарных частотно-избирательных цепях // Научный вестник НГТУ. – 2012. -№2(47).- С. 115-120.

#### ПРИЛОЖЕНИЕ А

Текст программы Zadacha1 для вычисления значений напряжений и токов по формулам  $(2.33)$   $\text{H}$   $(2.34)$ :

```
Program Zadachal;
    Const h=0.001; c1=3.E-6; c2=1.5E-6; n=51; a=1; R=100000;
f=100; Pi=3.1415296;
    Var k: integer;
    s, p, q, d, alfa, omega, z: real;w: double;
    t, i, i1, i2, u1, u2: array [1..n] of real;Fy, Ft, Fi, fil, Fi2, Fu1, Fu2: text;
      Begin
        omega:=2*pi*f;
        Assign (Fy, 'Otvet'); Assign (Ft, 'OtvetT');
        Assign(Fi, 'OtvetI'); Assign(Fi1, 'OtvetI1');
        Assign(Fi2, 'OtvetI2'); Assign(Fu1, 'OtvetU1');
        Assign (Fu2, 'OtvetU2');
                        Rewrite (Ft); rewrite(Fi);
        Rewrite(FV);Rewrite(Fi1);Rewrite(Fi2); Rewrite(Fu1);
        rewrite (Fu2);
        Writeln (Fy, 'Variant 1; S.1; 10 Dec 2012');
     Writeln(' ' );
     Writeln(Fy, 'Rezultat reshenja pri parametrach:');
     Writeln(Fy,' c1=',c1,' far', ' c2=',c2,' far');
     Writeln(Fy,' f=',f,' Hz',' R=',R, ' Om', ' a=',a, ' Amper');
         For k:=1 to n do
         Begin
           t[k] := h * (k-1); s:=sin(omega*t[k]);
           p:=\cos(\omega) (omega*t[k]); alfa:=(c1+c2)/(R*c1*c2);
           q:=\text{omega/alfa}; d:=\text{sqrt(alfa)+\text{sqrt(omegaqa)}}; w:=\text{exp(-1)}alfa*t[k]);
           z := s + q^* (w - p);
           i[k]:=a*s; i2[k]:=a*alfa*z/(R*c1*d);i1[k]:=i[k]-i2[k];u2[k]:=a*(1-p)/q+q*(1-w)-s)/(R*c1*c2*d);ul[k]:=u2[k]+A*(c1+c2)*z/(R*C1*c2*c1*d);Writeln(Ft, t[k]:8:4); Writeln(Fi, i[k]:12:4);
Writeln(Fi1, i1[k]:12:4);
     Writeln(Fi2, i2[k]:12:4); Writeln(Fu1, u1[k]:12:4);
Writeln(Fu2, u2[k]:12:4);
         end;
         Close (Fy); Close (Ft); Close (Fi); Close (Fil); Close (Ful);
Close (Fu2) ;Writeln('Rezultat:');
         For k:=1 to n do
         Writeln(t[k]:8:4, i[k]:8:4, u1[k]:12:4, u2[k]:12:4,
i1[k]:12:4, i2[k]:12:4);readln;
         end.
```
## ПРИЛОЖЕНИЕ Б

```
Текст программы Zadacha2 для определения параметра a аппроксимирующей
функции y = a(1 - \exp(-\frac{x}{a})) по данным таблицы 3.1, полученным для полевого транзистора.
    Program Zadacha2;
    Label 1;
    Const EPS=0.0001; n=8;
    Var k: integer;
       a, b, p, q: real;
       p1, p2, p3, p4: double;x, y, u: array [1..n] of real;
     Begin Writeln ('Polevoi tranzistor');
     written('Rezultat');x[1]:=0; y[1]:=0; x[2]:=0.1; x[3]:=0.25; x[4]:=0.5;x[5]:=1; x[6]:=2; x[7]:=5; x[8]:=10;y[2]:=0.12; y[3]:=0.2; y[4]:=0.32; y[5]:=0.35;y[6]:=0.38; y[7]:=0.42; y[8]:=0.46;a := 0.4;1: b:=a; p1:=0; p2:=0; p3:=0; p4:=0;
        For k:=1 to n do
          Begin p:=x[k]/b; q:=exp(-p); p1:=p1+y[k)*(1-q);
                 p2:=p2+(1-q)*(1-q); p3:=p3+x[k]*y[k]*q;p4 := p4 + x[k] * q * (1-q);end;
         Writeln('p1=',p1:10:4,'p2=',p2:10:4,'p3=',
                      p3:10:4, 'p4=', p4:10:4);a := (p1 + p4 - p3/b) / p2;writeln('a=',a:10:4); readln;
           if abs (a-b) >eps then goto 1;
                Writeln ('a=', a: 10:4);For k:=1 to n do
    begin p:=x[k]/a;
         u[k] := a * (1 - exp(-p));
          \texttt{Writeln}(x[k]:8:4, u[k]:10:4);end:
        End.
```
#### ПРИЛОЖЕНИЕ В

Текст программы Zadacha3 для определения коэффициентов полинома пятой степени по данным таблицы 3.1 для полевого транзистора:

```
Program Zadacha3;
    Label 1, 2, 3, 5, 6;Const n=8;
    Var p, h, w: real;
        i, j, k, m: integer;
       y, u, v, r: array [1..n] of real;
        x: array [1..6] of real;
        s: array [1..16] of real;
        q: array [1..6] of real;
        a: array [1..6,1..7] of real;
        Fx, Fy: text;
    Begin Assign(Fx, 'Volt1'); Assign(Fy, 'Tok1');
          Rewrite (Fx); Rewrite(Fy);
      u[1]:=0; v[1]:=0; u[2]:=0.1; v[2]:=0.12; u[3]:=0.25;v[3] := 0.2;u[4]:=0.5; v[4]:=0.32; u[5]:=1; v[5]:=0.35; u[6]:=2;v[6] := 0.38;u[7]:=5; v[7]:=0.42; u[8]:=10; v[8]:=0.46;
      For k:=1 to n do begin r[k]:=1; end;
          m := 10;5: s[m]:=0; For k:=1 to n do begin r[k]:=r[k]*u[k]; end;
         For k:=1 to n do begin w:=s[m]+r[k]; s[m]:=w; end;
         m:=m-1; if m>=1 then goto 5;
         For k:=1 to n do r[k]:=v[k];
         m := 16;
      6: s[m]:=0;for k:=1 to n do begin s[m]:=s[m]+r[k]; end;
         for k:=1 to n do begin r[k]:=r[k]*u[k]; end;
         m:=m-1; if m>=11 then goto 6;
         Writeln('summa:');
         For m:=1 to 16 do writeln(' ','s[',m,']=',s[m]);
         a[1,1]:=s[1]; a[1,2]:=s[2]; a[1,3]:=s[3]; a[1,4]:=s[4];a[1,5]:=s[5];a[1, 6] := s[6]; a[1, 7] := s[11];
         a[2,1]:=s[2]; a[2,2]:=s[3]; a[2,3]:=s[4]; a[2,4]:=s[5];a[2,5]:=s[6];
         a[2, 6] := s[7]; a[2, 7] := s[12];a[3,1]:=s[3]; a[3,2]:=s[4]; a[3,3]:=s[5]; a[3,4]:=s[6];
a[3,5]:=s[7];a[3, 6] := s[8]; a[3, 7] := s[13];
         a[4,1]:=s[4]; a[4,2]:=s[5]; a[4,3]:=s[6]; a[4,4]:=s[7];a[4,5]:=s[8];
         a[4, 6] := s[9]; a[4, 7] := s[14];
         a[5,1]:=s[5]; a[5,2]:=s[6]; a[5,3]:=s[7]; a[5,4]:=s[8];a[5,5]:=s[9];a[5, 6] := s[10]; a[5, 7] := s[15];
```

```
a[6,1]:=s[6]; a[6,2]:=s[7]; a[6,3]:=s[8]; a[6,4]:=s[9];a[6,5]:=s[10];
         a[6, 6]:=n; a[6, 7]:=s[16]; Writeln('Reshenie SLAU');
         k := 1;1: p:=a[k,k];For j:=1 to 7 do begin a[k,j]:=a[k,j]/p; end;
         i := 1;3: if i=k then i:=i+1;
         if i>=7 then goto 2;
         p:=a[i,k];
           for j:=1 to 7 do begin h:=a[k,j]; a[i,j]:=a[i,j]-h*p;
end;
         i:=i+1; if i<= 6 then goto 3;
         k:=k+1; if k <= 6 then goto 1;
       2: writeln('Otvet:');
      for i:=1 to 6 do begin x[i]:=a[i,7];
               writeln( 'x[',i,']=', x[i]:12:6); end;
      for i:=1 to n do begin p:=\text{sqrt}(u[i]); h:=sqr(p);
y[i]:=x[1]*u[i]*h+x[2]*h+x[3]*p*x[i]+x[4]*p+x[5]*u[i]+x[6]; end;For k:=1 to n do begin writeln(k,' ',u[k]:12:4,'
', v[k]: 12: 4, '',y[k]:12:4); end;
       For k:=1 to n do begin
          Writeln(Fx,' ',u[k]:12:4,' ',v[k]:12:4);
          writeln(Fy,' ', u[k]:12:4, ' ',y[k]:12:4);
       end;
      Close (Fx); Close(Fy); end.
```
### ПРИЛОЖЕНИЕ Г

```
Текст программы Zadacha4 для определения параметра а аппроксимрующей функции
y = a \cdot (1 - \exp(-\frac{x}{n}) по данным таблицы 3.2 для биполярного транзистора
```

```
Program Zadacha4;
    Label 1;
    Const eps=0.001; n=10;Var k: integer;
    a, b, s, q: real;
    s1, s2, s3, s4: double;x, y, u: array [1..n] of real;
   Begin
   Writeln('Bipoljarni tranzistor');
      Writeln('Rezultat:');
      x[1]:=0; y[1]:=0; x[2]:=1.02; y[2]:=0.701; x[3]:=2;y[3]:=0.738;x[4]:=3; y[4]:=0.772; x[5]:=4; y[5]:=0.801; x[6]:=5;y[6] := 0.828;x[7]:=6; y[7]:=0.855; x[8]:=7; y[8]:=0.881;x[9]:=8; y[9]:=0.909;x[10]:=11; y[10]:=0.987;a := 0.7;
     1: b:=a; s1:=0; s2:=0; s3:=0; s4:=0;
         For k:=1 to n do
         begin s:=x[k]/b; q:=exp(-s);
         s1:=s1+y[k)*(1-q); s2:=s2+(1-q)*(1-q);s3:=s3+x[k]*y[k]*q;s4 := s4 + x[k] * q * (1-q);
         end;
       a := (s1 + s4 - s3/b) / s2;Writeln('a=', a:10:4);
       if abs(a-b) > eps then goto 1;
       Writeln ('a=', a: 10:4);For k:=1 to n do begin s:=x[k]/a; u[k]:=a*(exp(s)-exp(-s) )/2 ;
       written(x[k]:10:4, u[k]:10:4);end; end.
```
#### ПРИЛОЖЕНИЕ Д

Текст программы Zadacha5 для определения коэффициентов полинома пятой степени по данным таблицы 3.2 для биполярного транзистора:

```
Program Zadacha5;
    Label 1, 2, 3, 5, 6;Const n=10;
    Var p, h, w: real;
        i, j, k, m: integer;
       y, u, v, r: array [1..n] of real;
        x: array [1..6] of real;
        s: array [1..16] of real;
        q: array [1..6] of real;
        a: array [1..6,1..7] of real;
        Fx, Fy: text;
    Begin Assign(Fx, 'Volt1'); Assign(Fy, 'Tok1');
          Rewrite (Fx); Rewrite(Fy);
      u[1]:=0; v[1]:=0; u[2]:=1.02; v[2]:=0.701; u[3]:=2;v[3] := 0.738;u[4]:=3; v[4]:=0.772; u[5]:=4; v[5]:=0.801; u[6]:=5;v[6] := 0.828;u[7]:=6; v[7]:=0.855; u[8]:=7; v[8]:=0.881; u[9]:=8;
v[9] := 0.909;u[10]:=11; v[10]:=0.987;For k:=1 to n do begin r[k]:=1; end;
          m := 10:5: s[m]:=0; For k:=1 to n do begin r[k]:=r[k]*u[k]; end;
         For k:=1 to n do begin w:=s[m]+r[k]; s[m]:=w; end;
         m:=m-1; if m>=1 then goto 5;
         For k:=1 to n do r[k]:=v[k];
         m := 16;
      6: s[m]:=0;for k:=1 to n do begin s[m]:=s[m]+r[k]; end;
         for k:=1 to n do begin r[k]:=r[k]*u[k]; end;
         m:=m-1; if m>=11 then goto 6;
         Writeln('summa:');
         For m:=1 to 16 do writeln(' ','s[',m,']=',s[m]);
         a[1,1]:=s[1]; a[1,2]:=s[2]; a[1,3]:=s[3]; a[1,4]:=s[4];a[1,5]:=s[5];a[1, 6] := s[6]; a[1, 7] := s[11];a[2,1]:=s[2]; a[2,2]:=s[3]; a[2,3]:=s[4]; a[2,4]:=s[5];a[2,5] := s[6];
         a[2, 6] := s[7]; a[2, 7] := s[12];
         a[3,1]:=s[3]; a[3,2]:=s[4]; a[3,3]:=s[5]; a[3,4]:=s[6];a[3,5]:=s[7];a[3, 6] := s[8]; a[3, 7] := s[13];
         a[4,1]:=s[4]; a[4,2]:=s[5]; a[4,3]:=s[6]; a[4,4]:=s[7];a[4,5]:=s[8];a[4, 6] := s[9]; a[4, 7] := s[14];
         a[5,1]:=s[5]; a[5,2]:=s[6]; a[5,3]:=s[7]; a[5,4]:=s[8];
a[5,5]:=s[9];
```
```
a[5, 6] := s[10]; a[5, 7] := s[15];
         a[6,1]:=s[6]; a[6,2]:=s[7]; a[6,3]:=s[8]; a[6,4]:=s[9];a[6,5]:=s[10];a[6,6]:=n; a[6,7]:=s[16]; Writeln('Reshenie SLAU');
        k:=1;1: p:=a[k,k];For j:=1 to 7 do begin a[k,j]:=a[k,j]/p; end;
         i := 1;3: if i=k then i:=i+1;
          if i>=7 then goto 2;
         p:=a[i,k];
           for i:=1 to 7 do begin h:=a[k,j]; a[i,j]:=a[i,j]-h* p;
end;
         i:=i+1; if i<=6 then goto 3;
         k:=k+1; if k<=6 then goto 1;
       2: writeln('Otvet:');
       for i:=1 to 6 do
            begin x[i]:=a[i,7];
              writeln( 'x[',i,']=', x[i]:12:6); end;
      for i:=1 to n do begin p:=sqrt(u[i]); h:=sqr(p);
          y[i]:=x[1]*u[i]*h+x[2]*h+x[3]*p*u[i]+x[4]*p+x[5]*u[i]+x[6]; end;For k:=1 to n do begin writeln(k,' ',u[k]:12:4,'
', v[k]:12:4, ',
       y[k]:12:4); end;
       For k:=1 to n do 
       begin
          Writeln(Fx,' ',u[k]:12:4,' ',v[k]:12:4);
          writeln(Fy,' ', u[k]:12:4, ' ',y[k]:12:4);
       end;
       Close (Fx); 
        Close(Fy);
     end.
```
### ПРИЛОЖЕНИЕ Е

Текст программы Zadacha6 для определения коэффициентов полинома пятой степени по данным таблицы 3.3 для резистивного элемента первого вида

```
Program Zadach6;
    Label 1, 2, 3, 5, 6;Const n=9;
    Var p, h, w: real;
        i, j, k, m:integer;
       y, u, v, r: array [1..n] of real;
        x: array [1..6] of real;
        s: array [1..16] of real;
        q: array [1..6] of real;
        a: array [1..6,1..7] of real;
        Fx, Fy: text;
    Begin Assign (Fx, 'Volt1'); Assign (Fy, 'Tok1');
          Rewrite (Fx); Rewrite(Fy);
      u[1]:=0; v[1]:=0; u[2]:=0.1; v[2]:=0.36; u[3]:=0.2;v[3] := 0.54;u[4]:=0.3; v[4]:=0.72; u[5]:=0.4; v[5]:=0.93; u[6]:=0.5;v[6]:=1.1;u[7]:=0.6; v[7]:=1.18; u[8]:=0.7; v[8]:=1.28; u[9]:=0.8;v[9]:=1.36;For k:=1 to n do begin r[k]:=1; end;
          m := 10:
      5: s[m]:=0; For k:=1 to n do begin r[k]:=r[k]*u[k]; end;
         For k:=1 to n do begin w:=s[m]+r[k]; s[m]:=w; end;
         m:=m-1; if m>=1 then goto 5;
         For k:=1 to n do r[k]:=v[k];
         m := 16;
      6: s[m]:=0;for k:=1 to n do begin s[m]:=s[m]+r[k]; end;
         for k:=1 to n do begin r[k]:=r[k]*u[k]; end;
         m:=m-1; if m>=11 then goto 6;
         Writeln('summa:');
         For m:=1 to 16 do writeln(' ','s[',m,']=',s[m]);
         a[1,1]:=s[1]; a[1,2]:=s[2]; a[1,3]:=s[3]; a[1,4]:=s[4];a[1,5]:=s[5];a[1, 6] := s[6]; a[1, 7] := s[11];
         a[2,1]:=s[2]; a[2,2]:=s[3]; a[2,3]:=s[4]; a[2,4]:=s[5];a[2,5]:=s[6];
         a[2, 6] := s[7]; a[2, 7] := s[12];a[3,1]:=s[3]; a[3,2]:=s[4]; a[3,3]:=s[5]; a[3,4]:=s[6];
a[3,5]:=s[7];a[3, 6] := s[8]; a[3, 7] := s[13];
         a[4,1]:=s[4]; a[4,2]:=s[5]; a[4,3]:=s[6]; a[4,4]:=s[7];a[4,5]:=s[8];
         a[4, 6] := s[9]; a[4, 7] := s[14];
         a[5,1]:=s[5]; a[5,2]:=s[6]; a[5,3]:=s[7]; a[5,4]:=s[8];a[5,5]:=s[9];a[5, 6] := s[10]; a[5, 7] := s[15];
```

```
a[6,1]:=s[6]; a[6,2]:=s[7]; a[6,3]:=s[8]; a[6,4]:=s[9];a[6,5]:=s[10];
         a[6, 6]:=n; a[6, 7]:=s[16]; Writeln('Reshenie SLAU');
         k := 1;1: p:=a[k,k];For j:=1 to 7 do begin a[k,j]:=a[k,j]/p; end;
         i := 1;3: if i=k then i:=i+1;
         if i>=7 then goto 2;
         p:=a[i,k];
           for j:=1 to 7 do begin h:=a[k,j]; a[i,j]:=a[i,j]-h*p;
end;
         i:=i+1; if i<= 6 then goto 3;
         k:=k+1; if k <= 6 then goto 1;
       2: writeln('Otvet:');
      for i:=1 to 6 do begin x[i]:=a[i,7];
                       writeln( 'x[',i,']=', x[i]:12:6); end;
      for i:=1 to n do begin p:=\text{sqrt}(u[i]); h:=sqr(p);
y[i]:=x[1]*u[i]*h+x[2]*h+x[3]*p*x[i]+x[4]*p+x[5]*u[i]+x[6]; end;For k:=1 to n do begin writeln(k,' ',u[k]:12:4,'
', v[k]:12:4, '',y[k]:12:4; end;
       For k:=1 to n do begin
          Writeln(Fx,' ',u[k]:12:4,' ',v[k]:12:4);
          writeln(Fy,' ', u[k]:12:4, ' ',y[k]:12:4);
       end;
       Close (Fx); 
       Close(Fy);
       end.
```
# ПРИЛОЖЕНИЕ Ж

Текст программы Zadacha7 для определения коэффициентов полинома пятой степени по данным таблицы 3.4 для нелинейного резистивного элемента второго вида

```
Program Zadacha7;
    Label 1, 2, 3, 5, 6;Const n=9;
    Var p, h, w: real;
        i, j, k, m: integer;
       y, u, v, r: array [1..n] of real;
        x: array [1..6] of real;
        s: array [1..16] of real;
        q: array [1..6] of real;
        a: array [1..6,1..7] of real;
        Fx, Fy: text;
    Begin Assign(Fx, 'Volt1'); Assign(Fy, 'Tok1');
          Rewrite (Fx); Rewrite(Fy);
      u[1]:=0; v[1]:=0; u[2]:=0.1; v[2]:=0.06; u[3]:=0.2;v[3]:=0.23;u[4]:=0.3; v[4]:=0.5; u[5]:=0.4; v[5]:=0.85; u[6]:=0.5;v[6] := 1.18;u[7]:=0.6; v[7]:=1.65; u[8]:=0.7; v[8]:=2.3; u[9]:=0.8;v[9] := 2.9;For k:=1 to n do begin r[k]:=1; end;
          m := 10;5: s[m]:=0; For k:=1 to n do begin r[k]:=r[k]*u[k]; end;
         For k:=1 to n do begin w:=s[m]+r[k]; s[m]:=w; end;
         m:=m-1; if m>=1 then goto 5;
         For k:=1 to n do r[k]:=v[k];
         m := 16;
      6: s[m]:=0;for k:=1 to n do begin s[m]:=s[m]+r[k]; end;
         for k:=1 to n do begin r[k]:=r[k]*u[k]; end;
         m:=m-1; if m>=11 then goto 6;
         Writeln('summa:');
         For m:=1 to 16 do writeln(' ','s[',m,']=',s[m]);
         a[1,1]:=s[1]; a[1,2]:=s[2]; a[1,3]:=s[3]; a[1,4]:=s[4];a[1,5]:=s[5];a[1, 6] := s[6]; a[1, 7] := s[11];
         a[2,1]:=s[2]; a[2,2]:=s[3]; a[2,3]:=s[4]; a[2,4]:=s[5];a[2,5]:=s[6];
         a[2, 6] := s[7]; a[2, 7] := s[12];
         a[3,1]:=s[3]; a[3,2]:=s[4]; a[3,3]:=s[5]; a[3,4]:=s[6];
a[3,5]:=s[7];a[3, 6] := s[8]; a[3, 7] := s[13];
         a[4,1]:=s[4]; a[4,2]:=s[5]; a[4,3]:=s[6]; a[4,4]:=s[7];a[4,5]:=s[8];a[4, 6] := s[9]; a[4, 7] := s[14];
         a[5,1]:=s[5]; a[5,2]:=s[6]; a[5,3]:=s[7]; a[5,4]:=s[8];a[5,5] := s[9];
         a[5, 6] := s[10]; a[5, 7] := s[15];
```

```
a[6,1]:=s[6]; a[6,2]:=s[7]; a[6,3]:=s[8]; a[6,4]:=s[9];a[6,5]:=s[10];
         a[6, 6]:=n; a[6, 7]:=s[16]; Writeln('Reshenie SLAU');
         k := 1;1: p:=a[k,k];For j:=1 to 7 do begin a[k,j]:=a[k,j]/p; end;
         i := 1;3: if i=k then i:=i+1;
         if i>=7 then goto 2;
         p:=a[i,k];
           for j:=1 to 7 do begin h:=a[k,j]; a[i,j]:=a[i,j]-h*p;
end;
         i:=i+1; if i<=6 then goto 3;
         k:=k+1; if k <= 6 then goto 1;
       2: writeln('Otvet:');
      for i:=1 to 6 do begin x[i]:=a[i,7];
                       writeln( 'x[',i,']=', x[i]:12:6); end;
      for i:=1 to n do begin p:=\text{sqrt}(u[i]); h:=sqr(p);
y[i]:=x[1]*u[i]*h+x[2]*h+x[3]*p*x[i]+x[4]*p+x[5]*u[i]+x[6]; end;For k:=1 to n do begin writeln(k,' ',u[k]:12:4,'
', v[k]:12:4, '',y[k]:12:4; end;
       For k:=1 to n do begin
          Writeln(Fx,' ',u[k]:12:4,' ',v[k]:12:4);
          writeln(Fy,' ', u[k]:12:4, ' ',y[k]:12:4);
       end;
       Close (Fx);
       Close(Fy);
     end.
```
## ПРИЛОЖЕНИЕ И

Текст программы Zadacha8 для определения коэффициентов полинома пятой степени по данным таблицы 3.5 для варистора ВАР18, рассмотренного в п 3.6.

```
Program AS160413;
    Label 1, 2, 3;Const eps=0.0001; n=19;
   Var p, s, s1, s2, s3, s4, s5, s6, s7: real;
        i, j, k, m:integer;
        u, v, w, d : array [1..n] of real;
        x: array[1..3] of real; a: array[1..3,1..4] of real;
        Fx, Fy: text;
    Begin Assign (Fx, 'Volt1'); Assign (Fy, 'Tok1');
         Rewrite (Fx); Rewrite(Fy);
    u[1]:=2; v[1]:=0.02; u[2]:=3; v[2]:=0.074; u[3]:=4;v[3]:=0.38;u[4]:=5; [4]:=2.47;u[5]:=6; v[5]:=4.5; u[6]:=7;v[6]:=6.38; u[7]:=8;v[7]:=8.04; u[8]:=9; v[8]:=9.5;u[9]:=10; v[9]:=10.97; u[10]:=11; v[10]:=12.03; u[11]:=12;v[11]:=13.09;u[12]:=13; v[12]:=14.3; u[13]:=14; v[13]:=15.53; u[14]:=15;v[14]:=16.75:u[15]:=16; v[15]:=17.9; u[16]:=17; v[16]:=19.26; u[17]:=18;v[17]:=20.04;u[18]:=19; v[18]:=21.65; u[19]:=20; v[19]:=22.92;s1:=0; s2:=0; s3:=0; s4:=0; s5:=0; s6:=0; s7:=0;
    For k:=1 to n do begin sl:=sl+u[k]; sl:=sl+sqr(u[k]);
         s3:=s3+u[k]*sqr(u[k]); s4:=s4+sqr(sqr(u[k]));s5:=s5+v[k];
         s6:=s6+u[k]*v[k]; s7:=s7+v[k]*sqr(u[k]); end;writeln('sl=',sl:8:2);a[1,1]:=s4; a[1,2]:=s3; a[1,3]:=s2; a[1,4]:=s7;
         a[2,1]:=s3; a[2,2]:=s2; a[2,3]:=s1; a[2,4]:=s6;a[3,1]:=s2; a[3,2]:=s1; a[3,3]:=n; a[3,4]:=s5;m := 1:
      1: p:=a[m,m]; For j:=1 to 4 do begin a[m,j]:=a[m,j]/p; end;
         i := 1;3: if i=m then i:=i+1;
            if i>=4 then goto 2;
         p:=a[i,m];
           for i:=1 to 4 do
             begin s:=a[m, j]; a[i, j]:=a[i, j]-s* p; end;
         i:=i+1; if i<=3 then goto 3;
         m:=m+1; if m<=3 then goto 1;
      2: writeln('Otvet:');
      for i:=1 to 3 do begin x[i]:=a[i,4]; writeln( 'x[',i,']=',
x[i]:12:6; end;
      for k:=1 to n do begin w[k]:=x[1]*u[k]*u[k]+x[2]*u[k]+x[3];
             d[k]:=w[k]-v[k]; end;
      For k:=1 to n do begin writeln(k,' ',u[k]:12:4,'
', v[k]:12:4,' ' ',
```

```
 w[k]:12:4, ' ', d[k]:12:4); end;
 For k:=1 to n do begin
   Writeln(Fx,' ',u[k]:12:4,' ',v[k]:12:4);
   writeln(Fy,' ', u[k]:12:4,' ',w[k]:12:4);
 end;
Close (Fx); Close(Fy); end.
```
# ПРИЛОЖЕНИЕ К

Текст программы Zadacha9 для определения коэффициентов полинома пятой степени по данным таблицы 3.6 для варистора ВАР22, рассмотренного в п 3.6.

```
Program Zadacha9;
    Label 1, 2, 3, 5, 6;Const n=23;
    Var p, h, w: real;
        i, j, k, m: integer;
       y, u, v, r: array [1..n] of real;
        x: array [1..6] of real;
        s: array [1..16] of real;
        q: array [1..6] of real;
        a: array [1..6,1..7] of real;
        Fx, Fy: text;
    Begin Assign (Fx, 'Volt1'); Assign (Fy, 'Tok1');
          Rewrite (Fx); Rewrite(Fy);
      u[1]:=1; v[1]:=0.074; u[2]:=2; v[2]:=0.076; u[3]:=3;v[3] := 0.076;
      u[4]:=4; v[4]:=0.081; u[5]:=5; v[5]:=0.82; u[6]:=6;v[6] := 4.95;u[7]:=7; v[7]:=6.0; u[8]:=8; v[8]:=7.86; u[9]:=9;v[9]:=9.33;u[10]:=10; v[10]:=10.71; u[11]:=11; v[11]:=12.85;u[12]:=12; v[12]:=13.35; u[13]:=13; v[13]:=14.47;u[14]:=14; v[14]:=15.78; u[15]:=15; v[15]:=16.93;u[16]:=16; v[16]:=17.88; u[17]:=17; v[17]:=19.16;
      u[18]:=18; v[18]:=20.32; u[19]:=19; v[19]:=21.36; u[20]:=20;v[20]:=22.59; u[21]:=21; v[21]:=23.67; u[22]:=22;v[22] := 24.94:u[23]:=23; v[23]:=26.03;For k:=1 to n do begin r[k]:=1; end;
          m := 10;5: s[m]:=0; For k:=1 to n do begin r[k]:=r[k]*u[k]; end;
         For k:=1 to n do begin w:=s[m]+r[k]; s[m]:=w; end;
         m:=m-1; if m>=1 then goto 5;
         For k:=1 to n do r[k]:=v[k];
         m := 16;6: s[m]:=0;for k:=1 to n do begin s[m]:=s[m]+r[k]; end;
         for k:=1 to n do begin r[k]:=r[k]*u[k]; end;
         m:=m-1; if m>=11 then goto 6;
         Writeln('summa:');For m:=1 to 16 do writeln(' ','s[',m,']=',s[m]);
         a[1,1]:=s[1]; a[1,2]:=s[2]; a[1,3]:=s[3]; a[1,4]:=s[4];a[1,5]:=s[5];
         a[1, 6] := s[6]; a[1, 7] := s[11];
         a[2,1]:=s[2]; a[2,2]:=s[3]; a[2,3]:=s[4]; a[2,4]:=s[5];a[2,5]:=s[6];
         a[2, 6] := s[7]; a[2, 7] := s[12];
```

```
a[3,1]:=s[3]; a[3,2]:=s[4]; a[3,3]:=s[5]; a[3,4]:=s[6];a[3,5]:=s[7];a[3, 6] := s[8]; a[3, 7] := s[13];
         a[4,1]:=s[4]; a[4,2]:=s[5]; a[4,3]:=s[6]; a[4,4]:=s[7];a[4,5]:=s[8];a[4, 6] := s[9]; a[4, 7] := s[14];a[5,1]:=s[5]; a[5,2]:=s[6]; a[5,3]:=s[7]; a[5,4]:=s[8];
a[5,5]:=s[9];
         a[5, 6]: = s[10]; a[5, 7]: = s[15];
         a[6,1]:=s[6]; a[6,2]:=s[7]; a[6,3]:=s[8]; a[6,4]:=s[9];a[6,5]:=s[10];a[6, 6]:=n; a[6, 7]:=s[16];Writeln ('Reshenie SLAU');
         k := 1:1: p:=a[k,k];For j:=1 to 7 do begin a[k,j]:=a[k,j]/p; end;
         i := 1;3: if i=k then i:=i+1;
         if i>=7 then goto 2;
         p:=a[i,k];
            for j:=1 to 7 do begin h:=a[k,j]; a[i,j]:=a[i,j]-h*p;
end:
         i:=i+1; if i<=6 then goto 3;
         k:=k+1; if k<=6 then goto 1;
      2: writeln('Otvet:');
      for i:=1 to 6 do begin x[i]:=a[i,7];
                         writeln( 'x[',i,']=', x[i]:12:6); end;
      for i:=1 to n do begin p:=\text{sqrt}(u[i]); h:=sqr(p);
y[i]:=x[1]*u[i]*h+x[2]*h+x[3]*p*x[i]+x[4]*p+x[5]*u[i]+x[6]; end;For k:=1 to n do begin writeln(k,' ',u[k]:12:4,'
\mathbf{v}, \mathbf{v} [k] : 12 : 4, ' \mathbf{v}y[k]:12:4); end;
      For k:=1 to n do begin
         Writeln(Fx,' ',u[k]:12:4,' ',v[k]:12:4);<br>writeln(Fy,' ',u[k]:12:4, ' ',y[k]:12:4);
      end;
      Close (Fx); Close(Fy); end.
```
### ПРИЛОЖЕНИЕ Л

Текст программы Zadacha10 для решения математической задачи о нелинейной электрической цепи, в которой имеется биполярный транзистор (п.4.5)

```
Program Zadacha10;
      Const delta=0.001; n=41; alfa1=0.3; alfa2=0.15;
pi=3.1415926;
      Label 1;
      Var i: integer;
      t, z, u, v, r, r1, p, p1, q, q1, s: real;w1, w2, w3, w4, \text{beta: real};x, x1, x2, y1, y2, z1: array [1..n] of real;Fv, Fz:text;
         Begin p:=0; q:=0; r:=0; i:=1;
beta := (alfa1 + alfa2) / (alfa1 * alfa2);
         Assign (Fv, 'Napriajenie'); Assign (Fz, 'Toki');
         Rewrite (Fv); Rewrite (Fz);
         writeln(' Rezultat');
      1: t:=delta*(i-1); z:=sin(100*pi*t); z1[i]:=z;
         s:=-0.0098*rt*r+0.1627*rt+0.3007;p1:=p; q1:=q; r1:=r;w1:=z/alfa1-beta*s; u:=t+delta/2; v:=r1+w1*delta/2;z:=\sin(100*pi*u); s:=-0.0098*y*v+0.1627*v+0.3007;w2:=z/alfa1-beta*s; v:=r1+w2*delta/2;s:=-0.0098*v*vt+0.1627*vt+0.3007;w3:=z/alfa1-beta*s; u:=t+delta; v:=r1+W3*delta;
         z:=\sin(100*pi*u); s:=-0.0098*y*v+0.1627*v+0.3007;w4 := z/alfa1 - beta*s;r:=r1+delta*t(w1+2*w2+2*w3+w4)/6;p:=p1+delta+ (s-z) / a1fa1;q:=q1+delta*ss/alfa2;x[i]:=r; x1[i]:=p; x2[i]:=q; y2[i]:=-0.0098*r*r-0.1627*{\text{r}}+0.3007;y1[i]: = sin(100*pi*t) - y2[i];
         i:=i+1; if i<=n then goto 1;
         Writeln('Naprjajenie');
                                      x1 \t, 1 \t x2 \t);X \rightarrow I, Iwriteln('
       For i:=1 to n do
       writeln(Fv,' ', x[i]:12:4,' ', x1[i]:12:4,' ', x2[i]:12:4);
       Writeln('Toki');
      writeln('
                    y1, y2, y1, z1, y2For i:=1 to n do
       writeln(Fz,' ', y1[i]:12:4,' ', y2[i]:12:4,' ',
z1[i]:12:4;close(Fv); Close(Fz); end.
```
# **ПРИЛОЖЕНИЕ М**

```
Текст программы Zadacha11 для частного случая п.4.6
```

```
Program Zadacha11;
       Label 1; 
       Const delta=0.001; alfa1=0.15; alfa2=0.3; a=0.8701;
       var 
         x, f, z, p, p1, q, q1, t: real; i: integer;
          x1,x2,xn,y1,y2,z1: array[1..61] of real;
          Fx1,Fx2,Fxn,Fy1,Fy2,Fz1: text;
        Begin
         Assign(Fx1,'assa1'); Assign(Fx2,'assa2');
Assign(Fxn,'assa3');
         Assign(Fy1,'assa4'); Assign(Fy2,'assa5');
Assign(Fz1, 'assa6');
         Rewrite(Fx1); Rewrite(Fx2); Rewrite(Fxn); Rewrite(Fy1);
          Rewrite(Fy2); Rewrite(Fz1);
         i:=1; x:=0; p:=0; q:=0;
          Writeln('Rezultat:');
     1: p1:=p; q1:=q; t:=delat(i-1); f:=at(1-exp(-x/a));z:=\sin(100*pi*t); p:=pl+delta*t(f-z)/alfa1;q:=q1+delta*f/alfa2; x:=p-q; x1[i]:=p; x2[i]:=q;
         xn[i]:=x; y2[i]:=f; y1[i]:=z-y2[i]; z1[i]:=z;i:=i+1; if i<=61 then goto 1;
          for i:=1 to 61 do
           begin Writeln(Fx1,x1[i]:12:4,x2[i]:12:4,xn[i]:12:4,
            y1[i]:12:4,y2[i]:12:4, z1[i]:12:4);
            {Writeln(Fx1,' ',x1[i]:8:4); Writeln(Fx2,' 
', x2[i]:8:4); }
                { Writeln(Fxn,' ',xn[i]:8:4); Writeln(Fy1,' 
', y1[i]:8:4; }
               { Writeln(Fy2,' ',y2[i]:8:4); Writeln(Fz1,' 
', z1[i]:8:4); end;
     Close(Fx1); Close(Fx2); 
     Close(Fxn); Close(Fy1);
     Close(Fy2); Close(Fz1);
        End.
```
#### ПРИЛОЖЕНИЕ Н

КАЗАКСТАН РЕСПУБЛИКАСЫ АЛМАТЫ ЭНЕРГЕТИКА ЖӘНЕ БАЙЛАНЫС **УНИВЕРСИТЕТІ КОММЕРШИЯЛЫК ЕМЕС** АКЦИОНЕРЛІК КОҒАМЫ 050013, Алматы қ., Байтұрсынов к-сі, 126 Тел.: 8(727)-2925740 Факс.: 8(727)-2925057

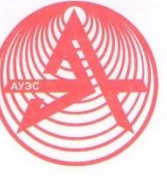

РЕСПУБЛИКА КАЗАХСТАН **АЛМАТИНСКИЙ УНИВЕРСИТЕТ** ЭНЕРГЕТИКИ И СВЯЗИ **НЕКОММЕРЧЕСКОЕ АКПИОНЕРНОЕ ОБШЕСТВО** 050013, г. Алматы, ул. Байтурсынова, 126 Тел.: 8(727)-2925740 Факс: 8(727)-2925057

 $22.11.13$  No  $32 - 233$ 

#### Акт внедрения

Члены учебно-методической комиссии Алматинского университета энергетики и связи по инновационным технологиям обучения профессор кафедры «Инженерная кибернетика» С.Г. Хан, старший преподаватель кафедры заведующий кафедрой «Компьютерные «Электроника» Е.О. Елеукулов, технологии» д.ф.-м.н., проф. Куралбаев З.К. и докторант Казахского национального технического университета имени К.И.Сатпаева Ержан А.А., составили акт о том, что Куралбаевым З.К. и Ержан А.А. внедрена в учебный процесс лабораторная работа на тему: «Моделирование переходных процессов, происходящих в электрических цепях», предназначенная для магистрантов 1-го года обучения специальности 6M070400 - «Вычислительная техника и программное обеспечение» по дисциплине «Математическое и компьютерное моделирование».

Методические указания по выполнению лабораторных работ для 6M070400 - «Вычислительная техника и магистрантов специальности программное обеспечение», Алматы: АУЭС, 2013, имеются.

Проректор

по учебно-методической работе

Коньшин С.В.

Исп.:Куралбаев З.К. Тел.: 293-0838

01197

120